This presentation uses the following non-standard fonts: Lato [\(http://www.latofonts.com/lato-free-fonts/](http://www.latofonts.com/lato-free-fonts/)) FontAwesome ([https://fortawesome.github.io/Font-Awesome/\)](https://fortawesome.github.io/Font-Awesome/)

You will need to download and install the TTF versions of these fonts for the slides to work correctly. A PDF [version with embedded fonts is available at http://](http://www.cs.grinnell.edu/~curtsinger/) www.cs.grinnell.edu/~curtsinger/

#### $\Gamma$  or in its three in its three in its three in its three in its three in its three in its three in its three in its three in its three in its three in its three in its three in its three in its three in its three in it acceptable variations. The type and later variable variable variable variable variable variable variable varia should always be used together in one of these  $\sim$   $\sim$   $\sim$   $\sim$   $\sim$   $\sim$   $\sim$  $\bigcap_{\alpha\in\mathbb{N}}$ Color combinations:  $I = I$  $\blacksquare$ • White type with Pantone 485 red laurel leaves  $\overline{\phantom{a}}$  .  $\overline{\phantom{a}}$  $\ddotsc$ Charlie Curtsinger Emery D. Berger • White type with Pantone 485 red laurel leaves **Coz: Finding Code that Counts with Causal Profiling**

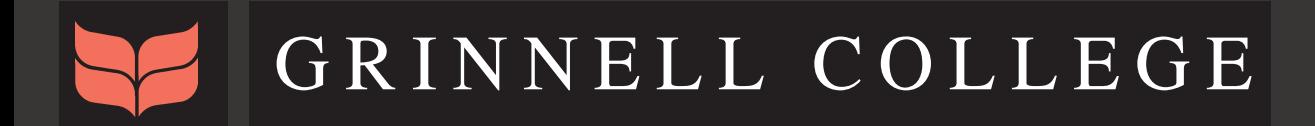

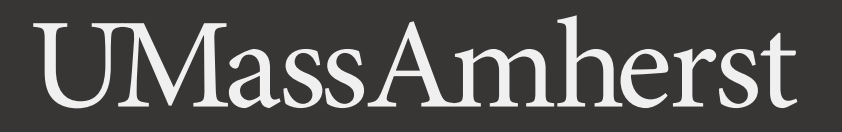

**A few months ago, in a valley not so far away…**

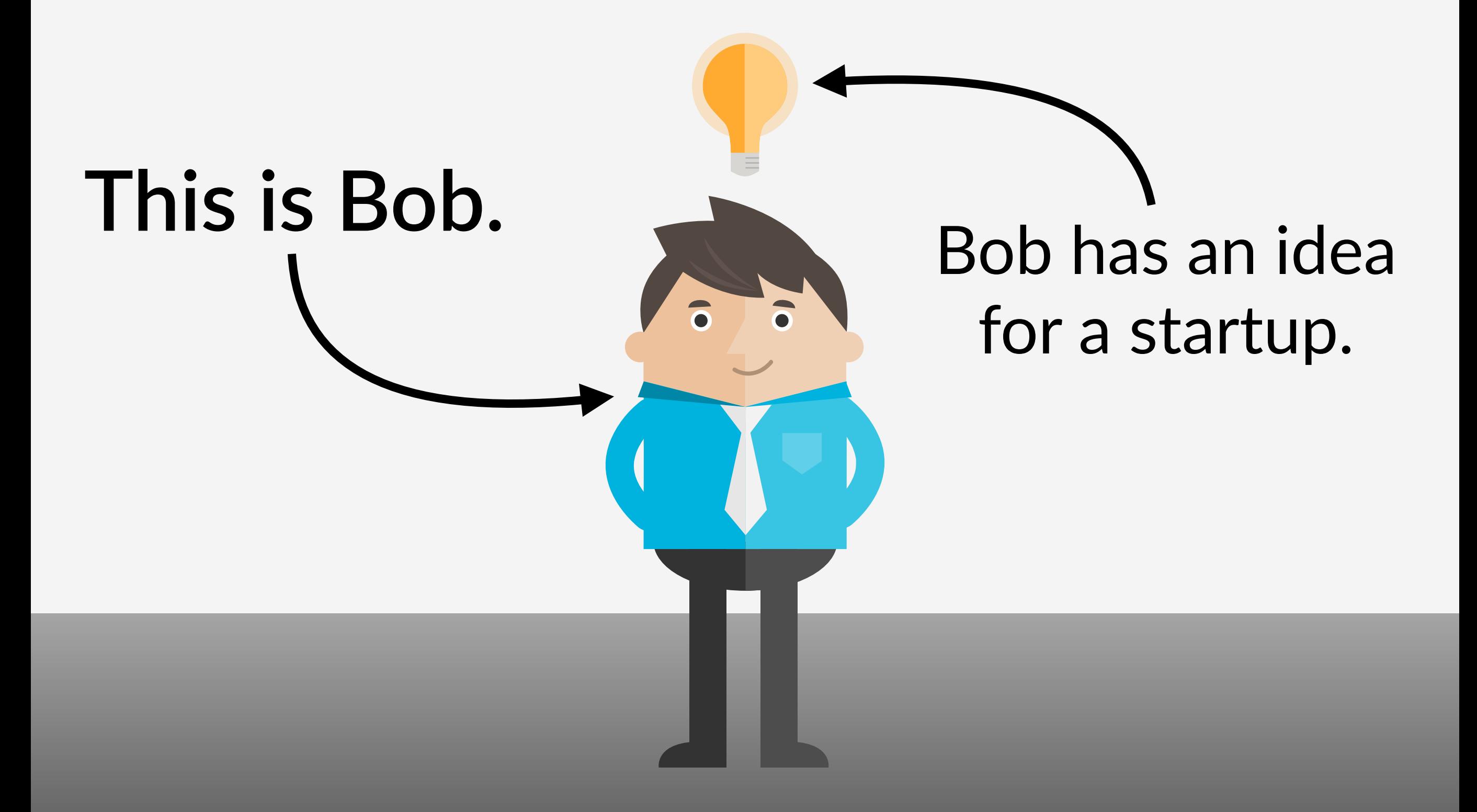

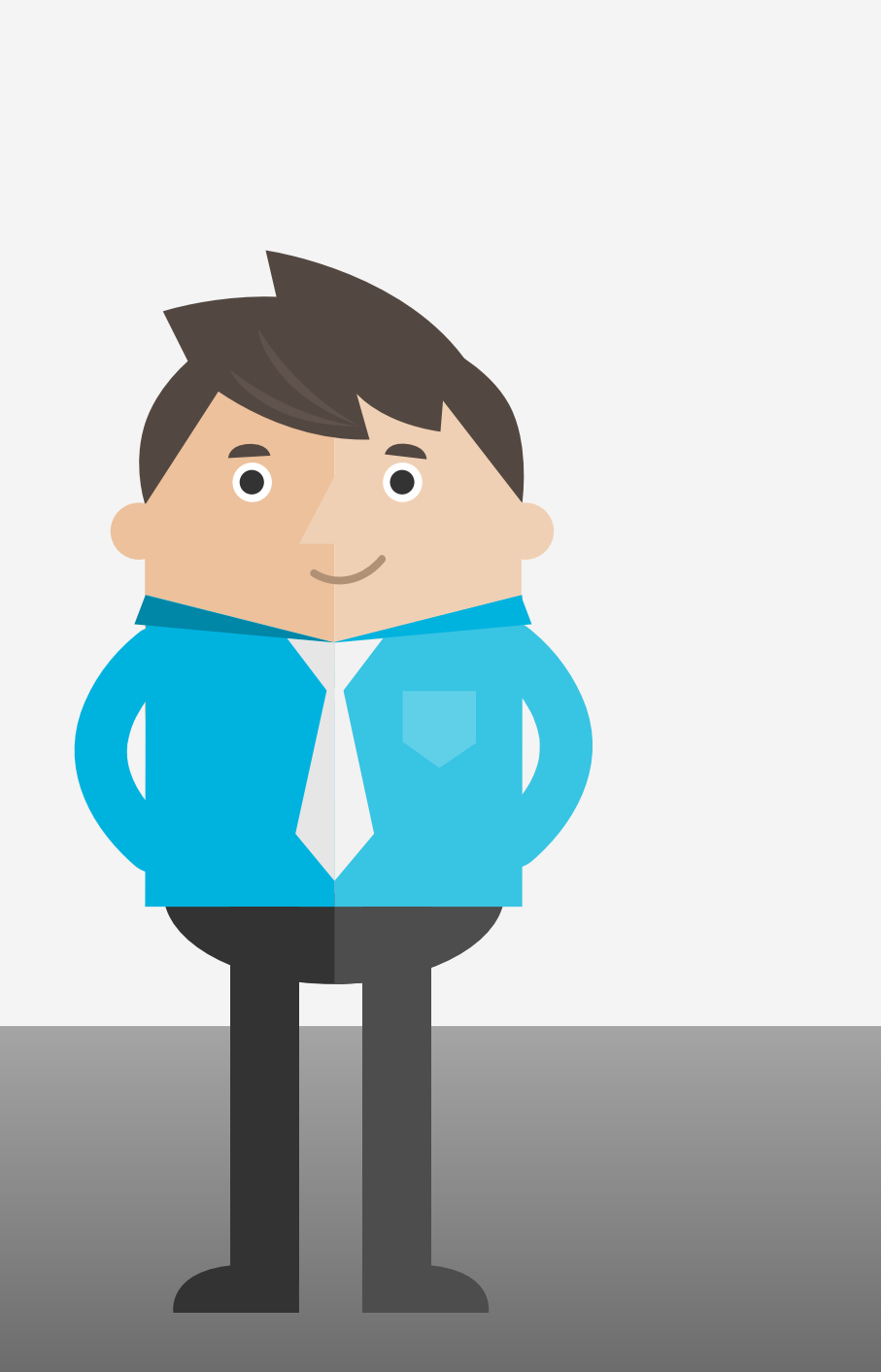

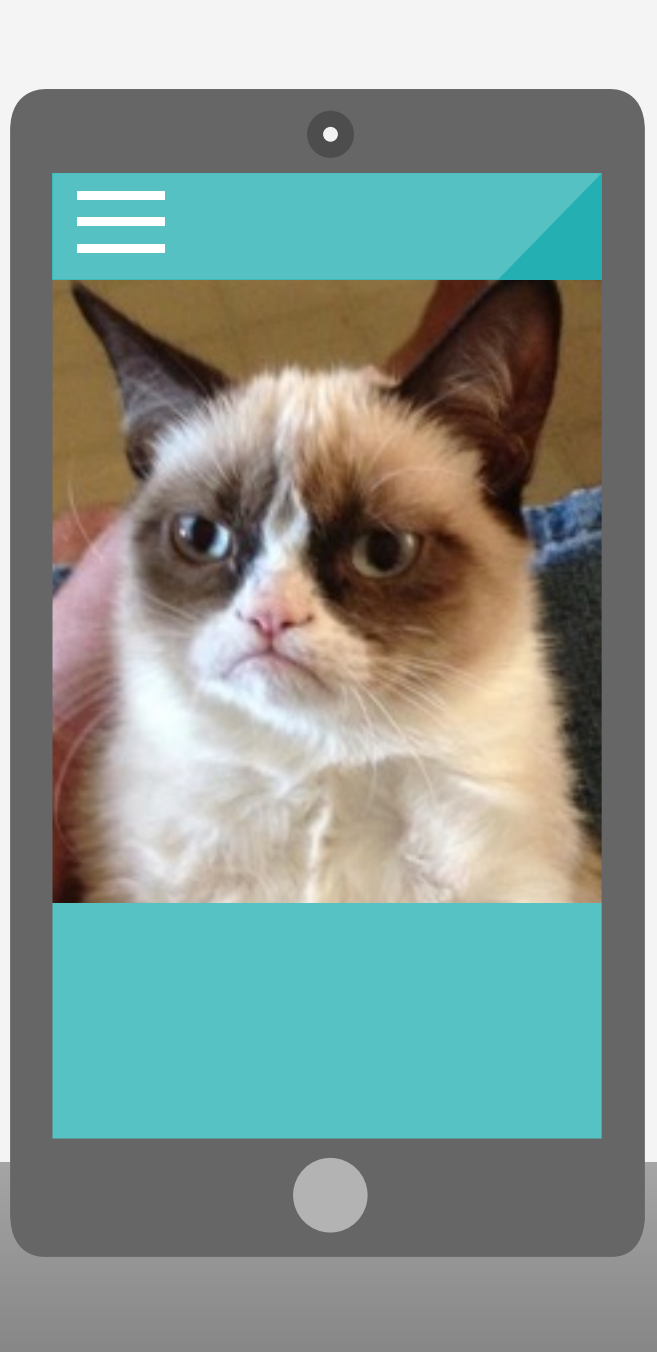

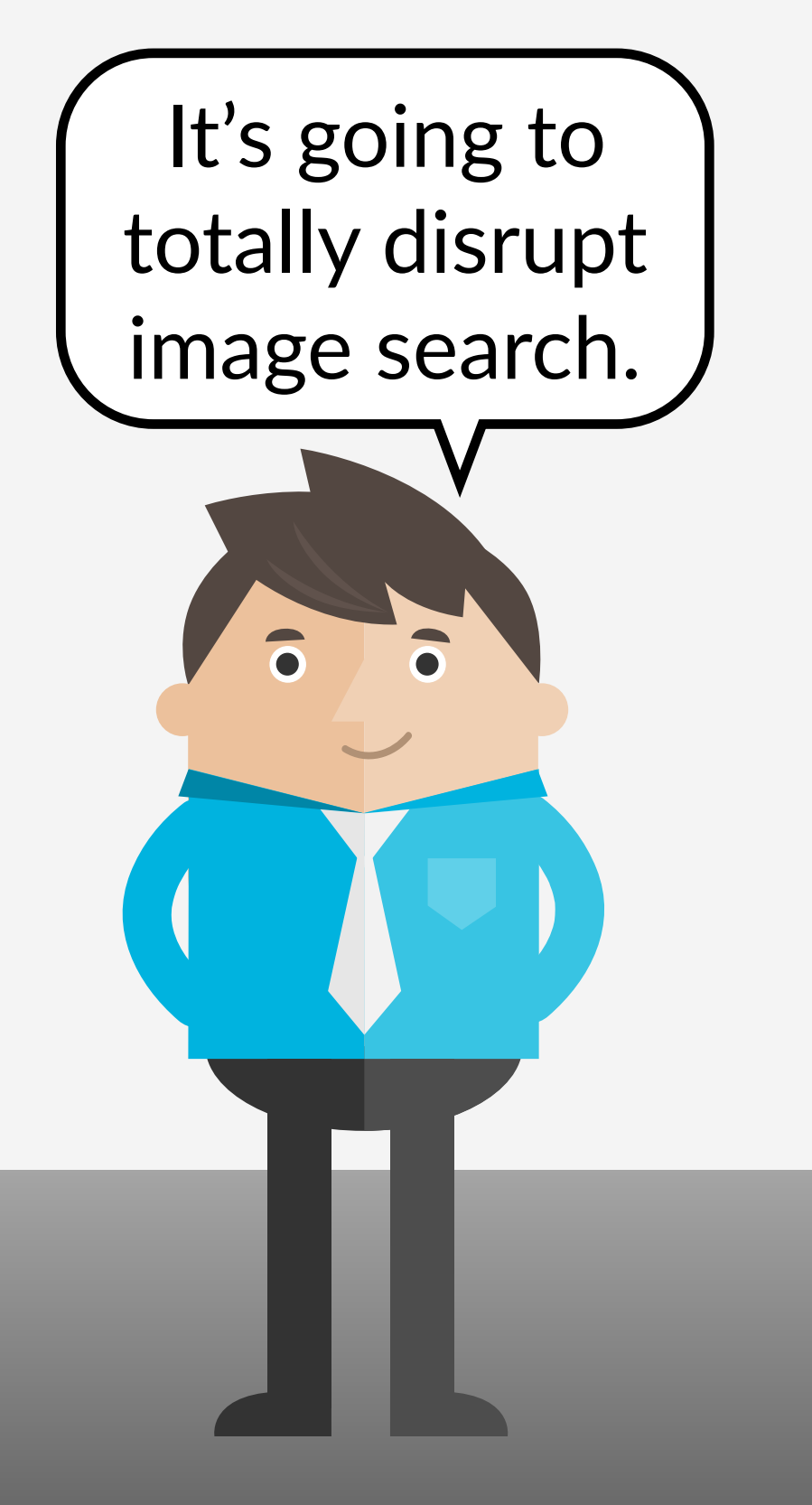

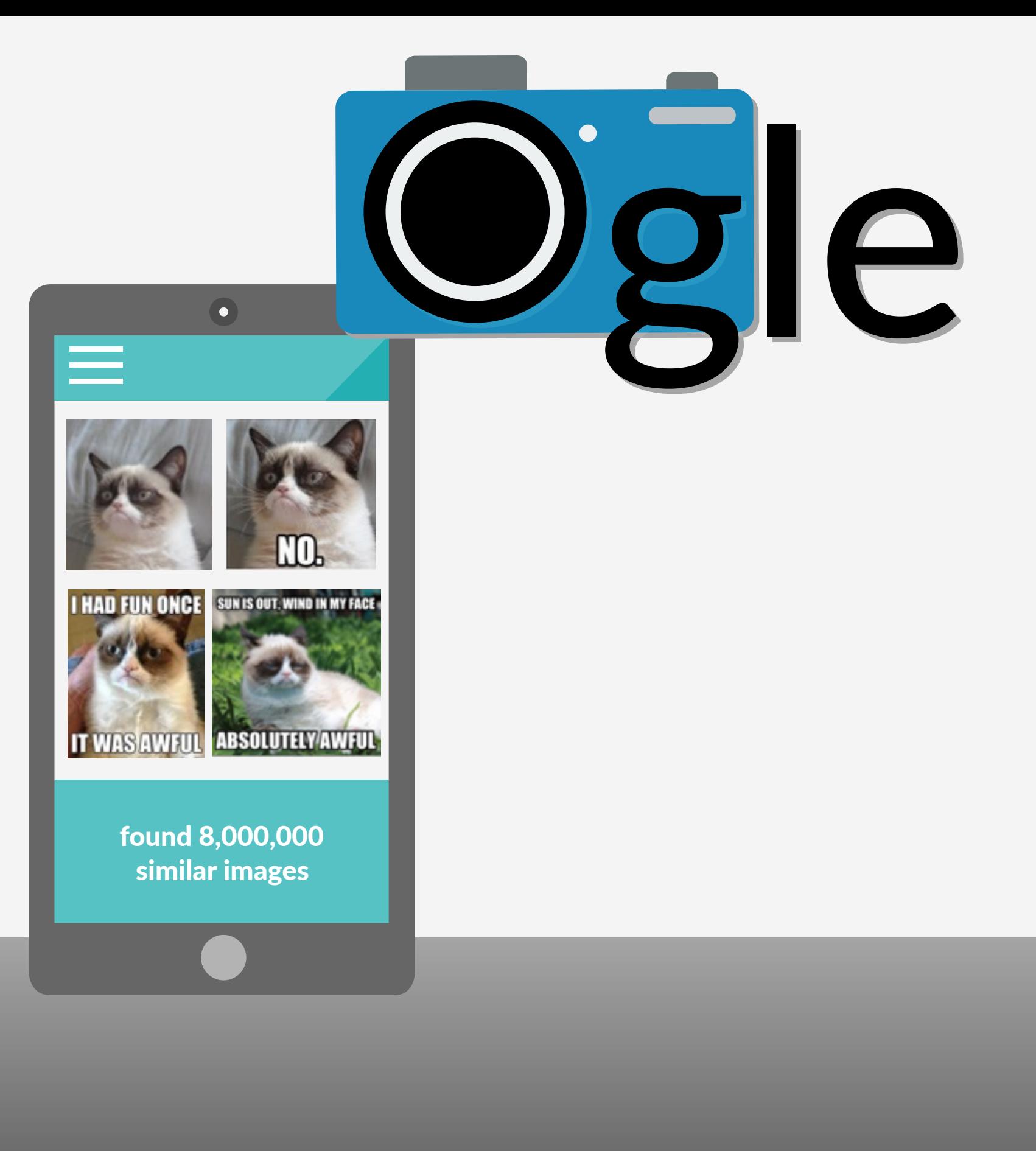

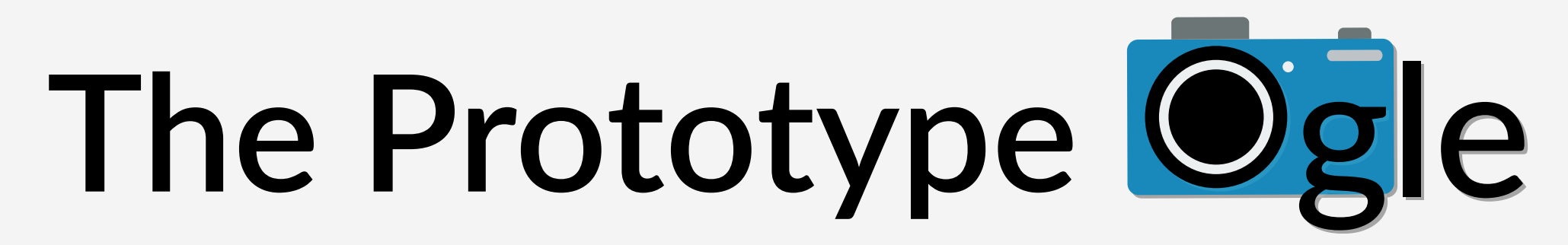

# Take a picture<br>
Add it to the database Send it to Ogle Ogle Ш Ш found 8,000,000 similar images Send results Find similar pictures

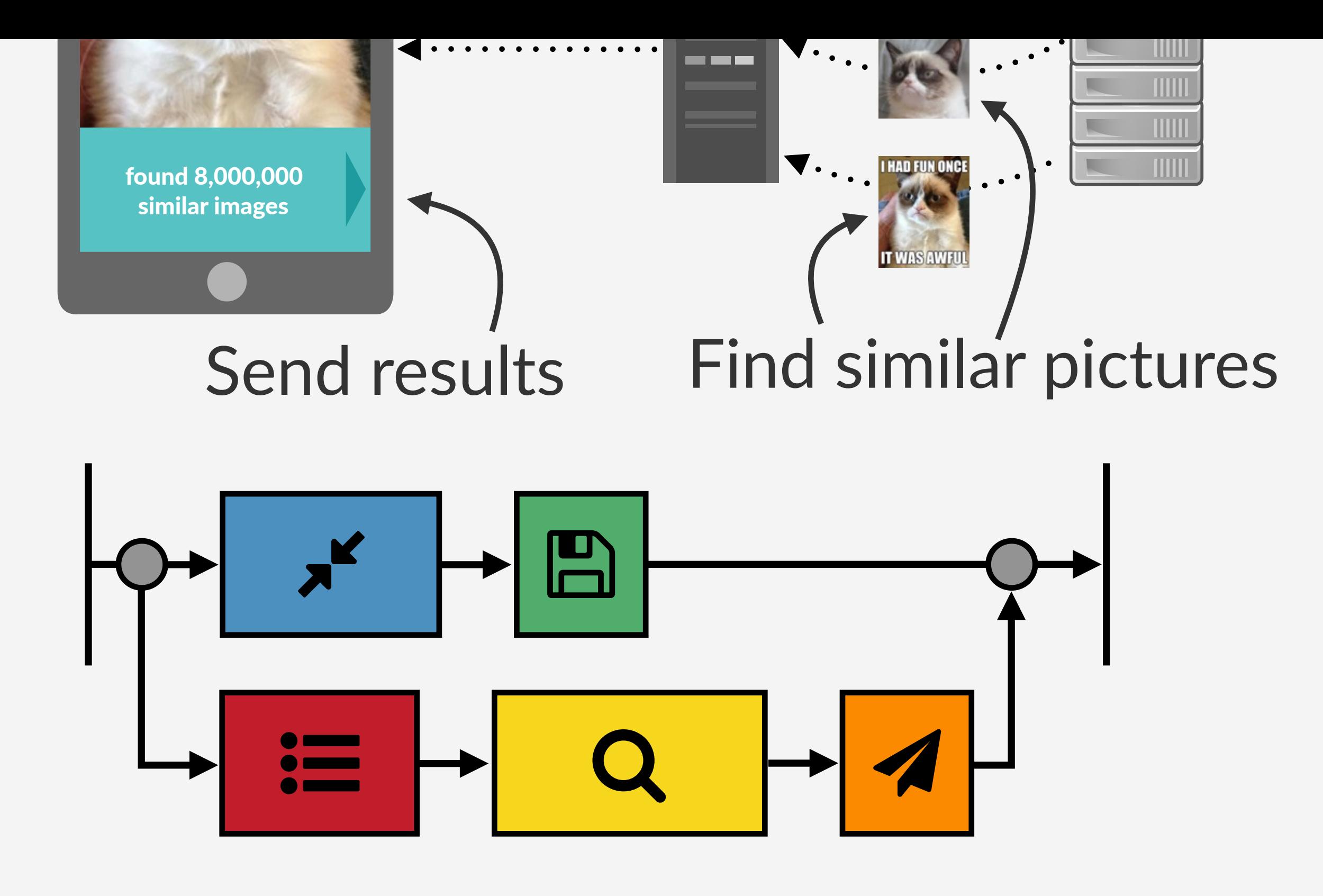

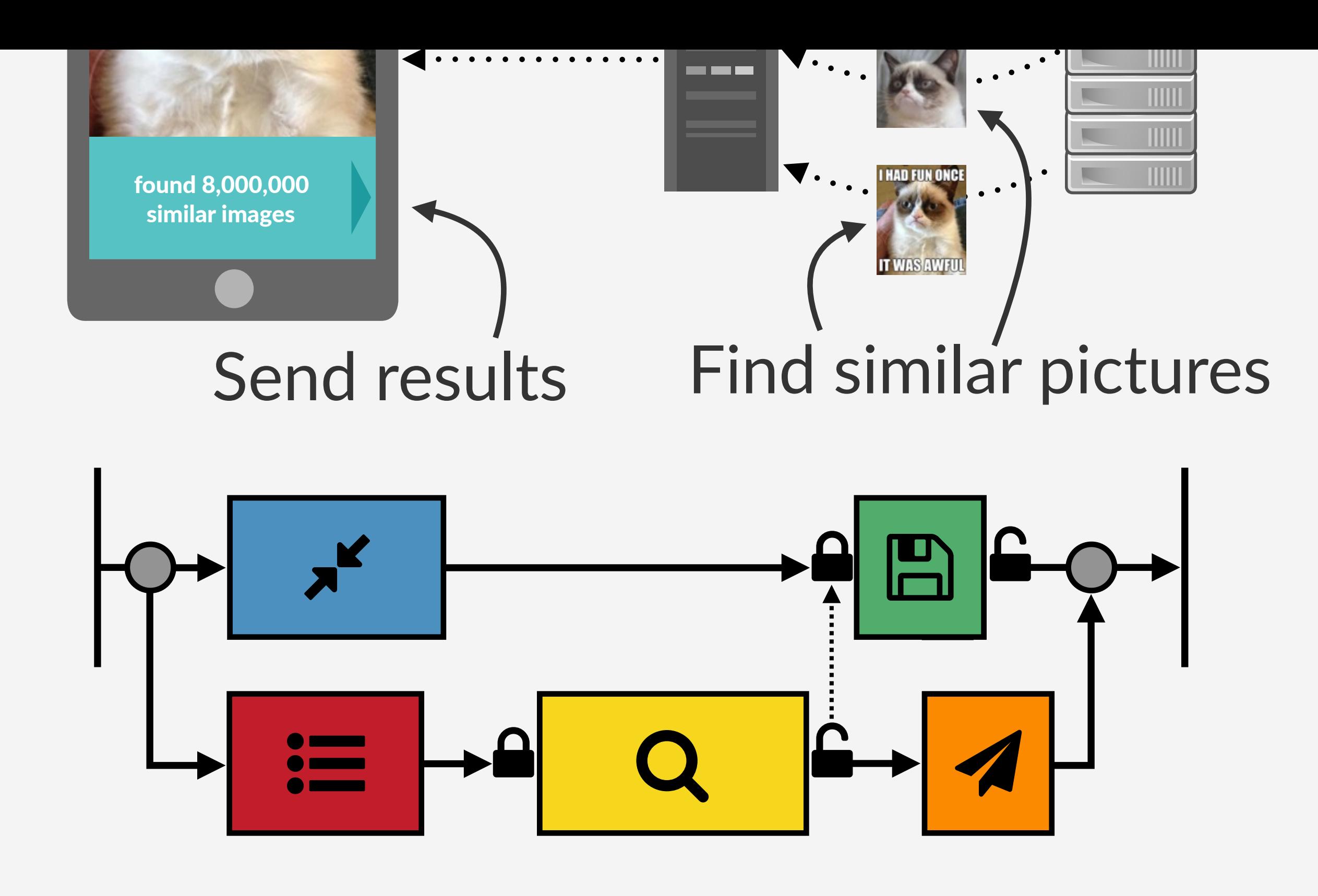

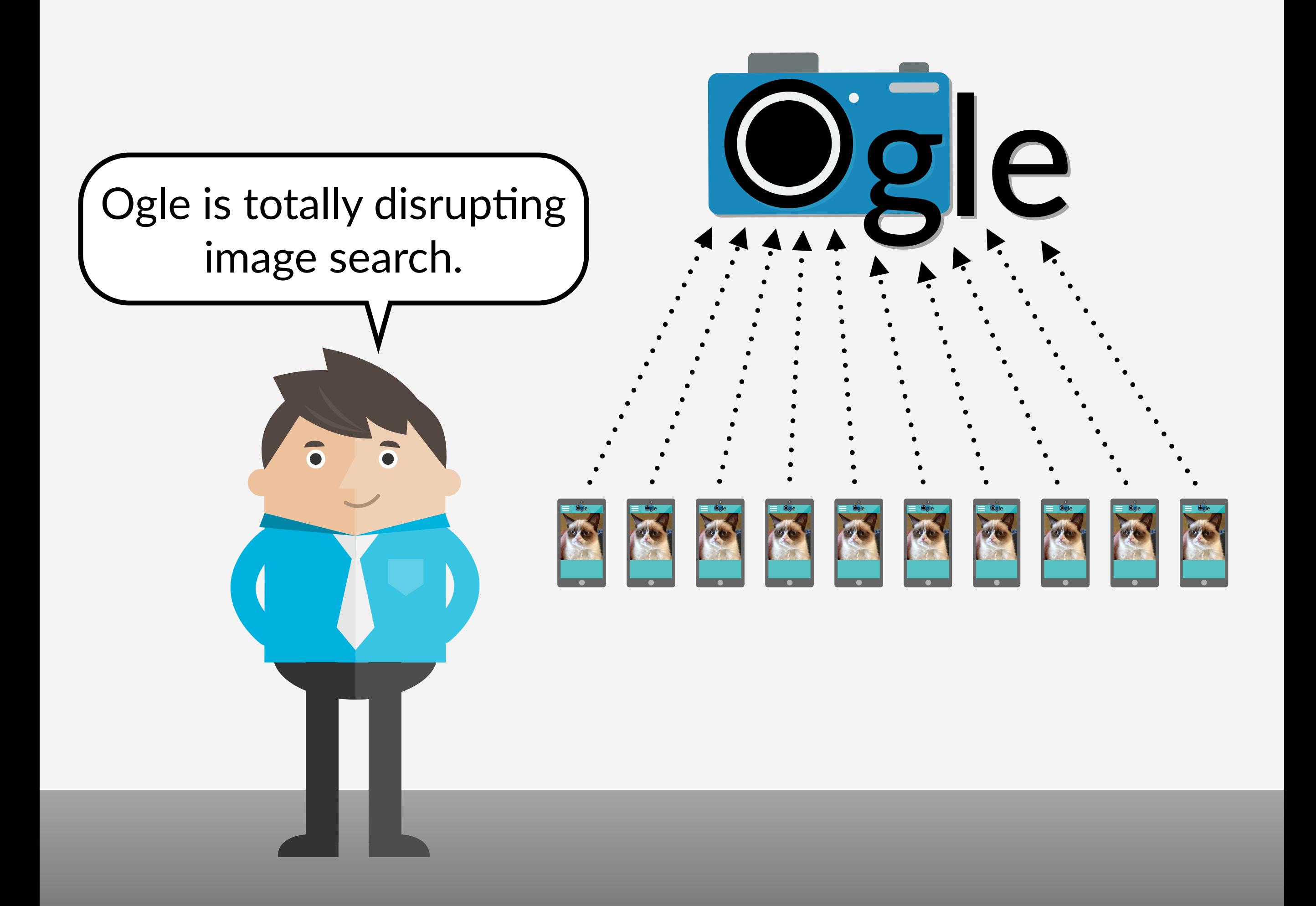

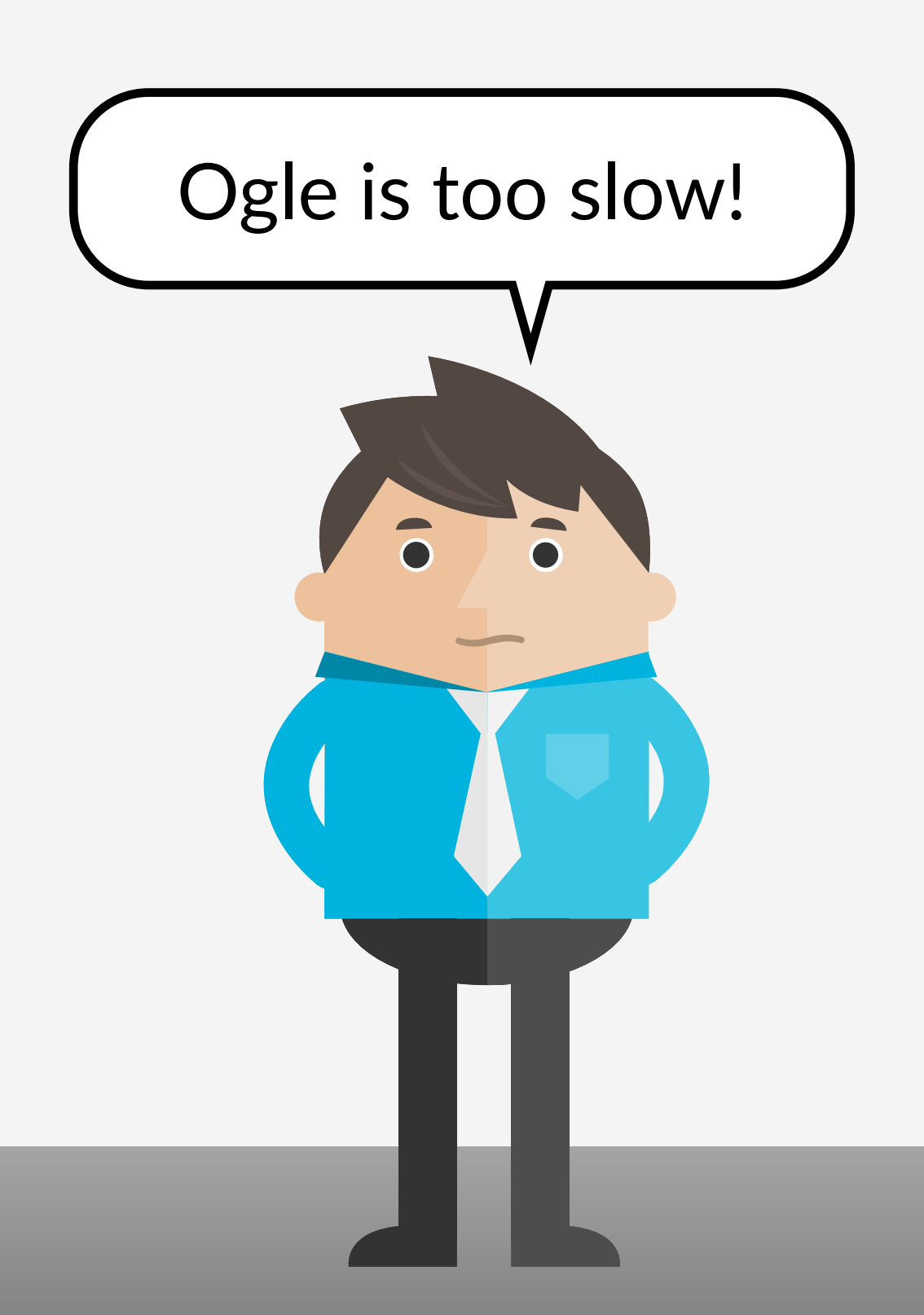

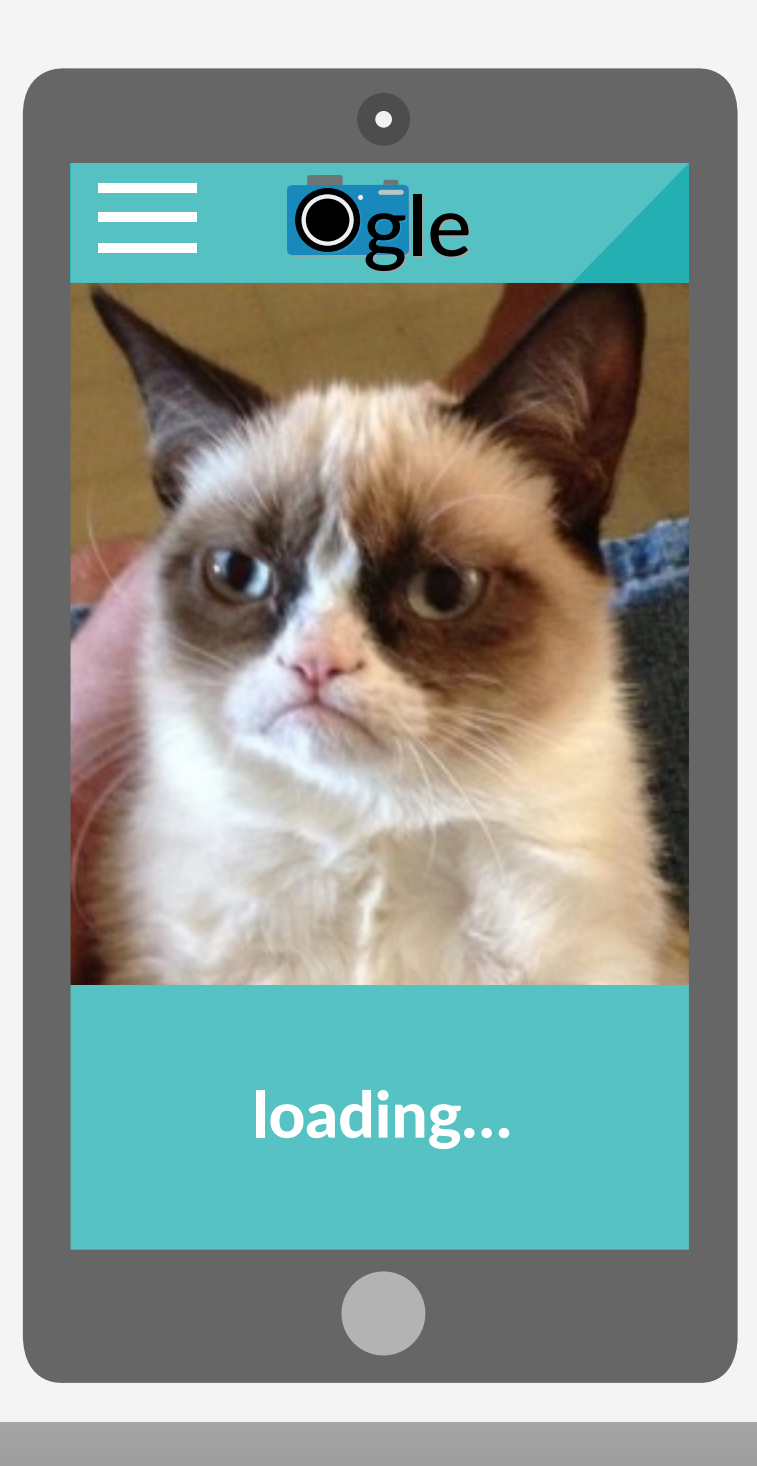

## **Software Profilers**

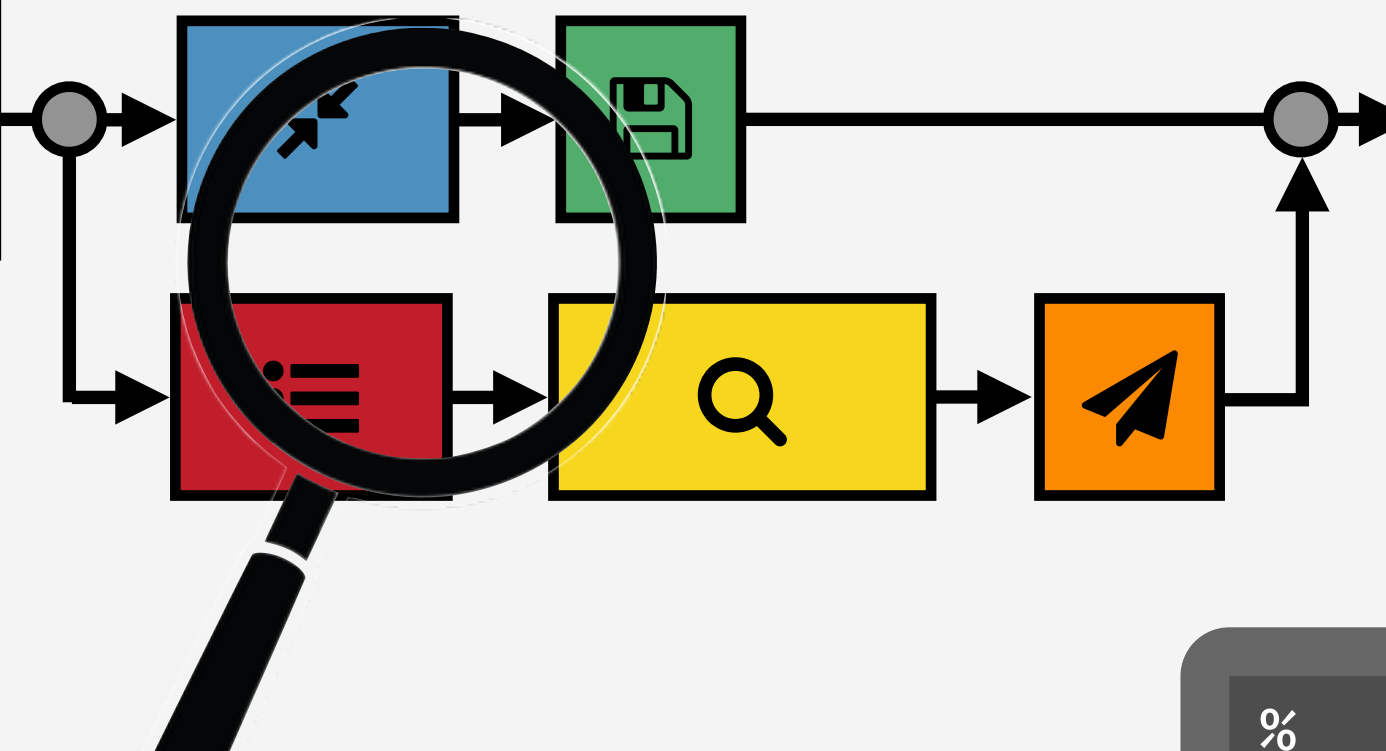

## **Number of calls** to each function

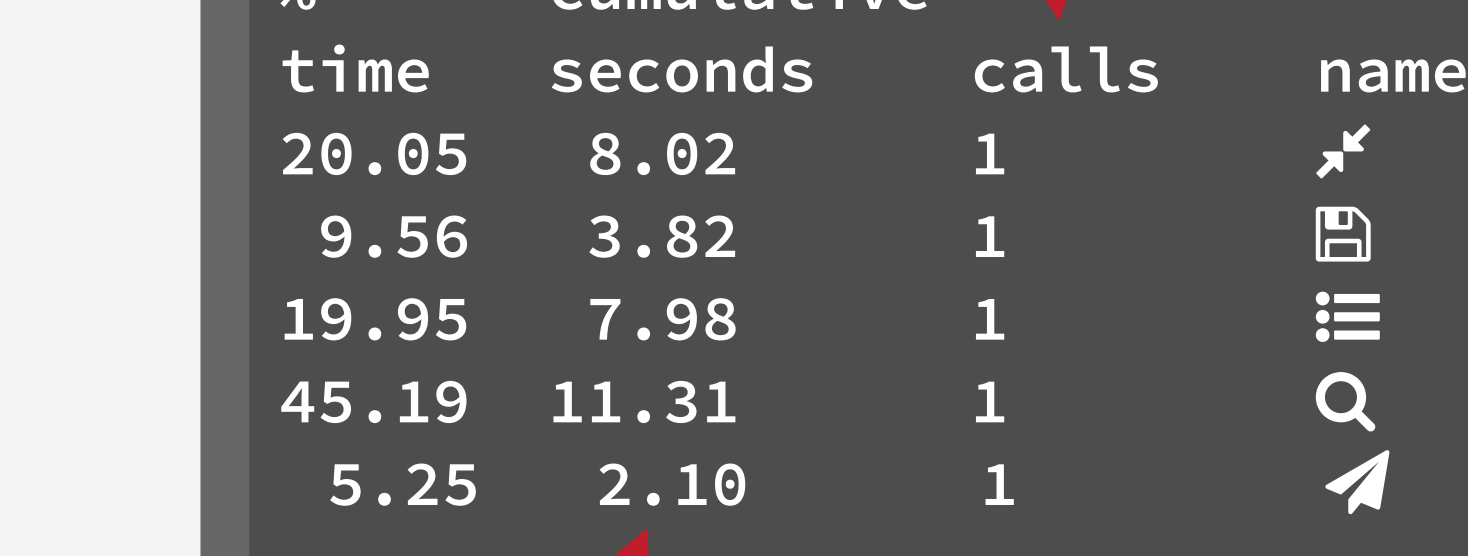

#### **Runtime for** each function

## **Software Profilers**

## ! " Are these places where Bob  $=$   $+$   $2^{1}$   $2^{1}$   $+$   $2^{1}$ zus on performance?

## Frequently executed code

Code that runs for a long time

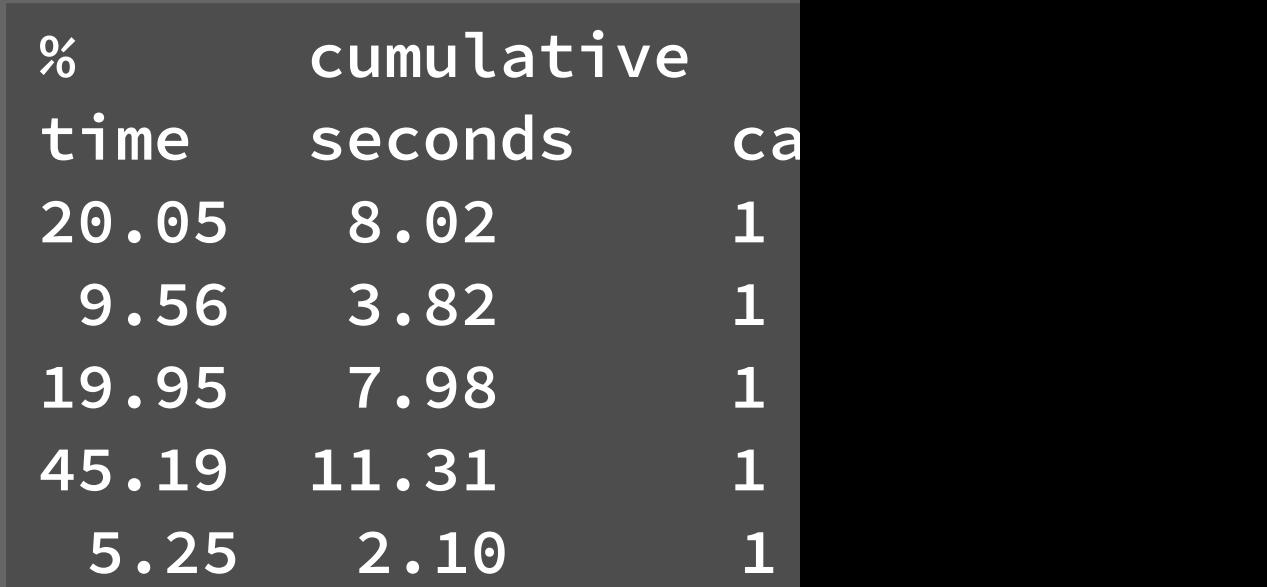

# **Would this speed up Ogle?**

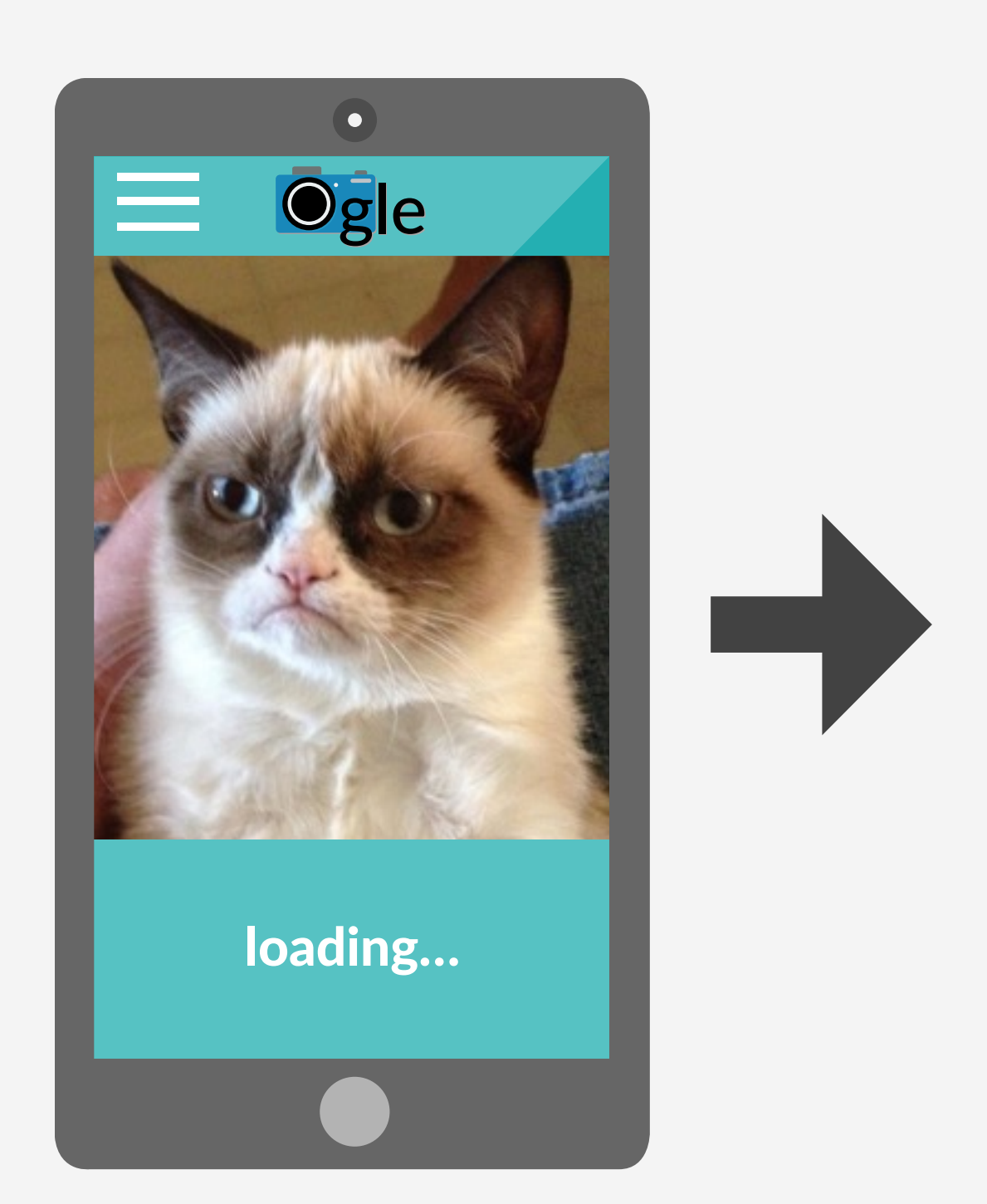

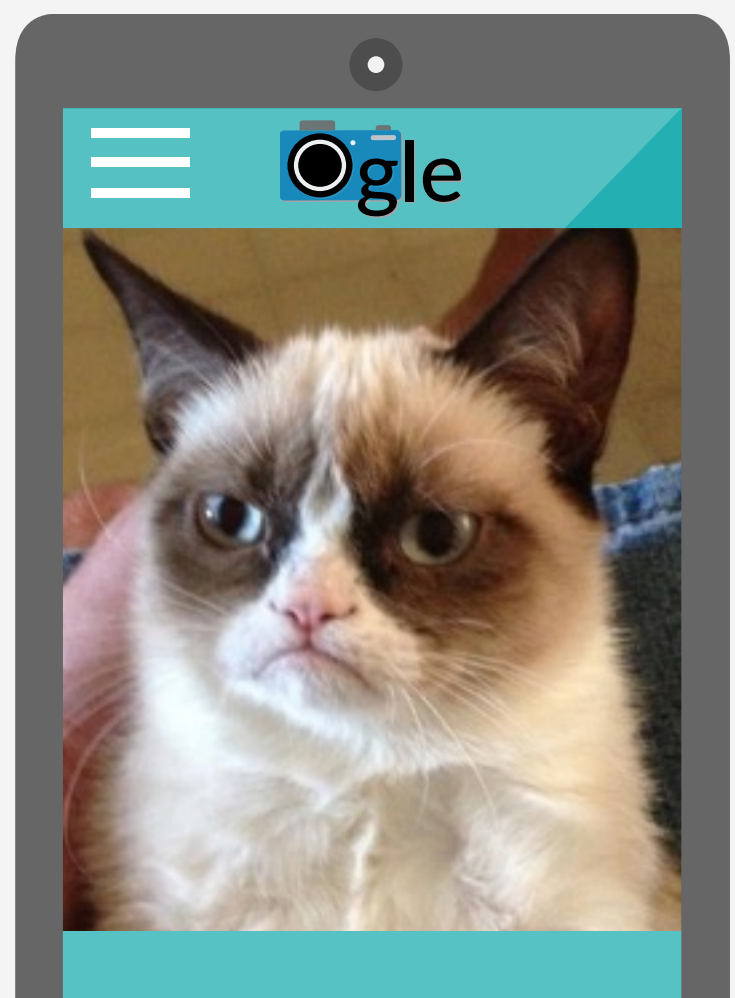

loading…

# **Would this speed up Ogle?**

# Frequently executed code Code that runs for a long time

Profilers do a bad job finding important code in parallel programs.

We need better tools.

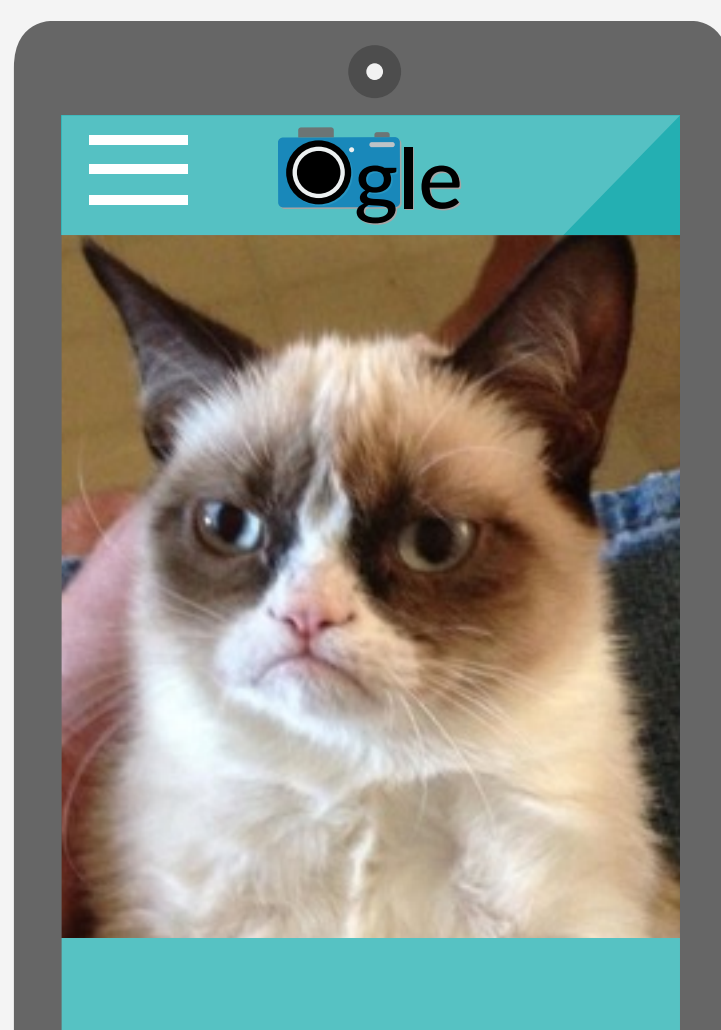

loading…

# What would speed up Ogle?

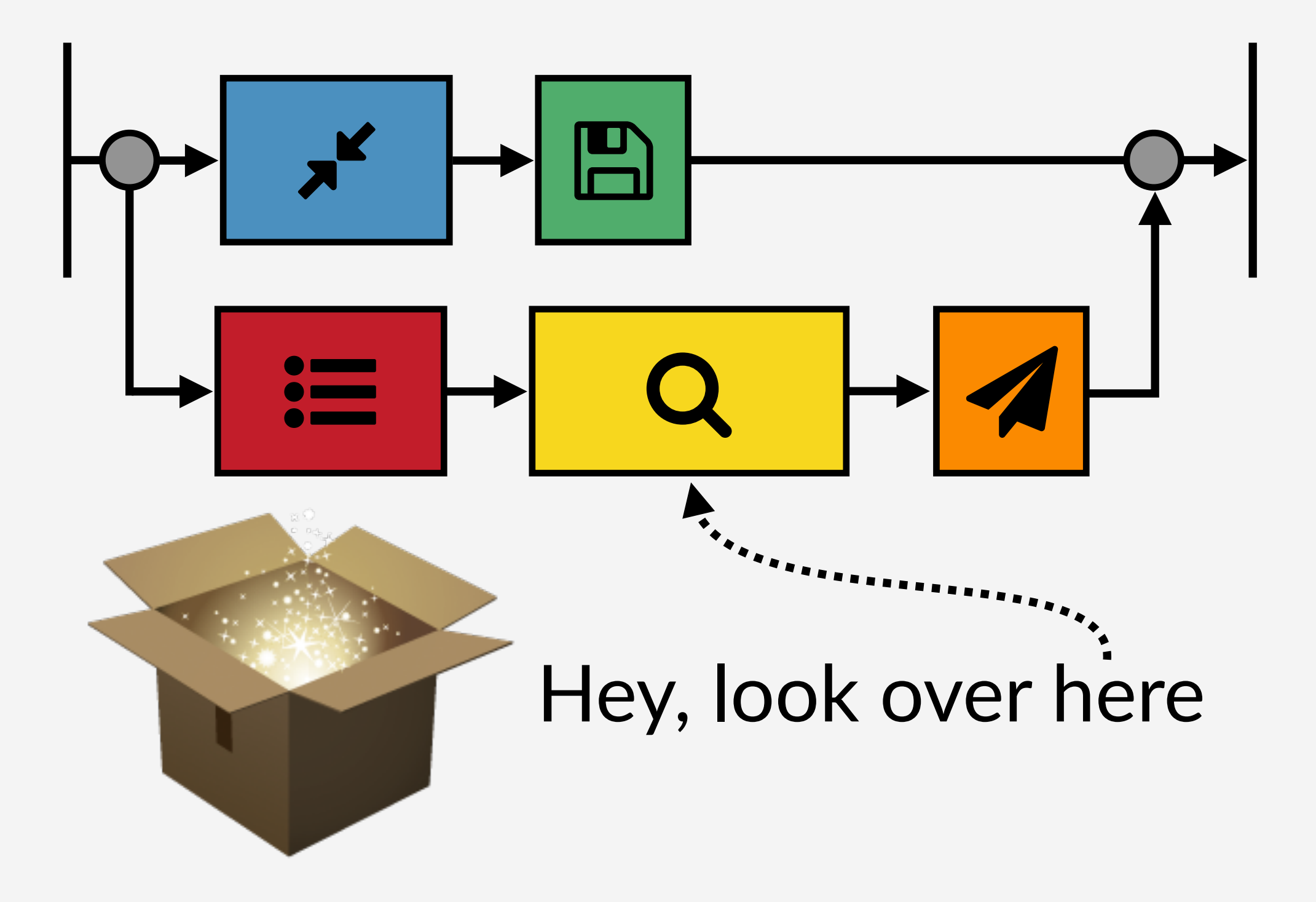

### What would this information look like?

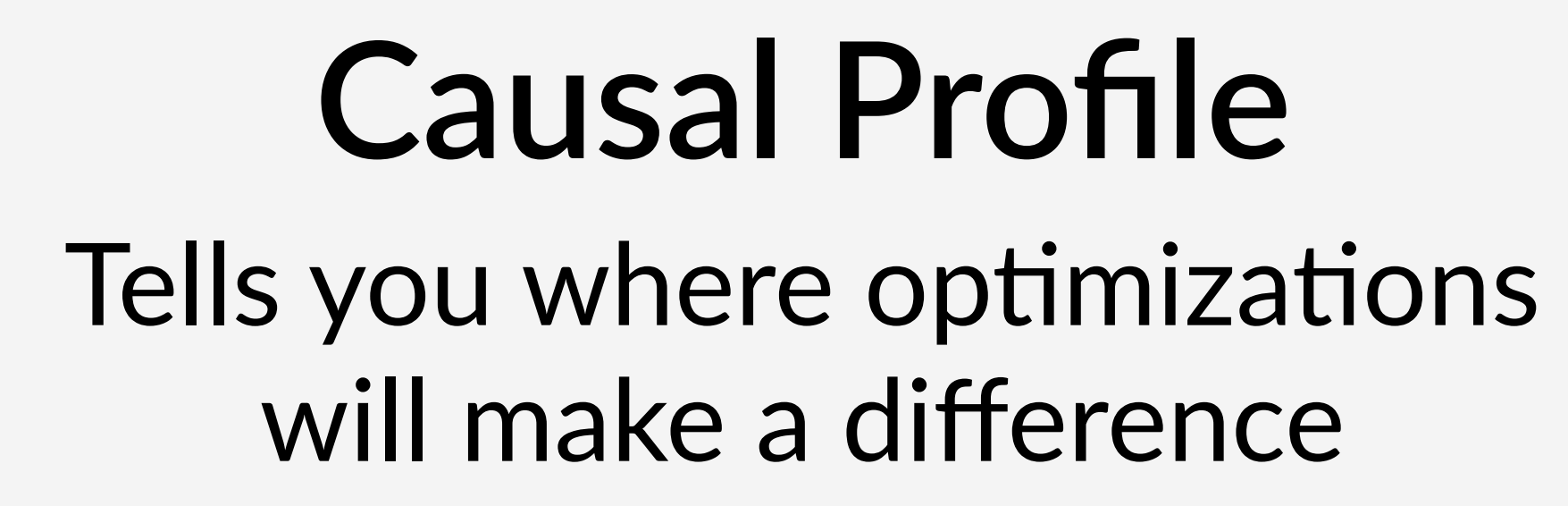

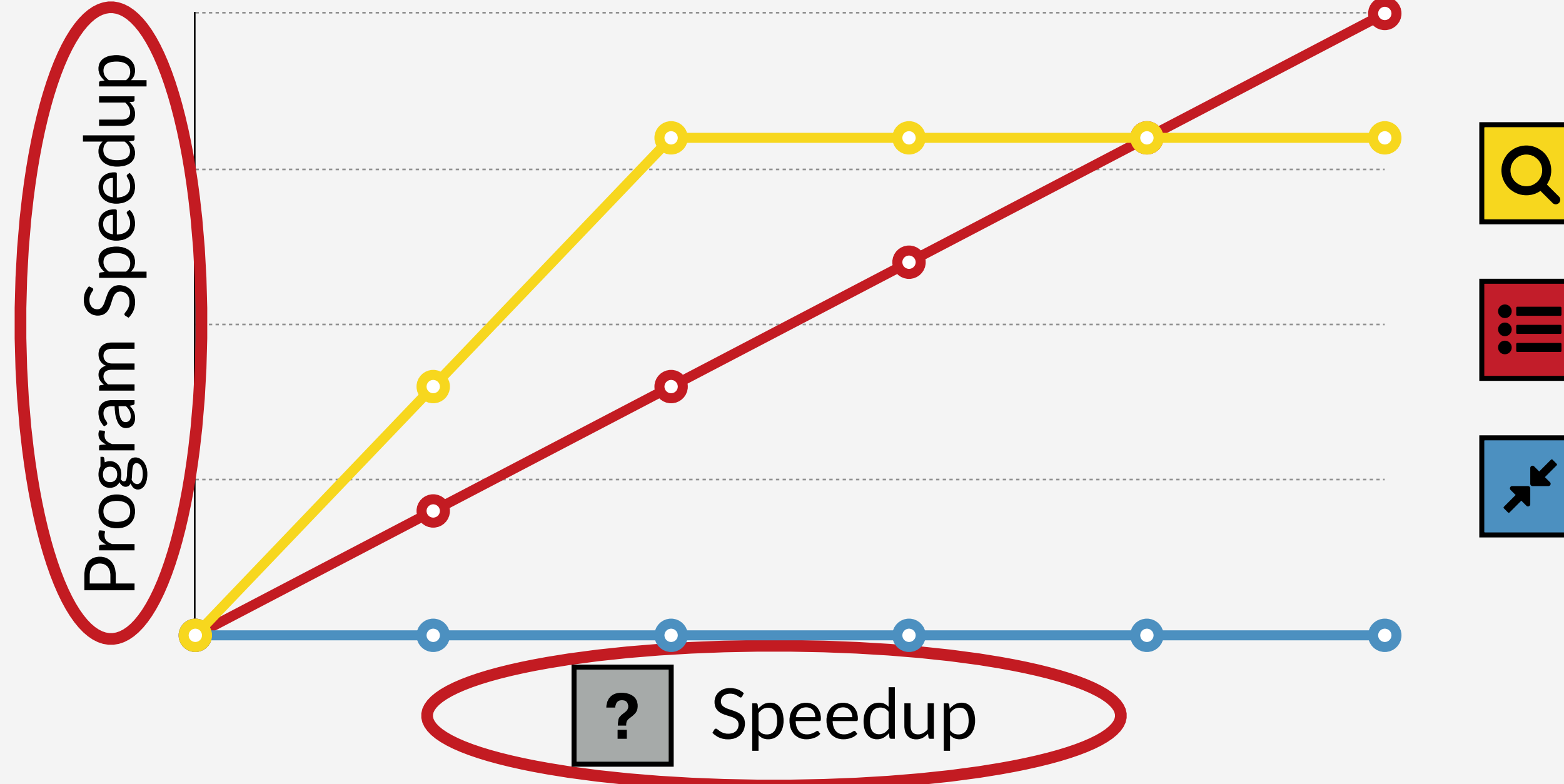

# **Causal Profile**

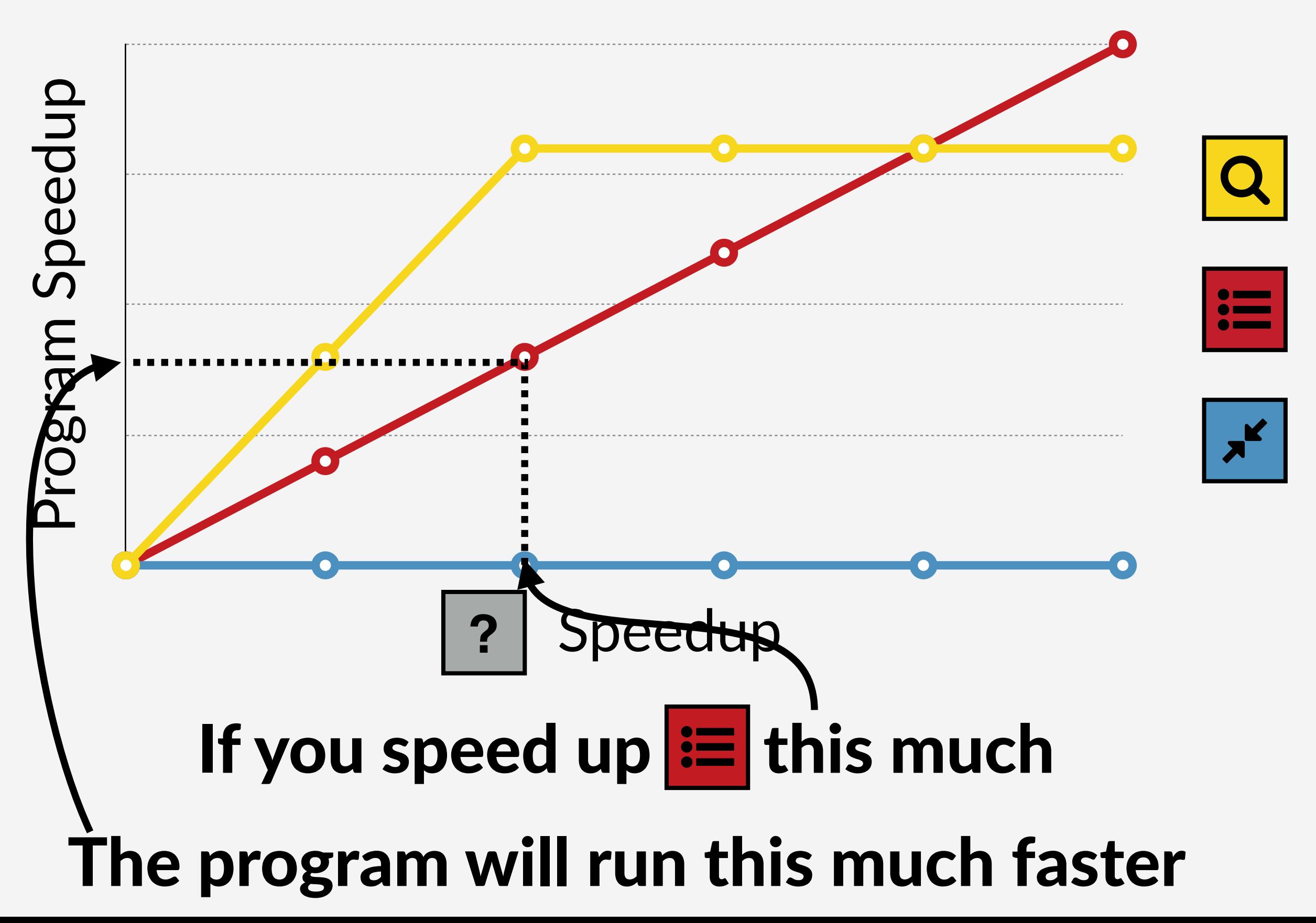

# **Causal Profile**

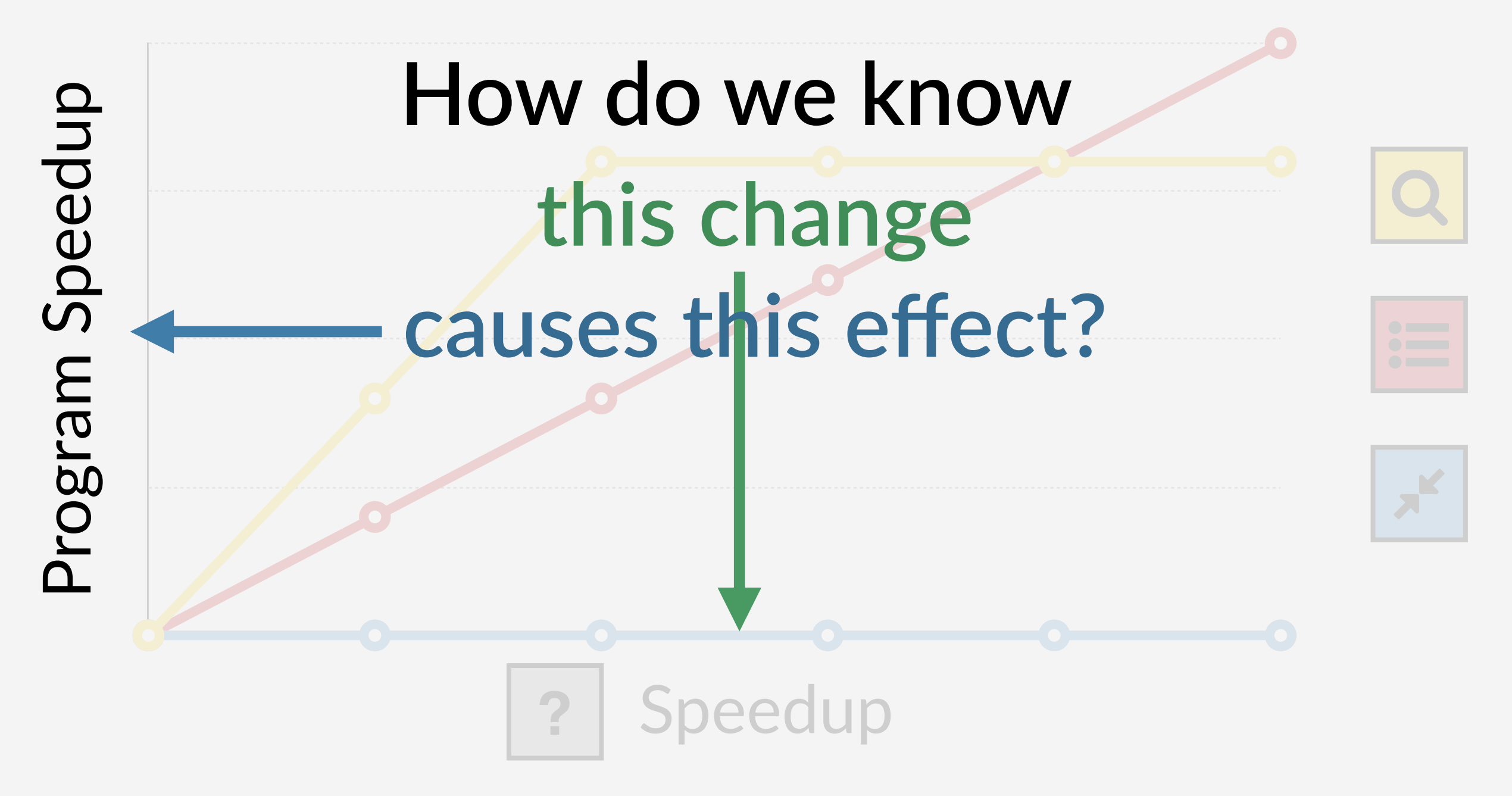

# Run an experiment

If we could magically speed up | Q | ...

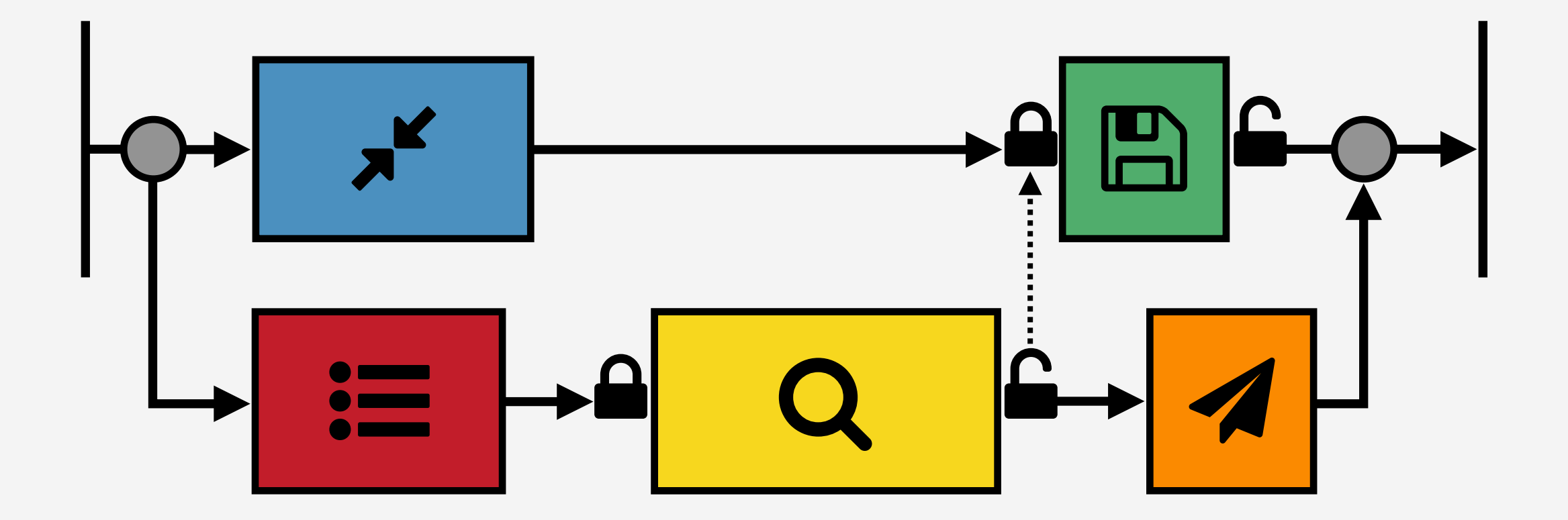

If we could magically speed up  $\alpha$ 

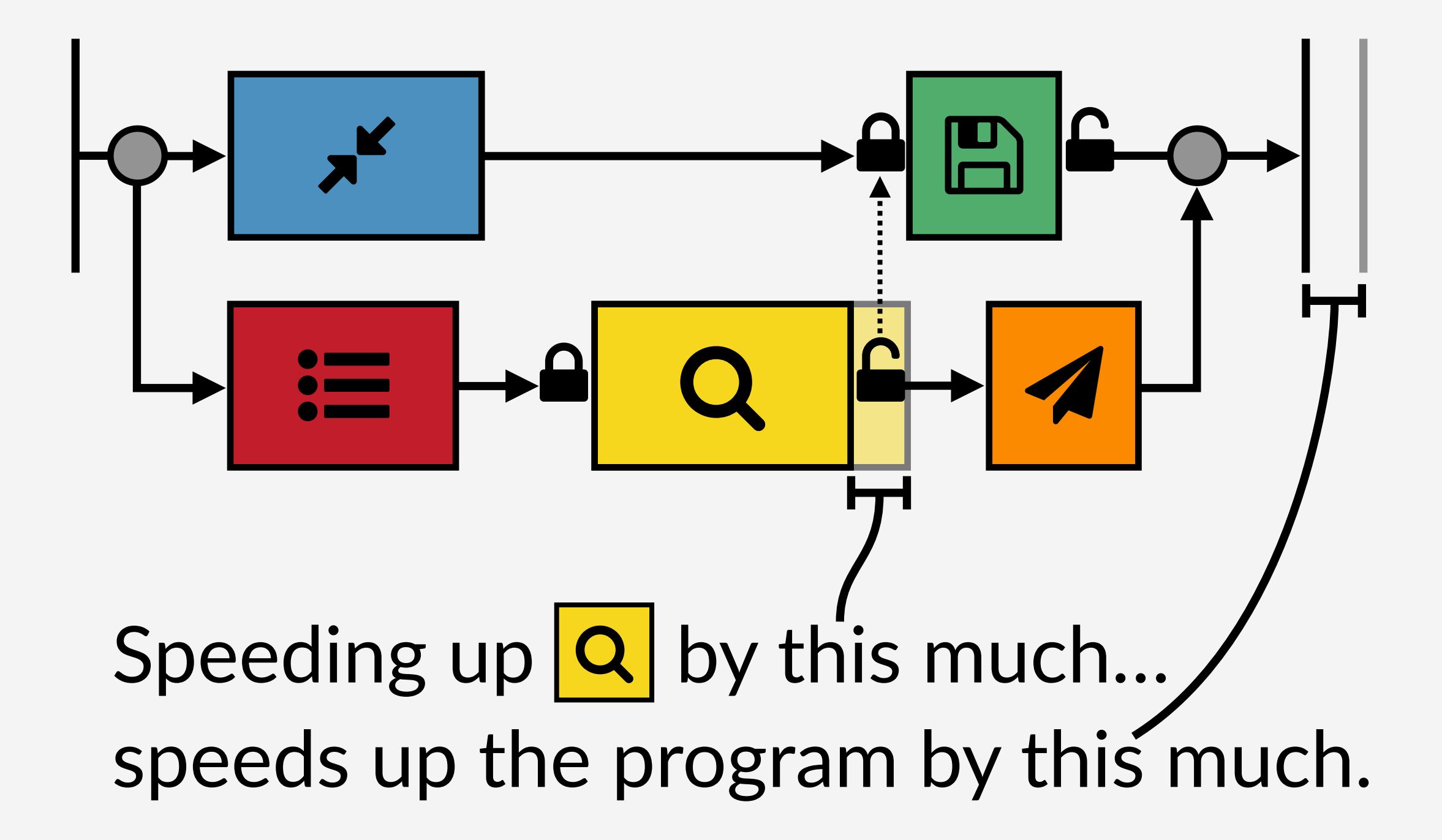

If we could magically speed up  $\alpha$ 

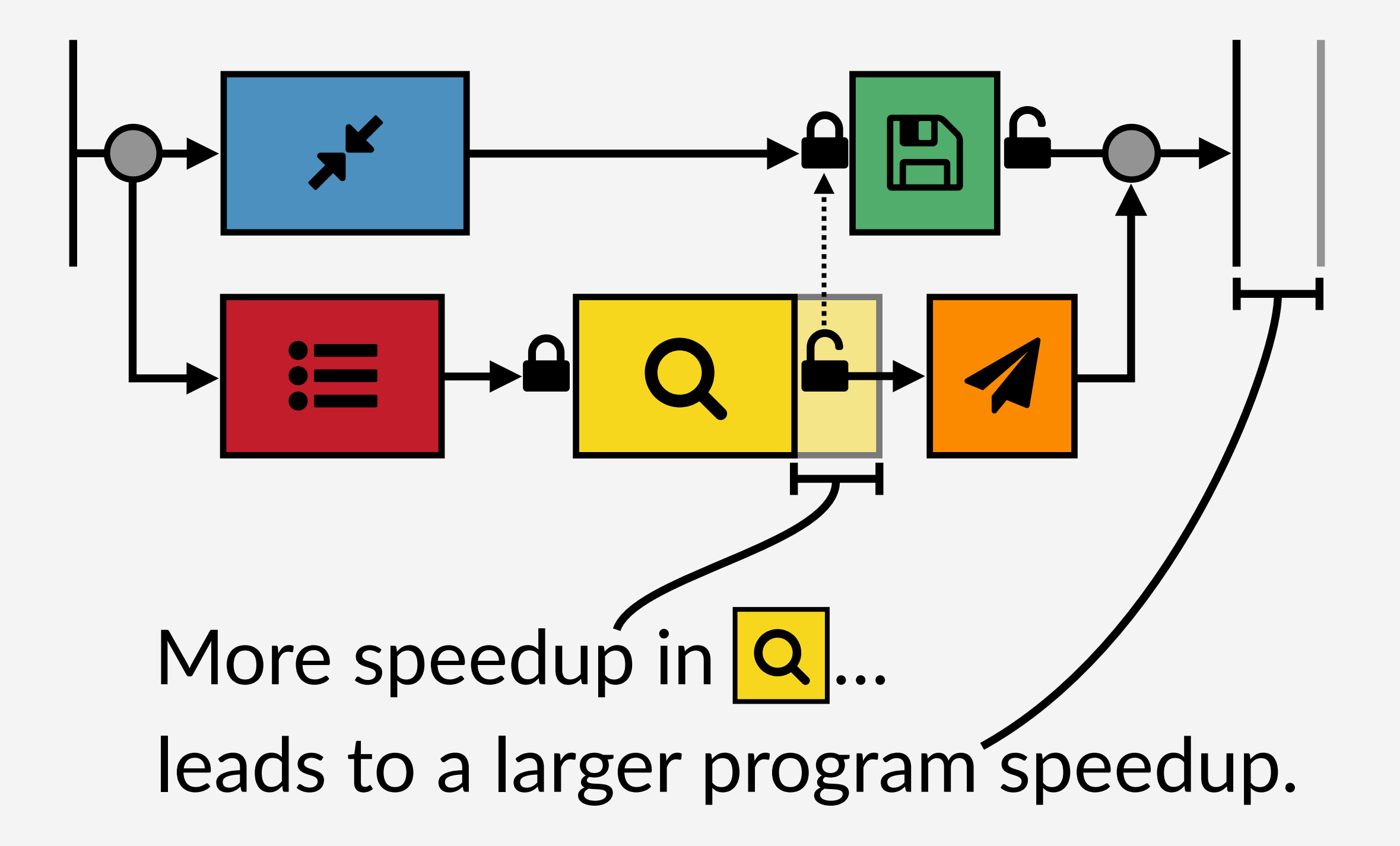

If we could magically speed up | B|

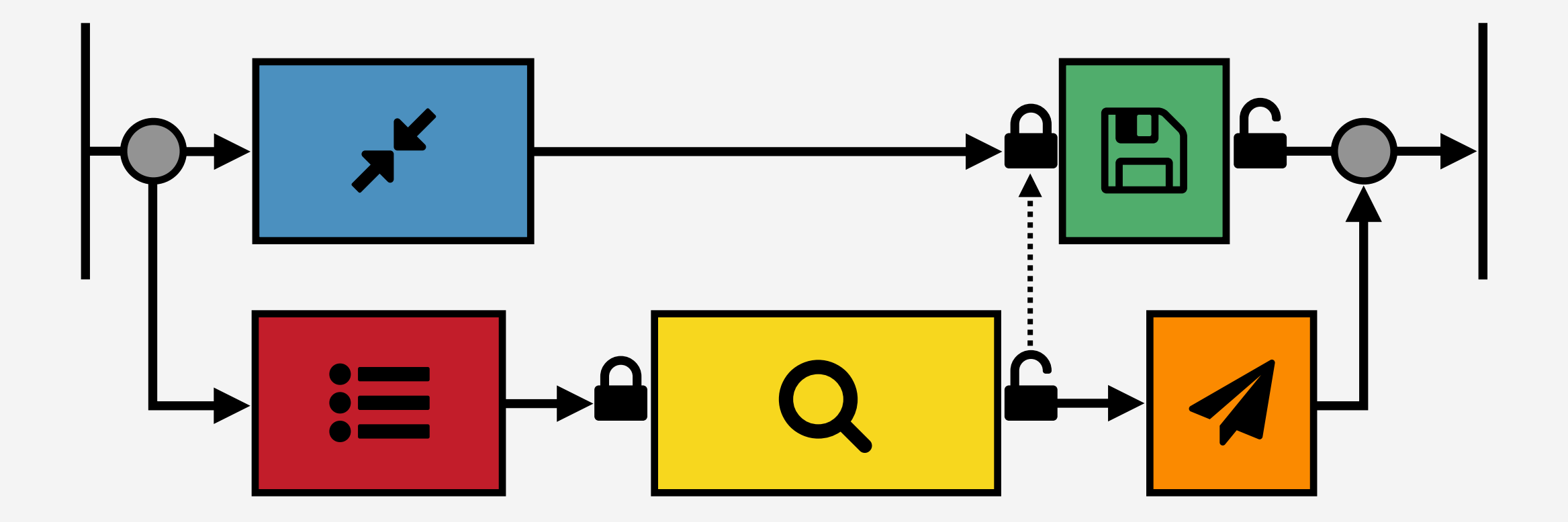

If we could magically speed up | B|

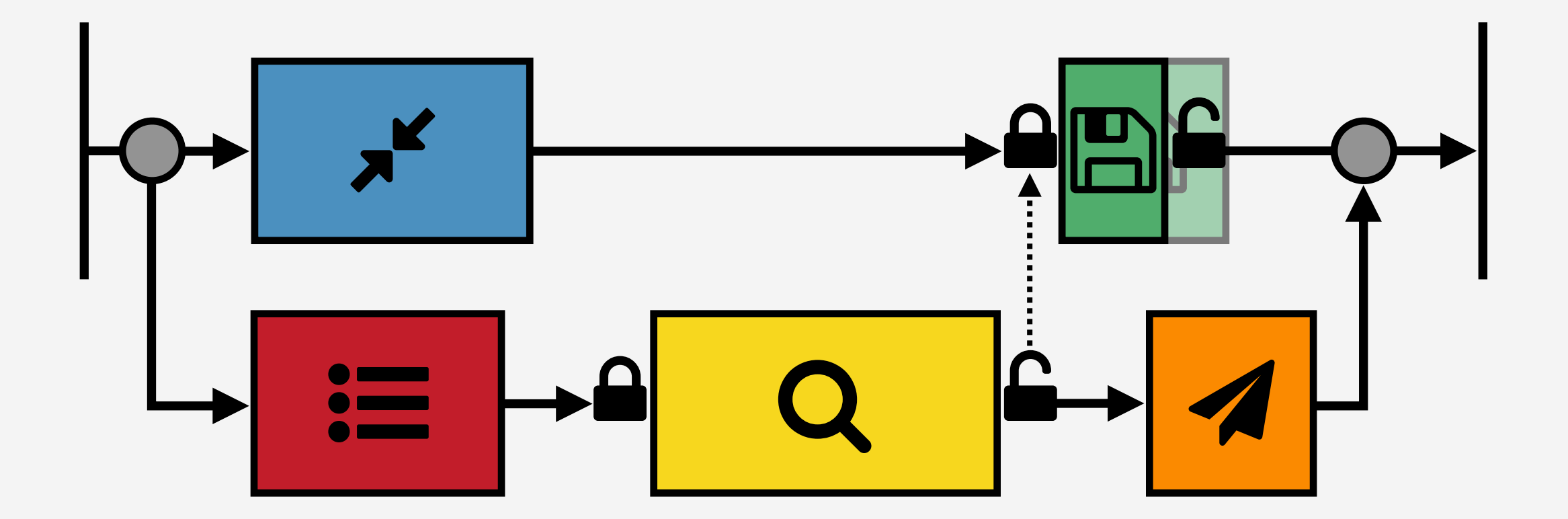

#### No program speedup

We're going to have to do this without magic.

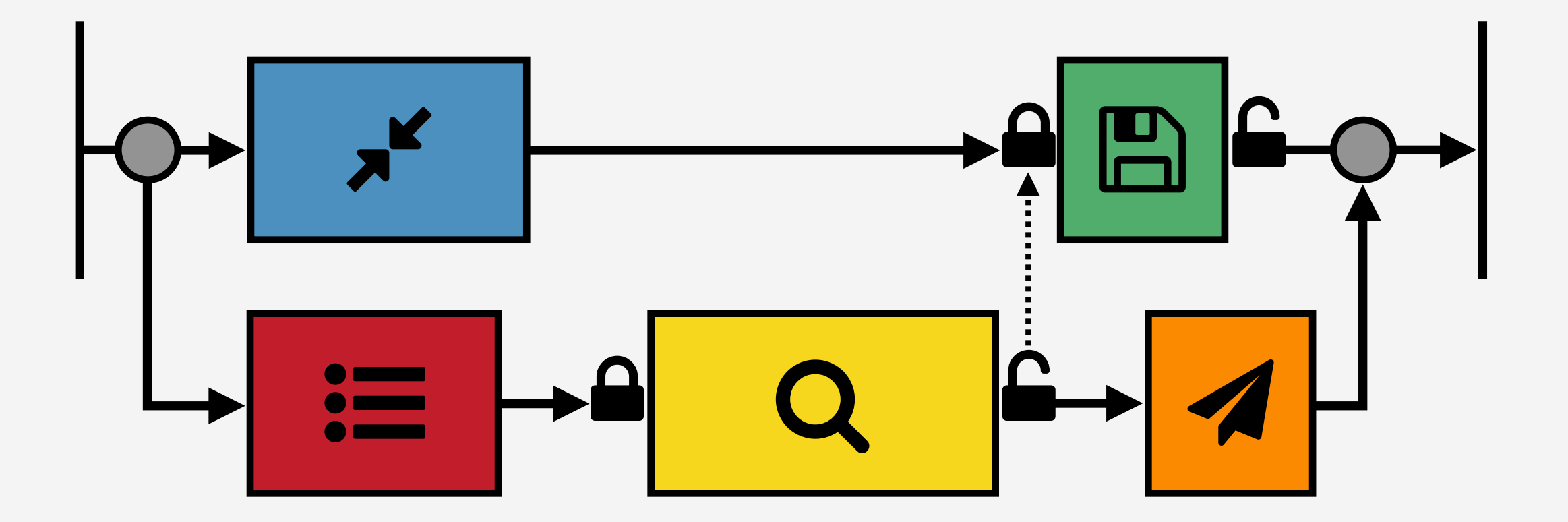

We're going to have to do this without magic.

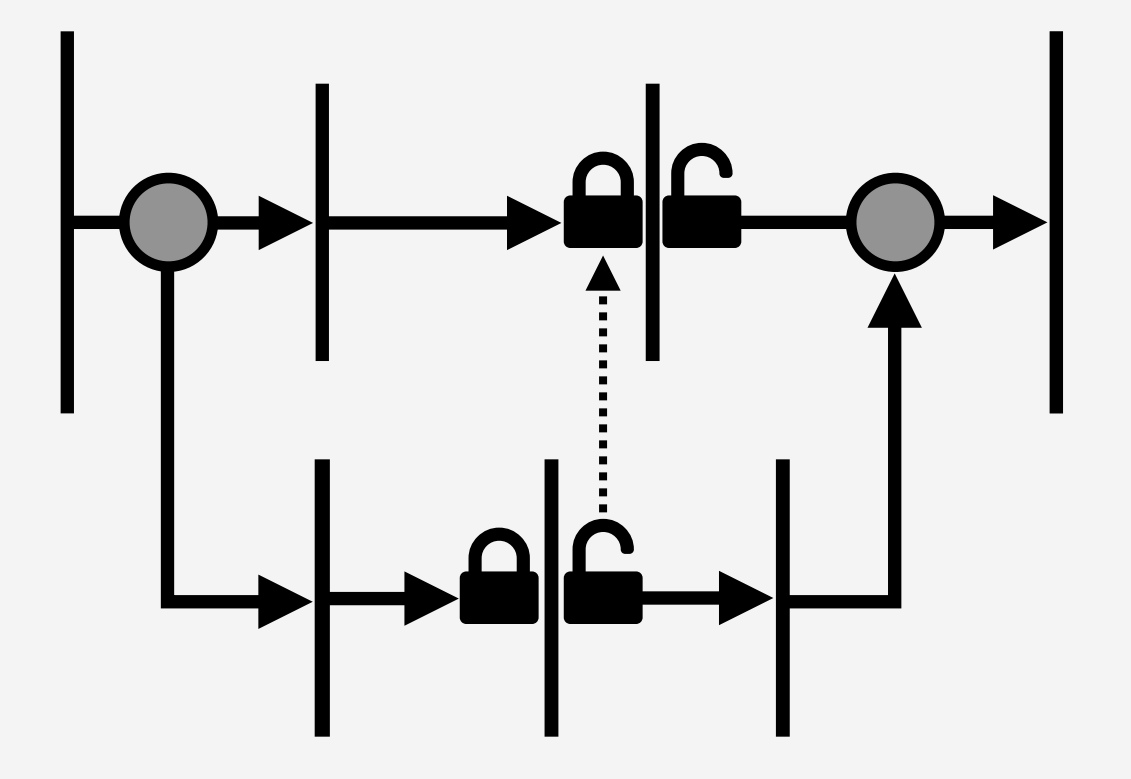

## Otherwise we'd just do this.

"Speed up" | a | by slowing everything else down.

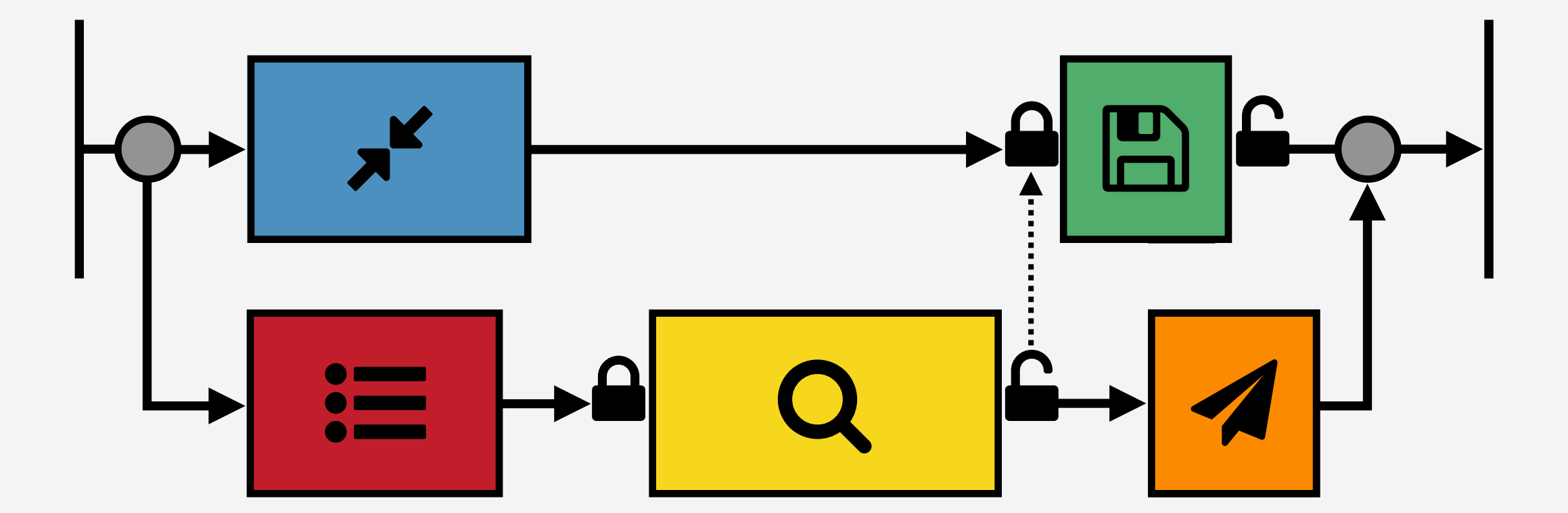

Each time | 1 runs, pause all other threads.

"Speed up" | a | by slowing everything else down.

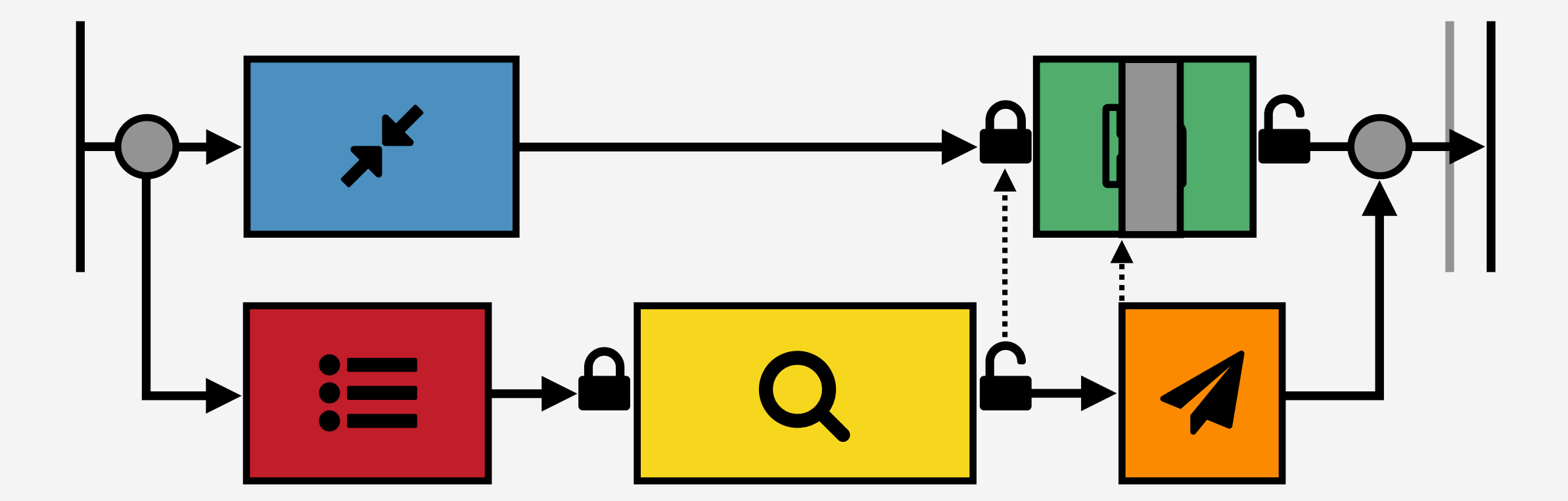

Each time | 1 runs, pause all other threads.

"Speed up" | a | by slowing everything else down.

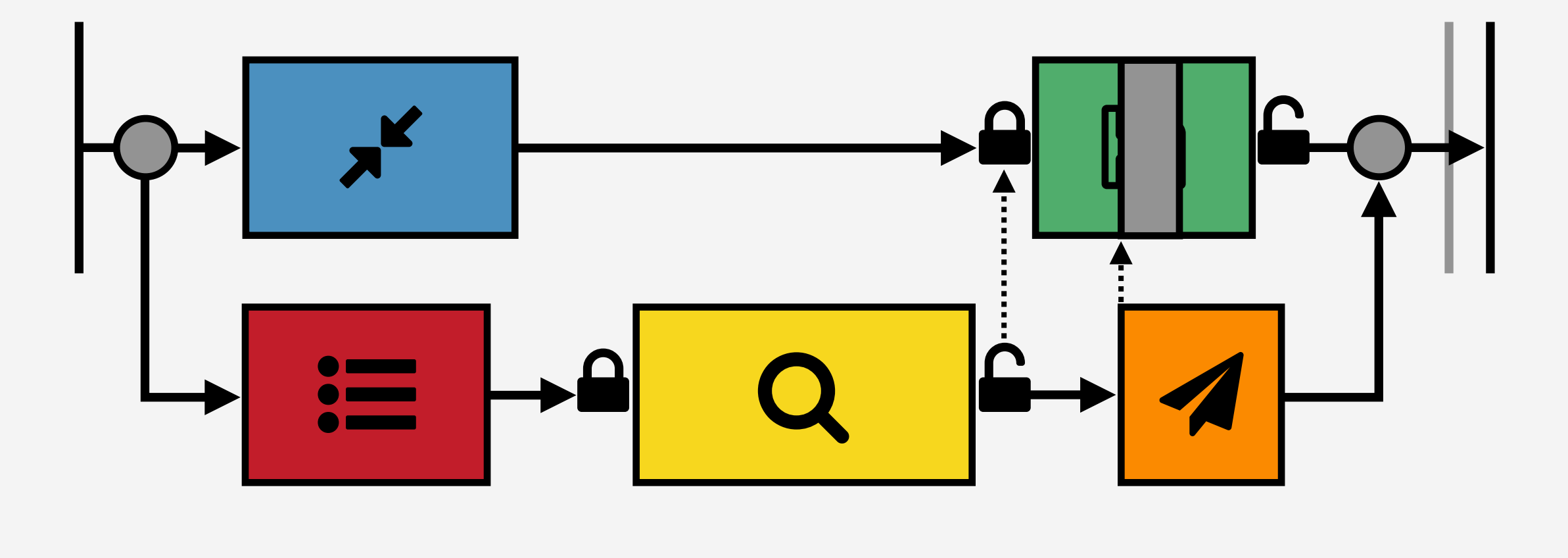

### To account for the size of the delay...

"Speed up"  $\mathcal A$  by slowing everything else down.

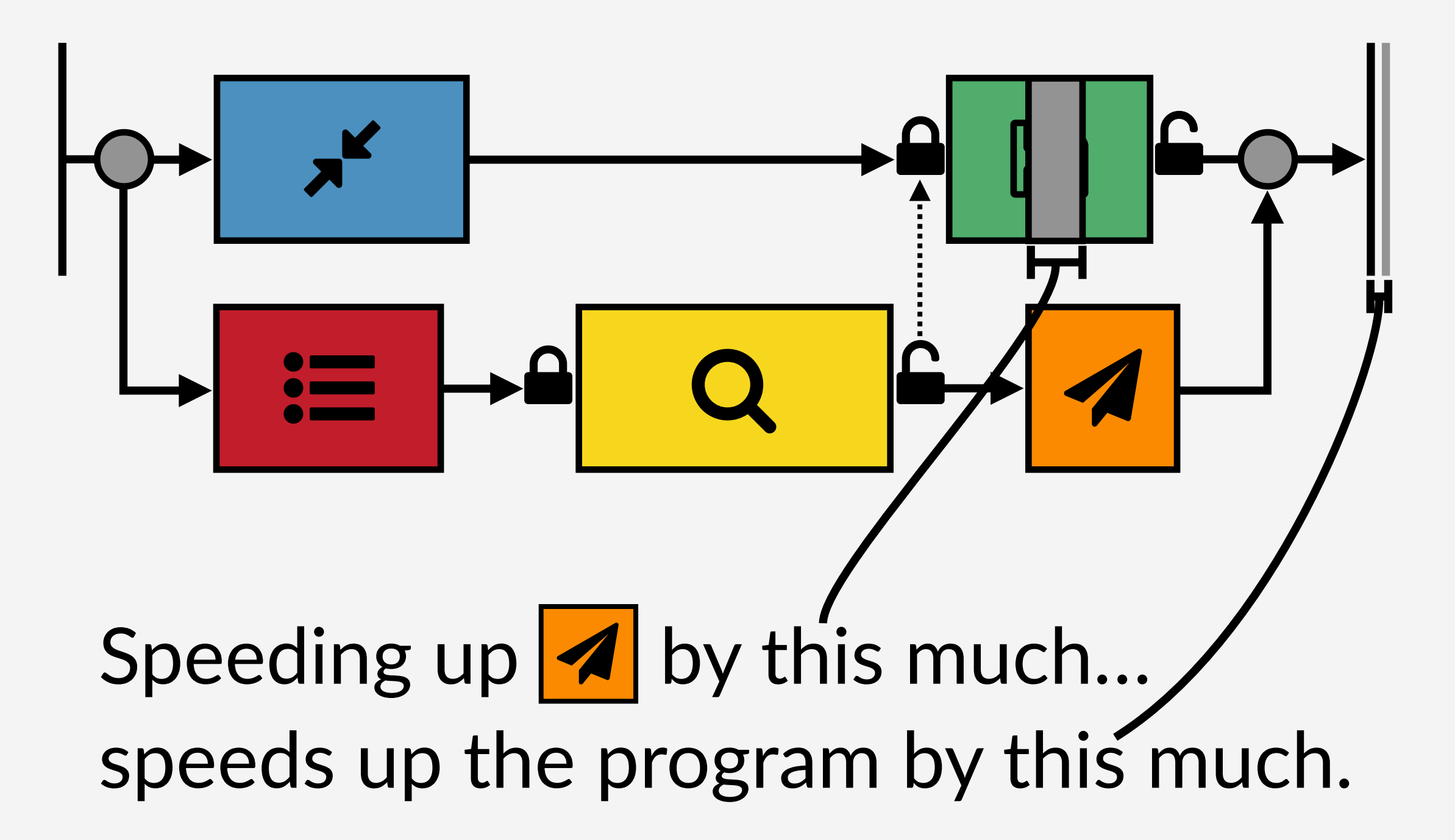

# **Speedup Results**

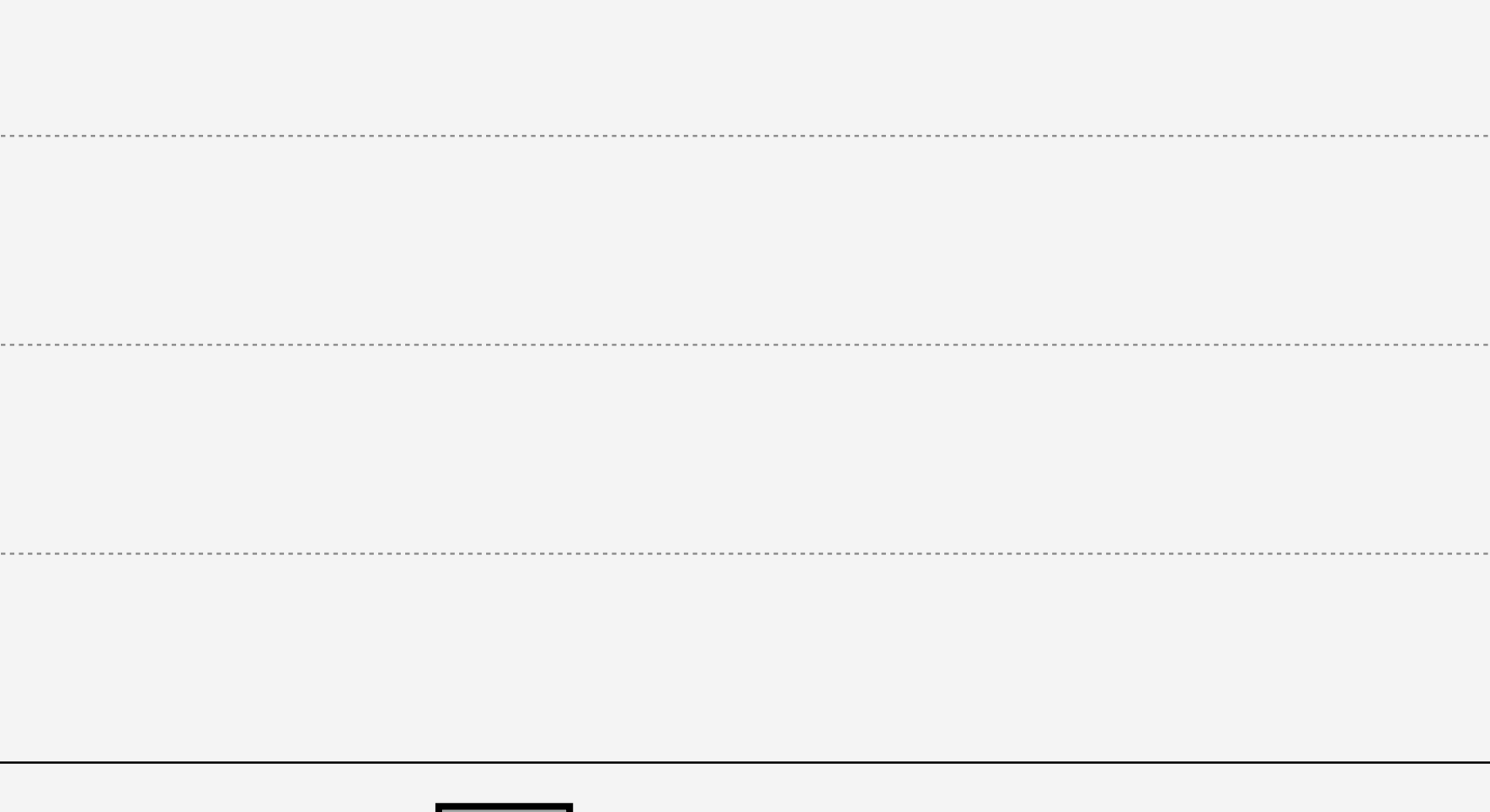

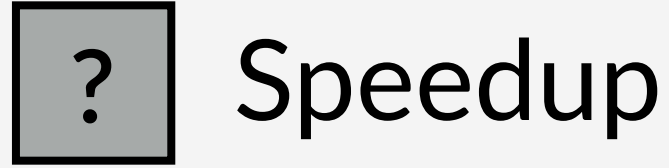

# **Speedup Results**

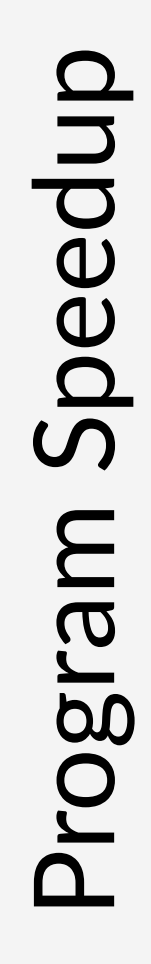

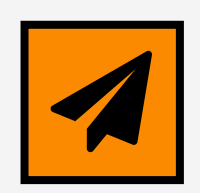

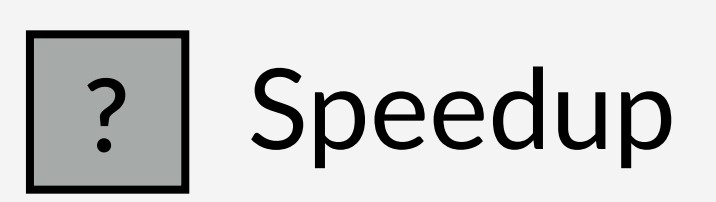

"Speed up" | a by slowing everything else down.

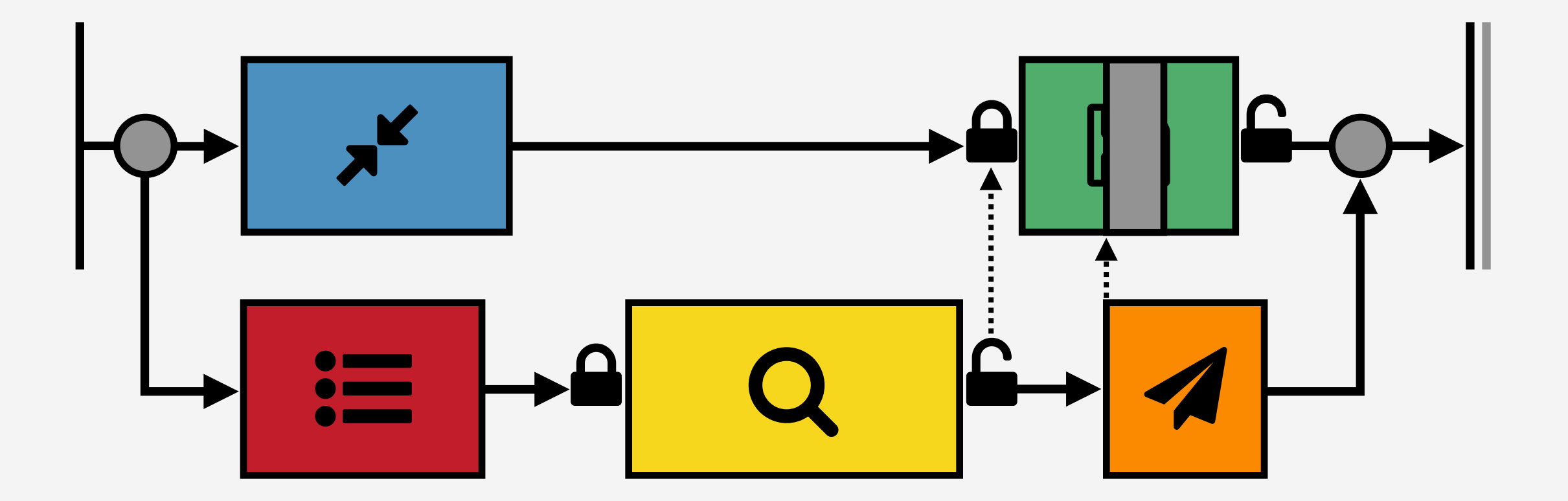

"Speed up" | a | by slowing everything else down.

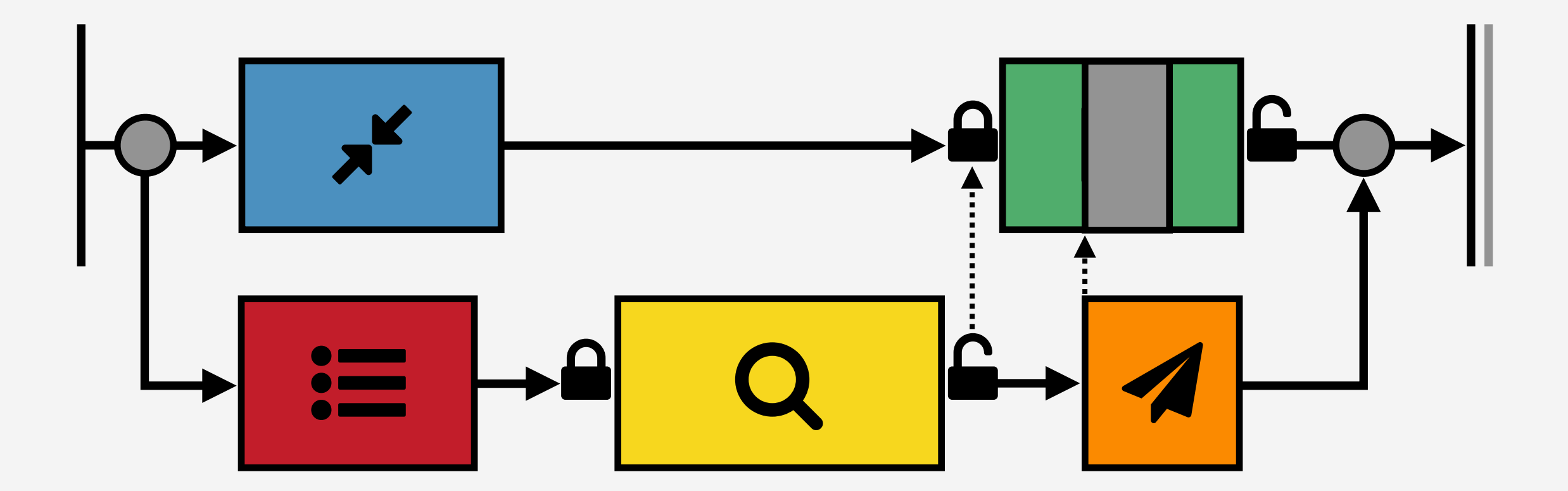

A larger speedup has no additional effect

# **Speedup Results**

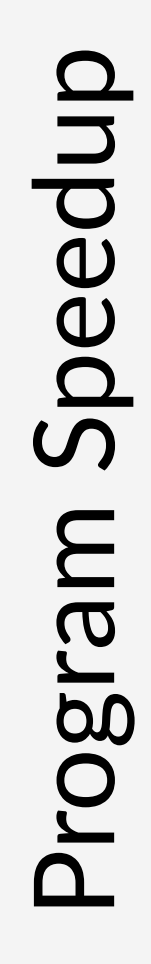

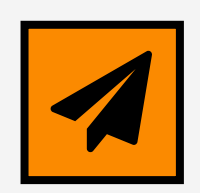

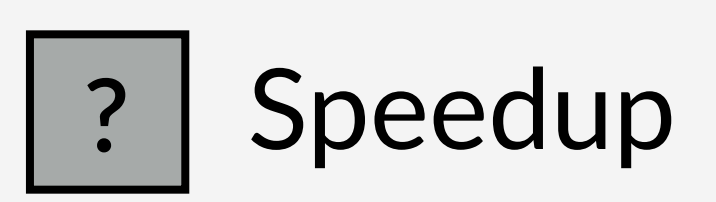

# **Speedup Results**

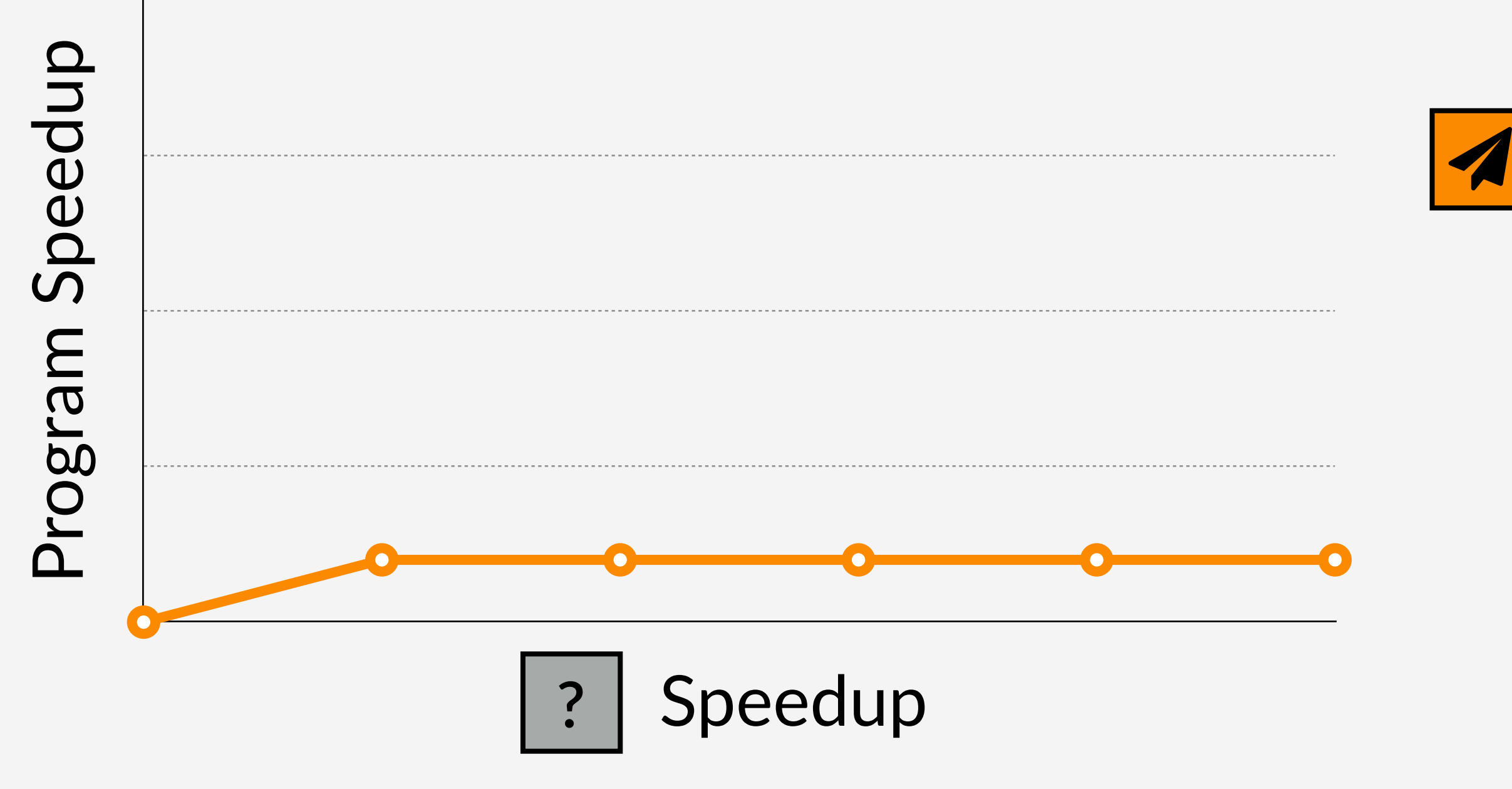
"Speed up" | i= | by slowing everything else down.

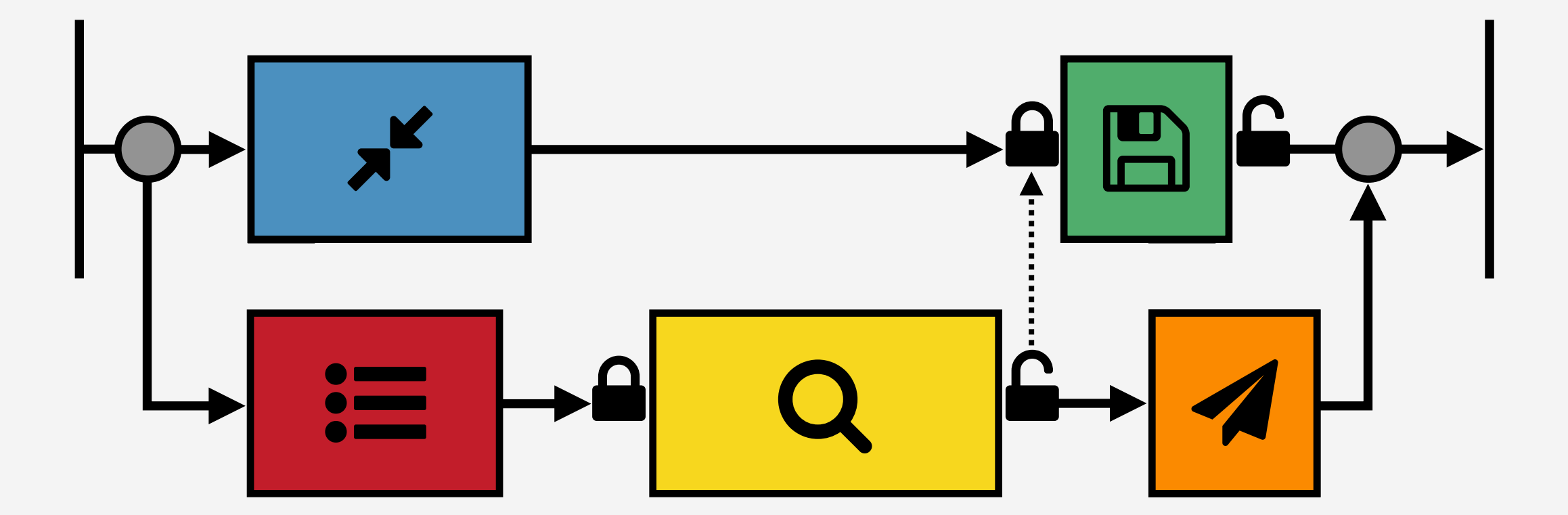

Each time  $\equiv$  runs, pause all other threads.

"Speed up" | i= | by slowing everything else down.

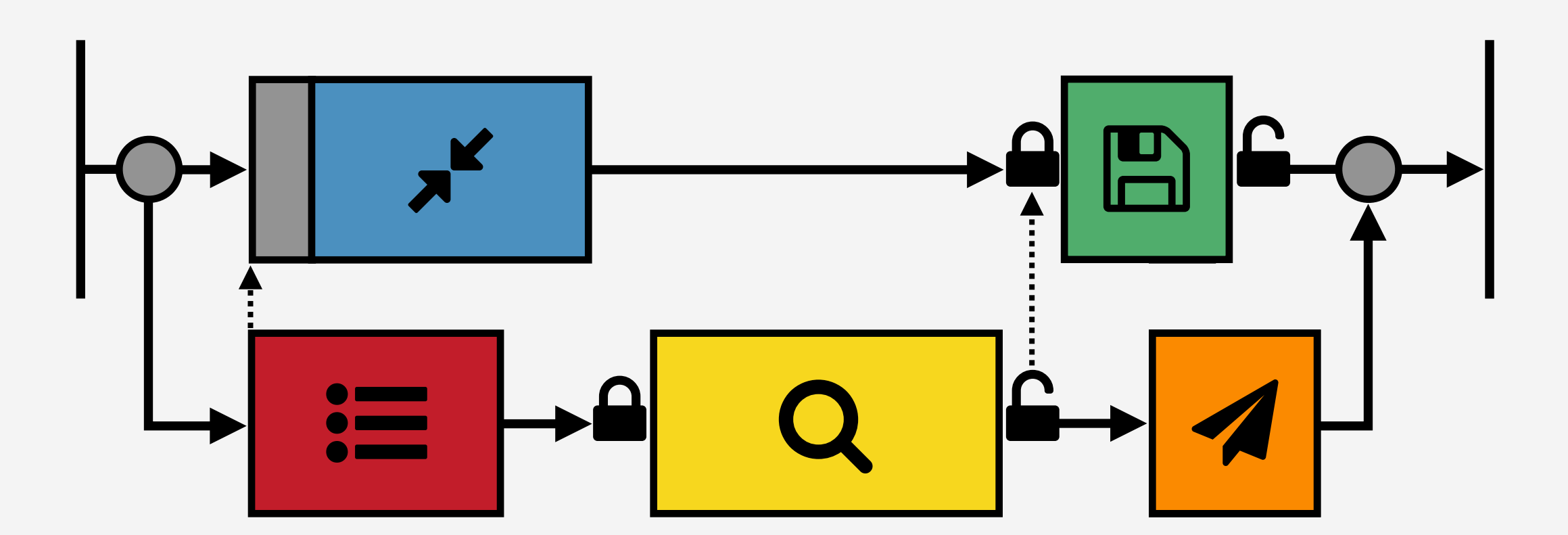

Each time  $\equiv$  runs, pause all other threads.

"Speed up" | i= | by slowing everything else down.

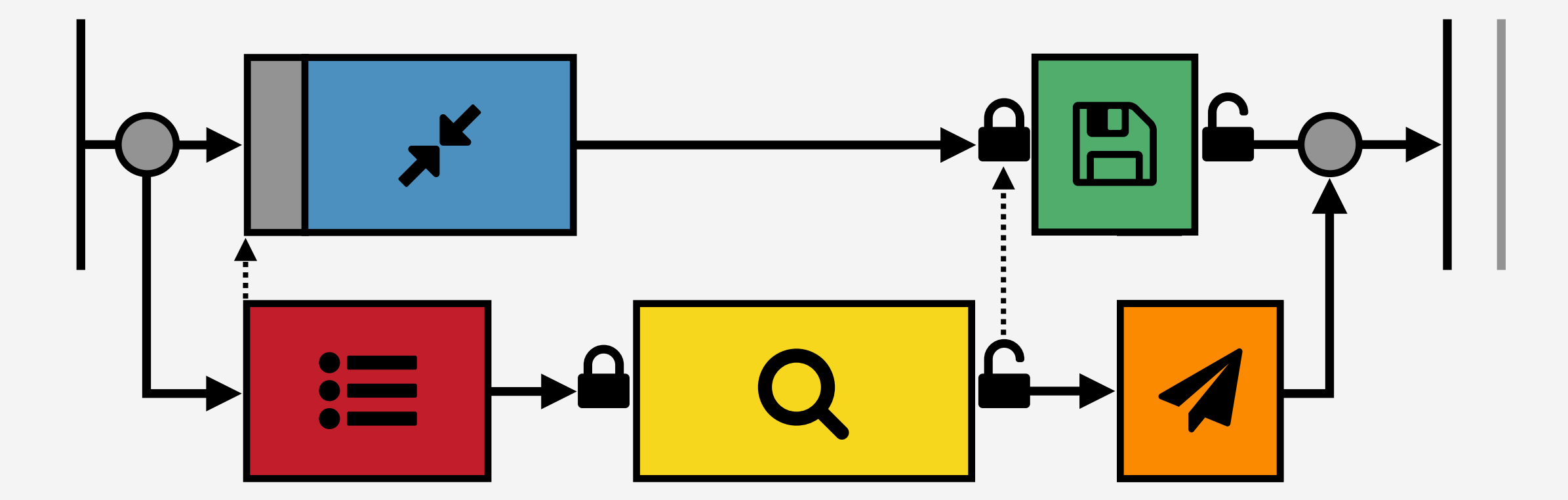

Each time  $\equiv$  runs, pause all other threads.

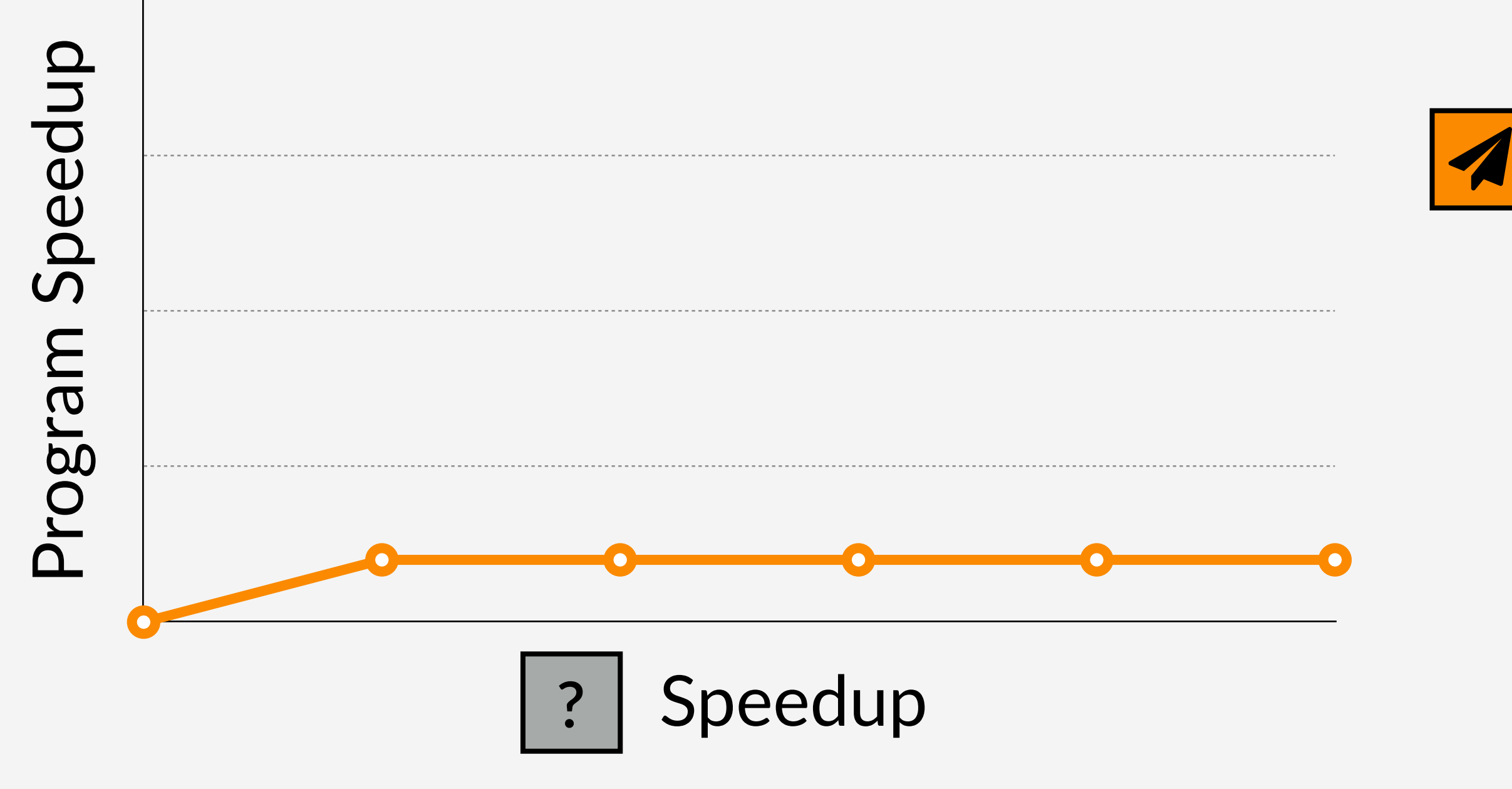

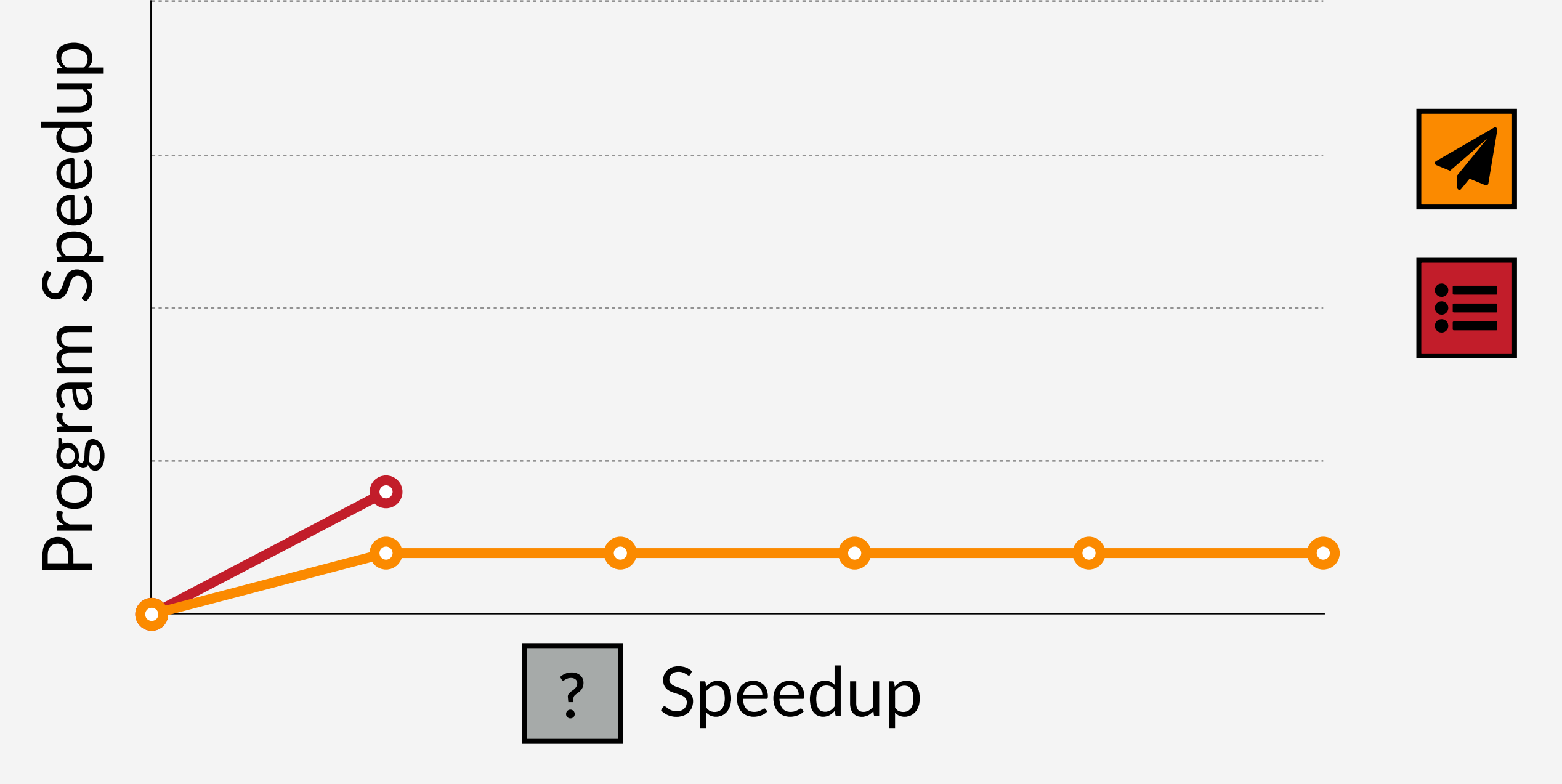

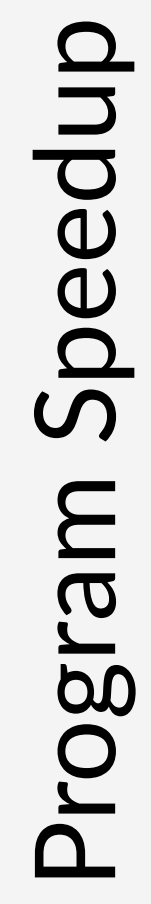

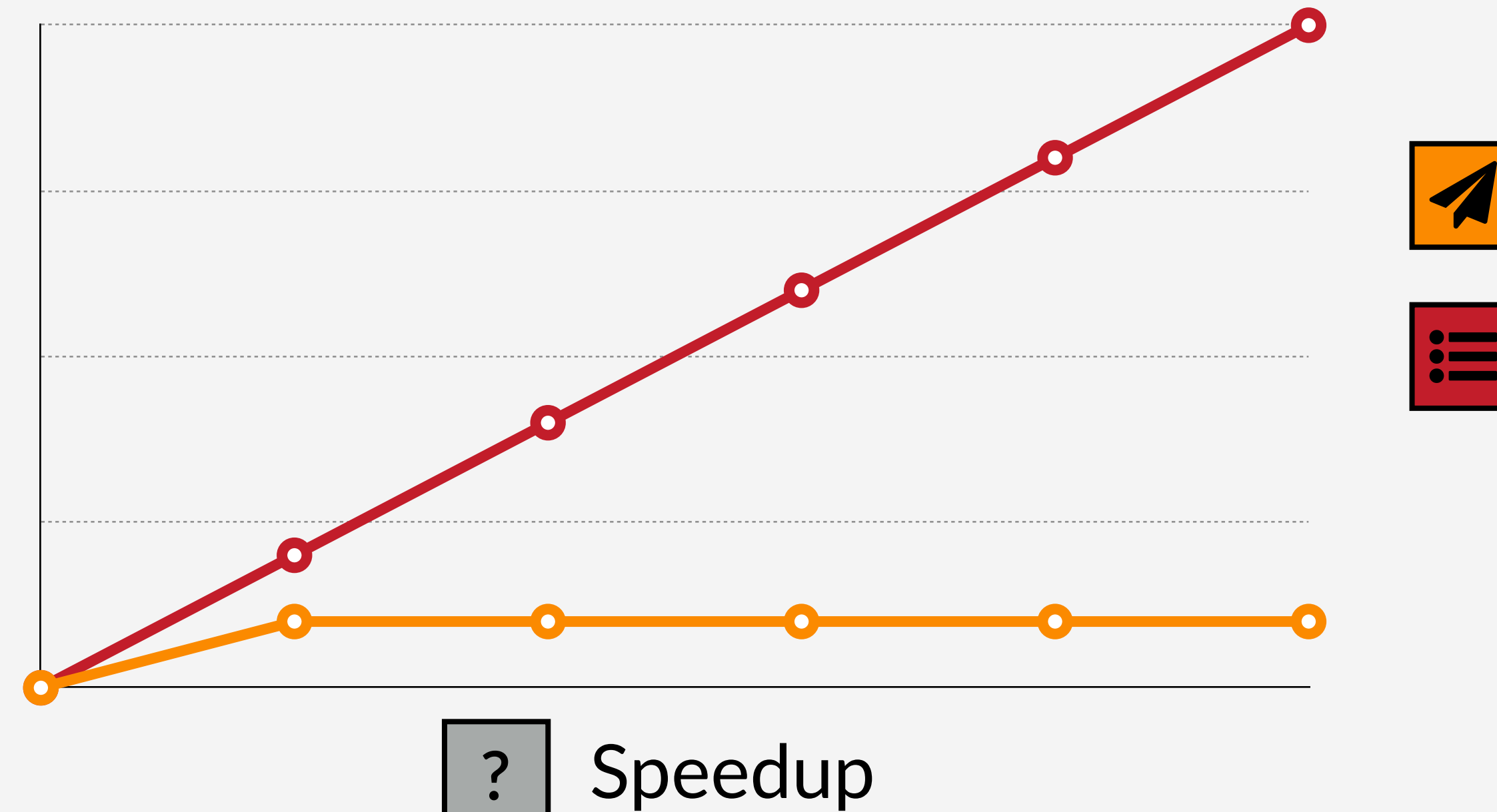

"Speed up" | x' | by slowing everything else down.

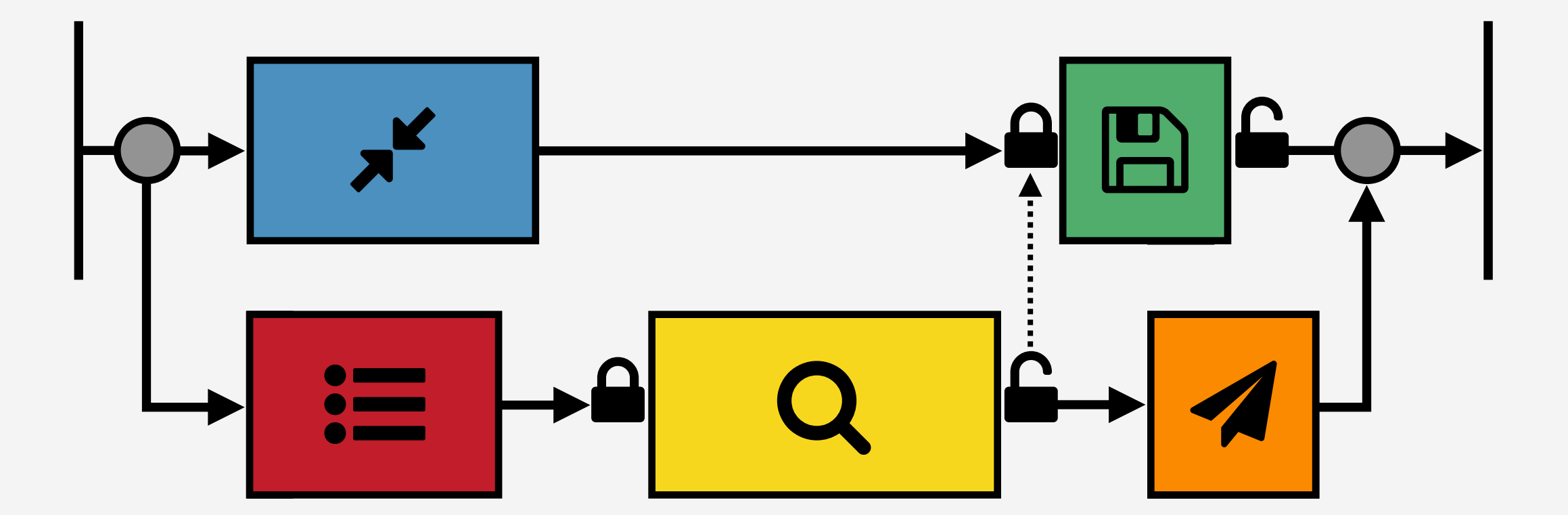

"Speed up"  $\mathbf{F}$  by slowing everything else down.

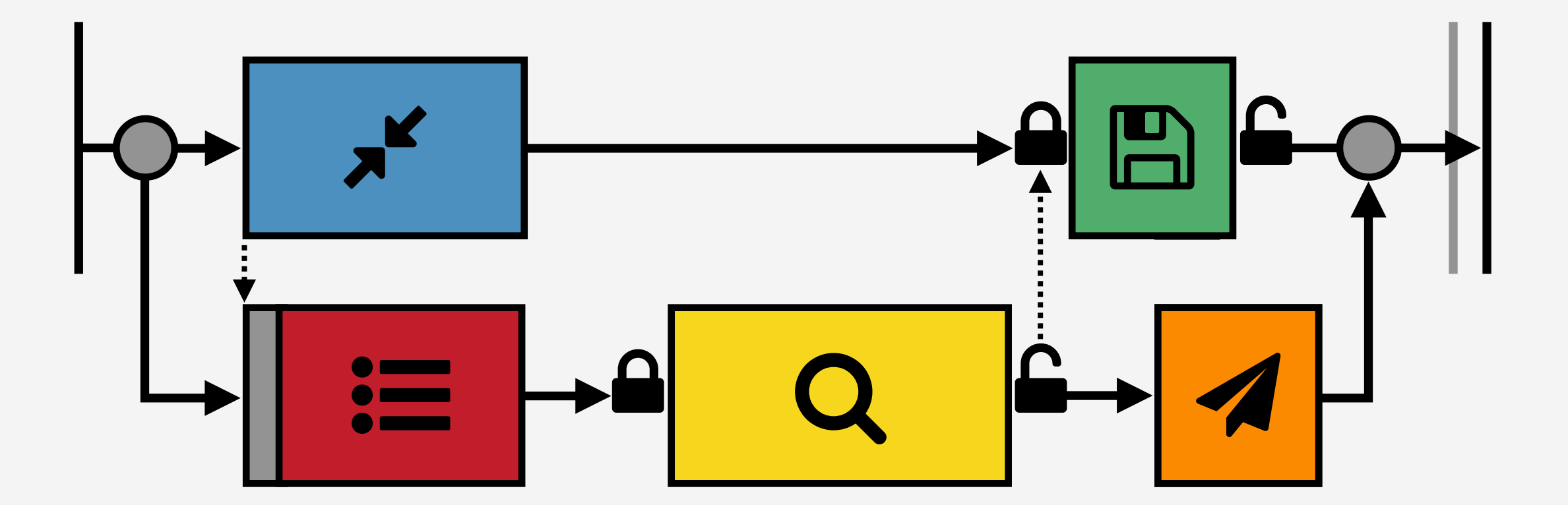

"Speed up"  $\mathbf{F}$  by slowing everything else down.

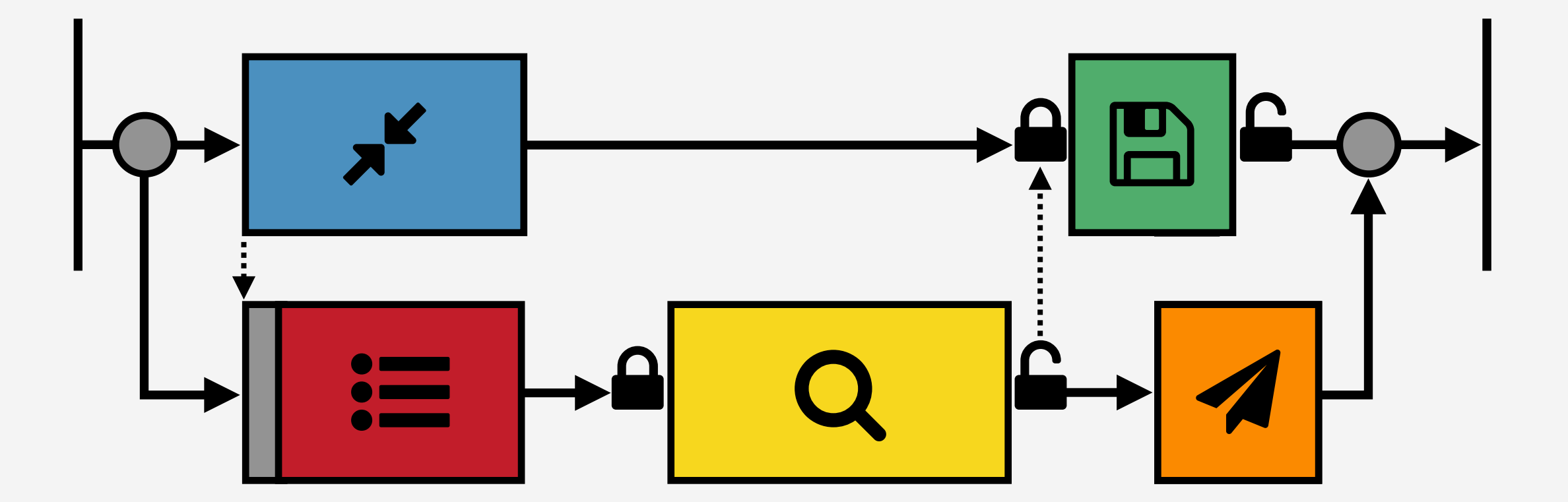

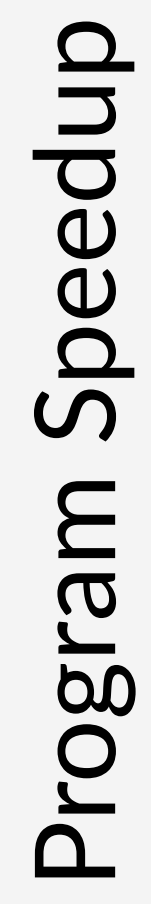

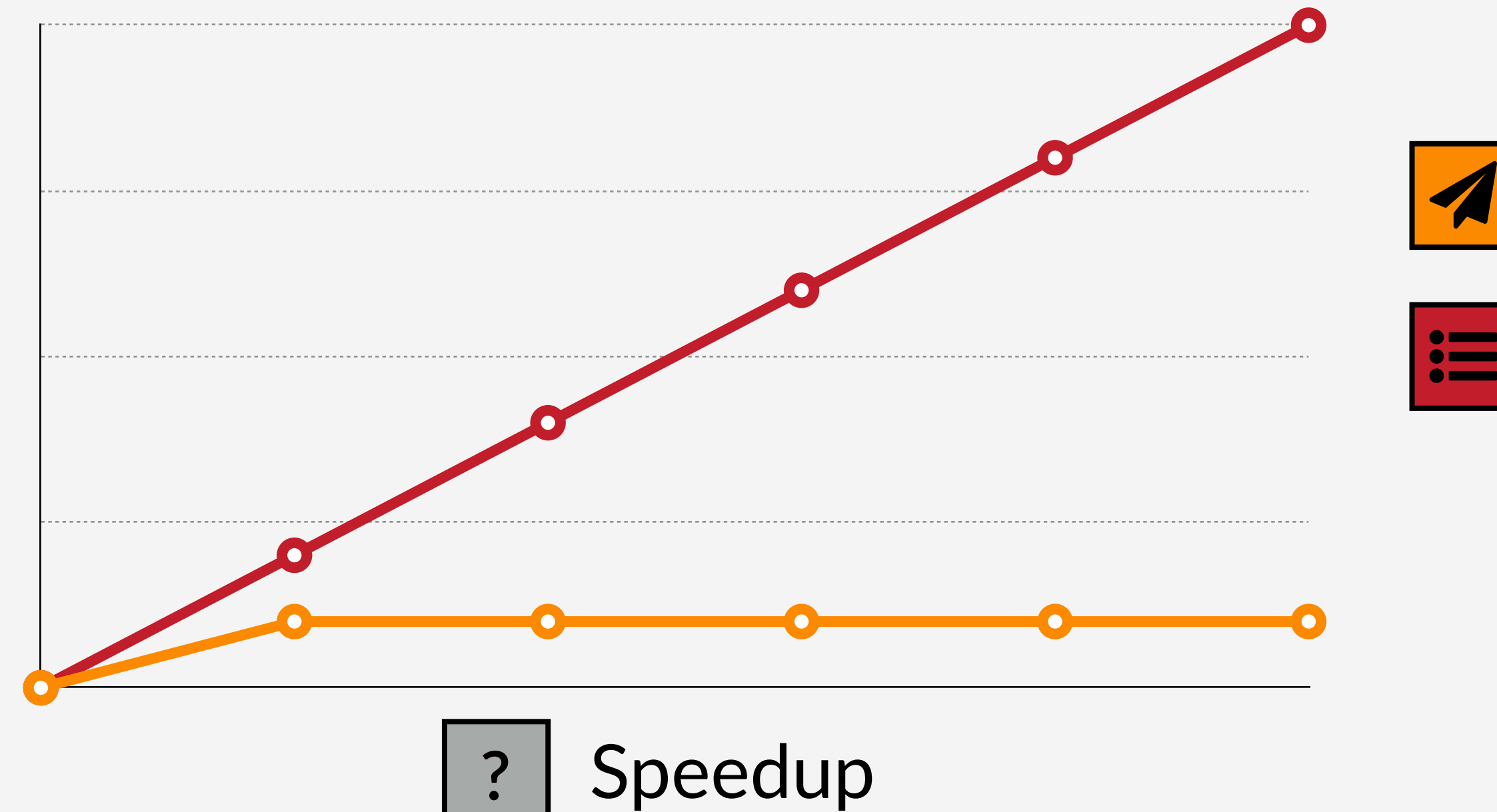

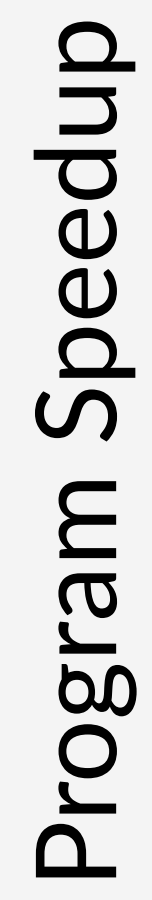

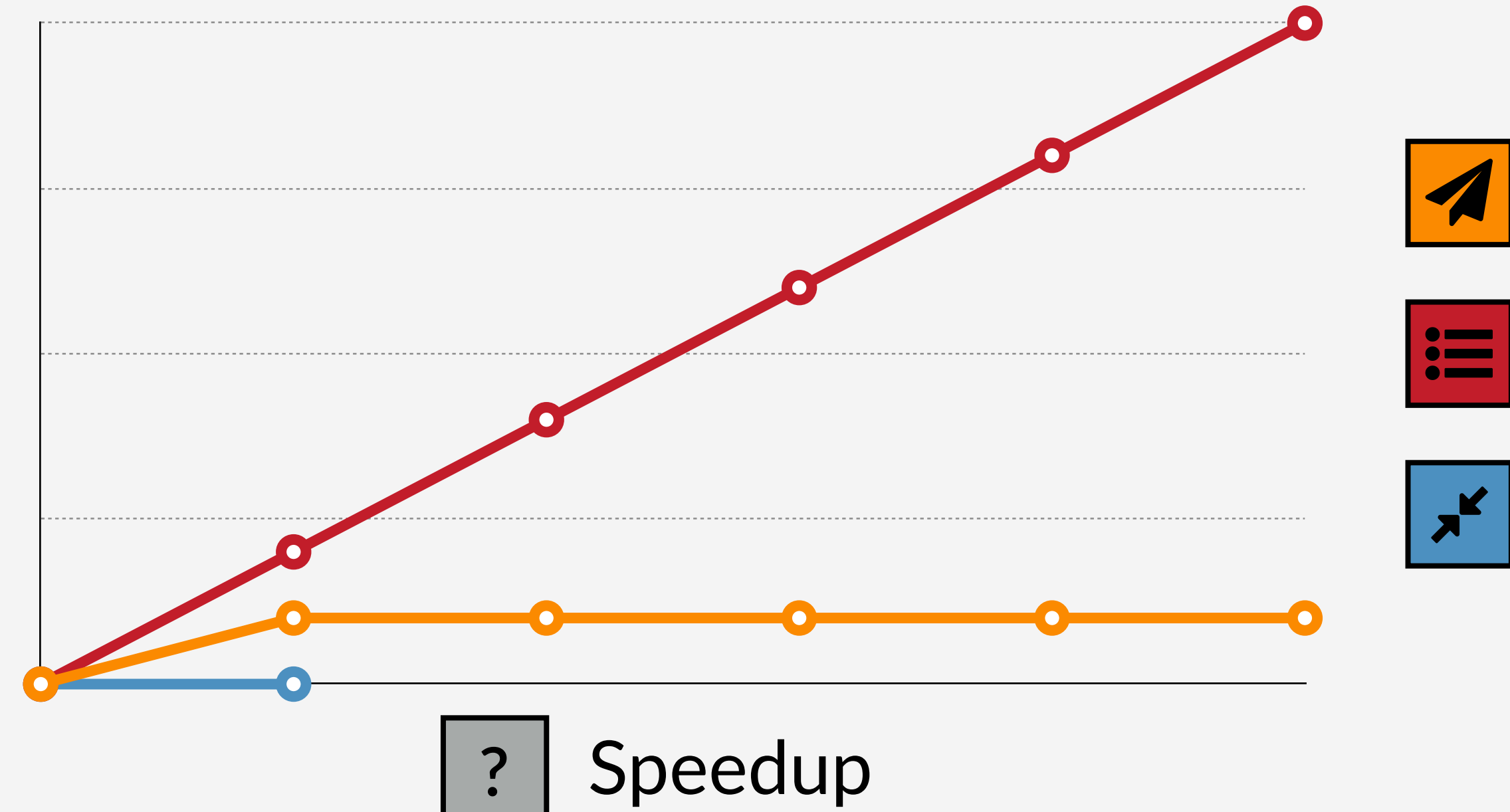

"Speed up"  $\mathbf{F}$  by slowing everything else down.

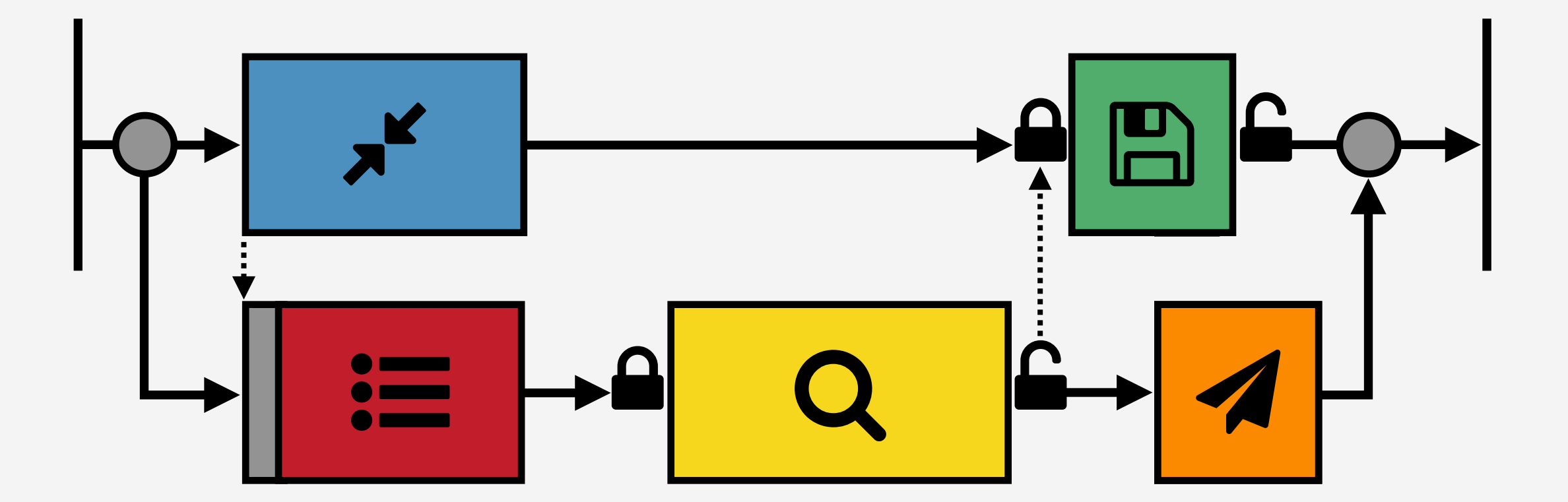

"Speed up"  $\mathbf{F}$  by slowing everything else down.

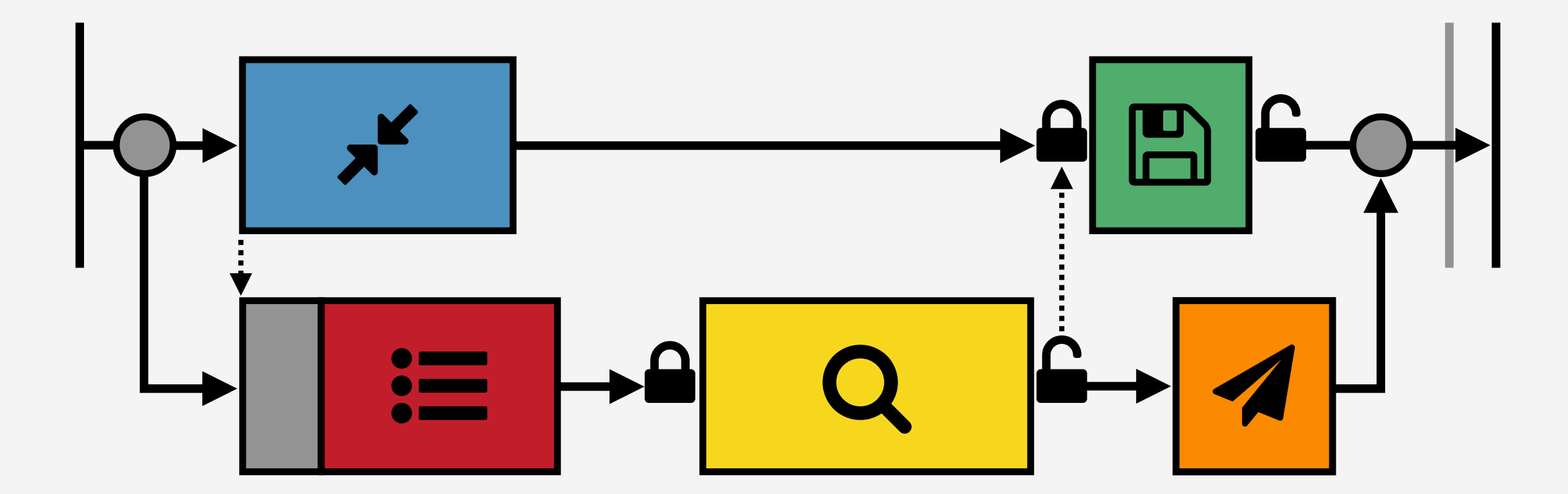

"Speed up" | x' | by slowing everything else down.

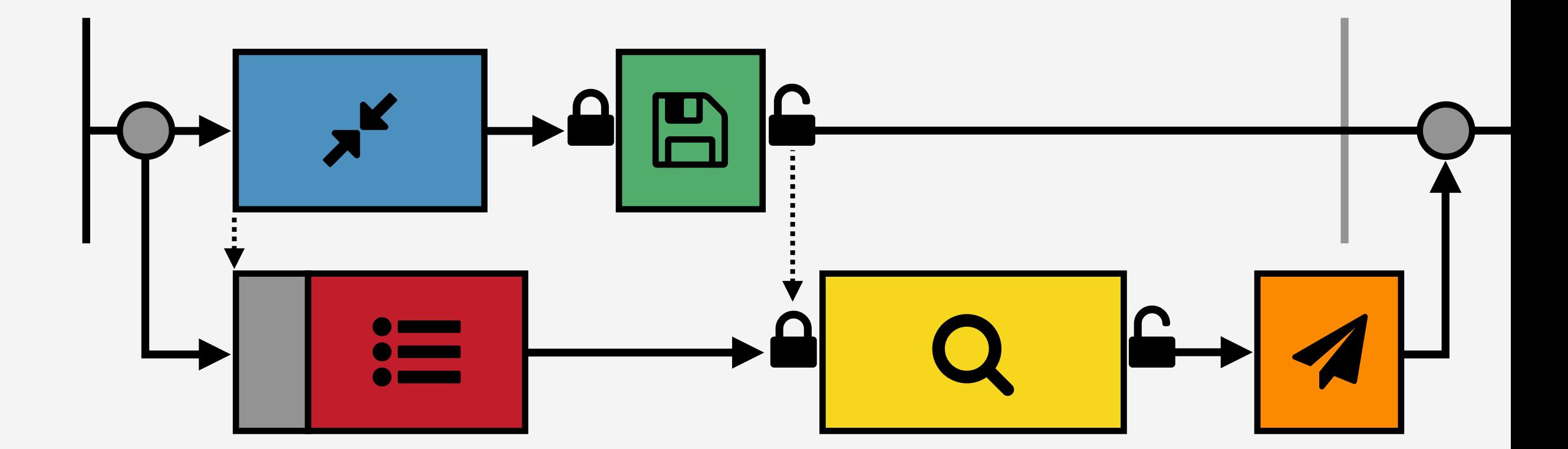

"Speed up" | x' | by slowing everything else down.

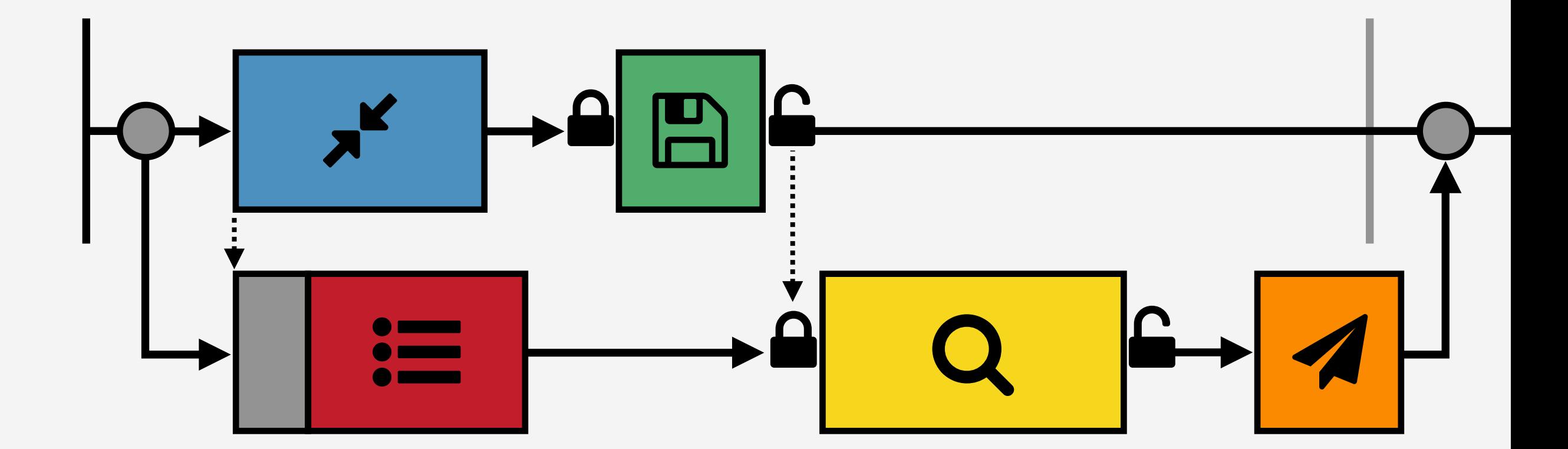

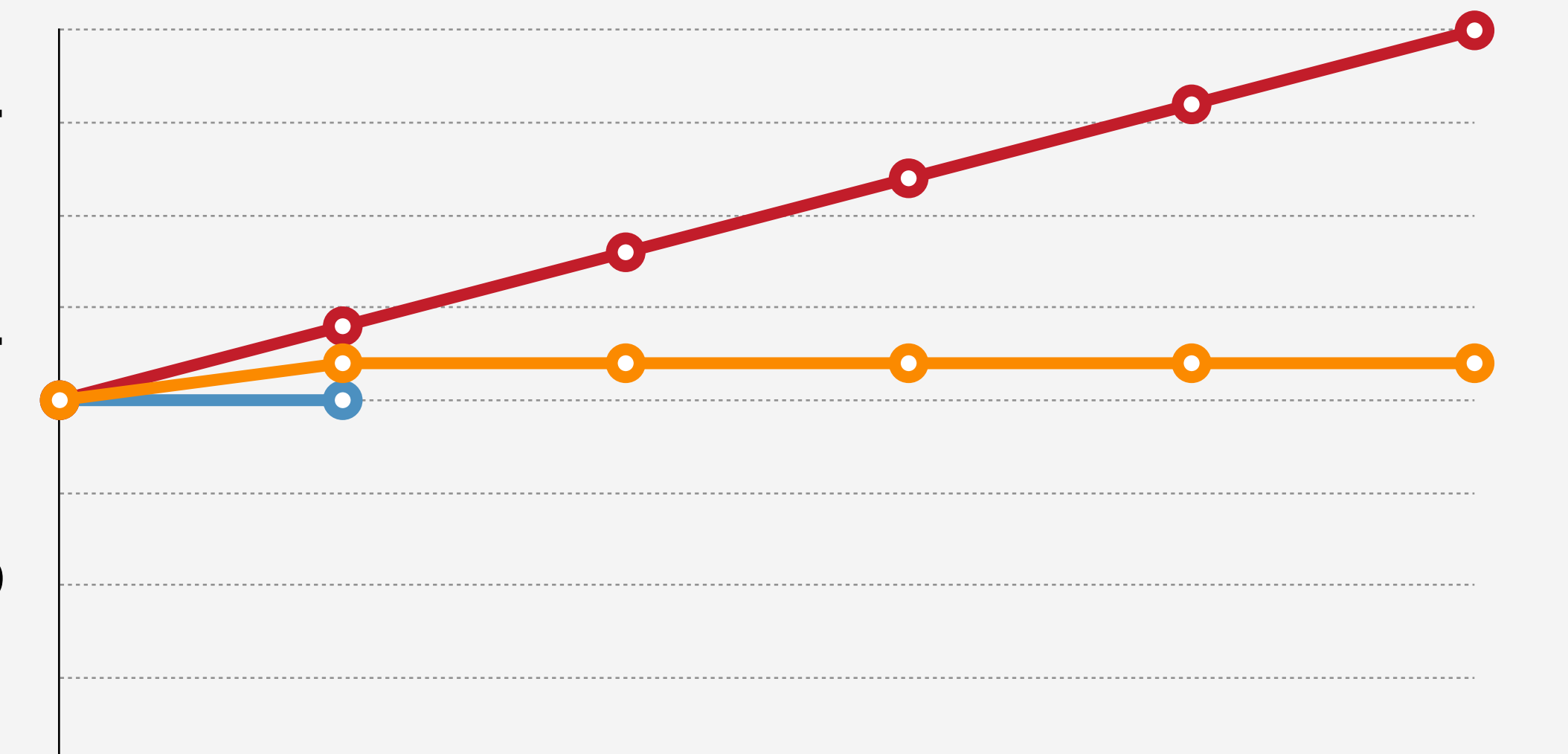

%

**x**<br>

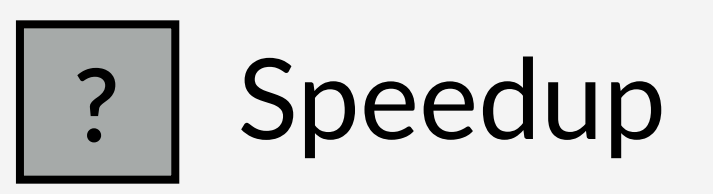

#### Speeding up  $\mathbf{r}'$  slows the program down!

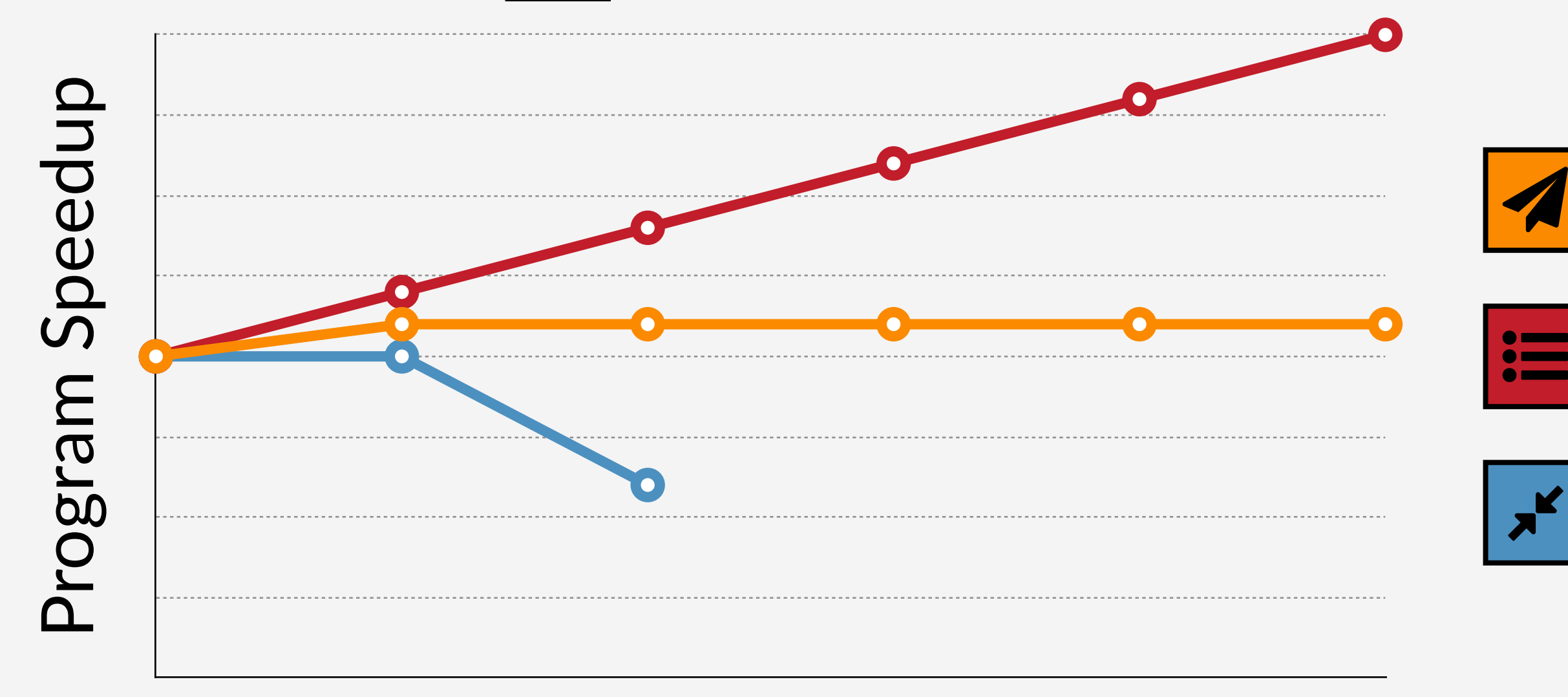

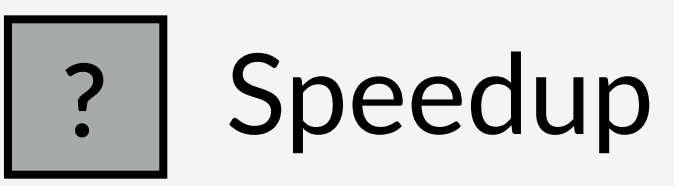

"Speed up"  $\mathbf{F}$  by slowing everything else down.

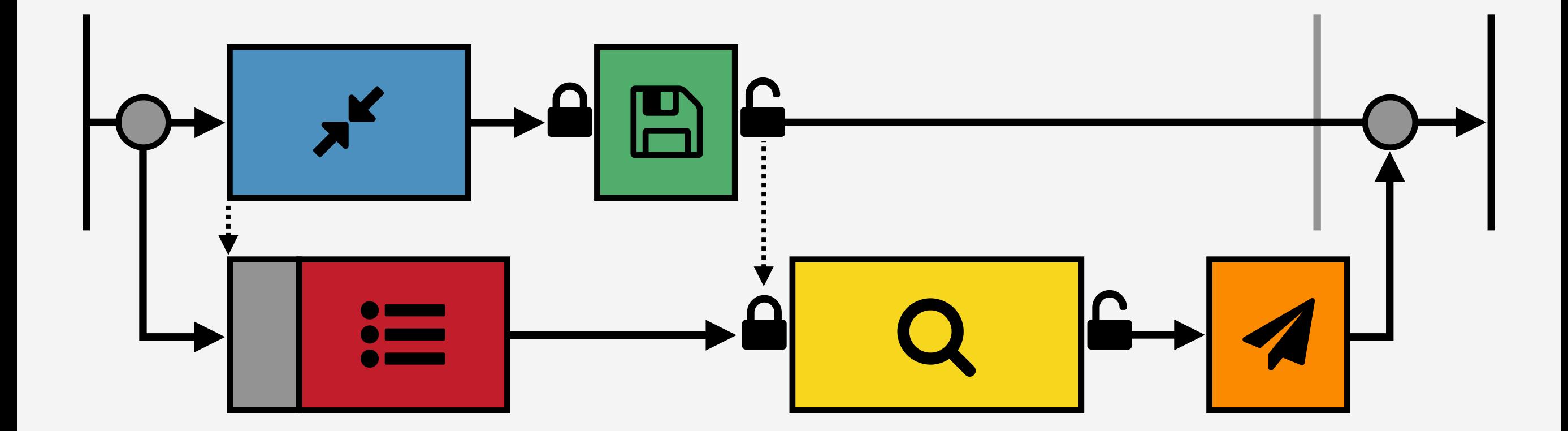

"Speed up"  $\mathbf{F}$  by slowing everything else down.

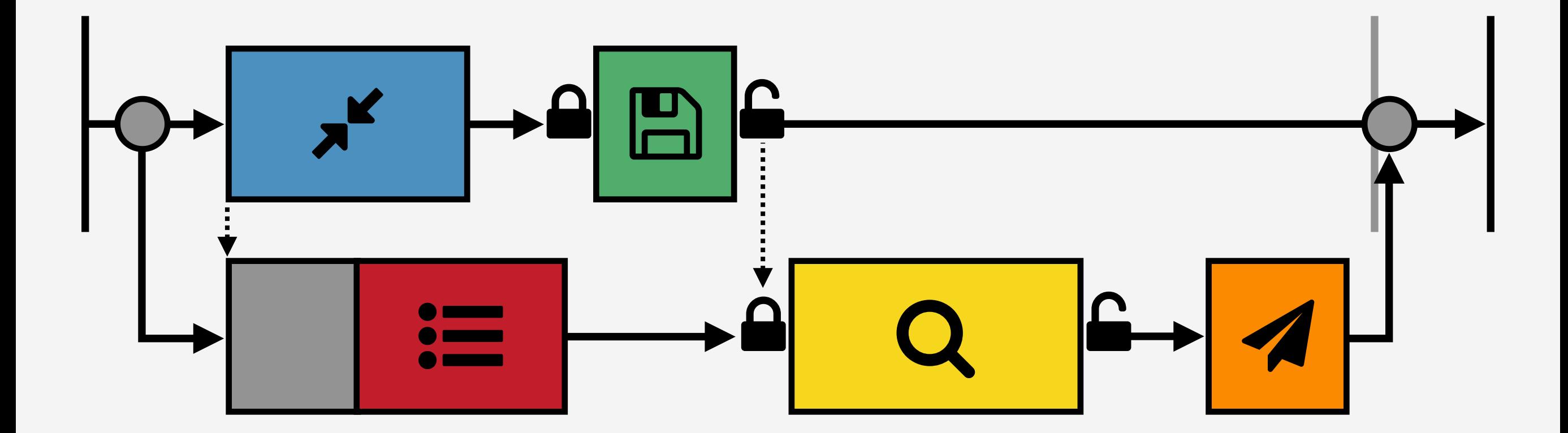

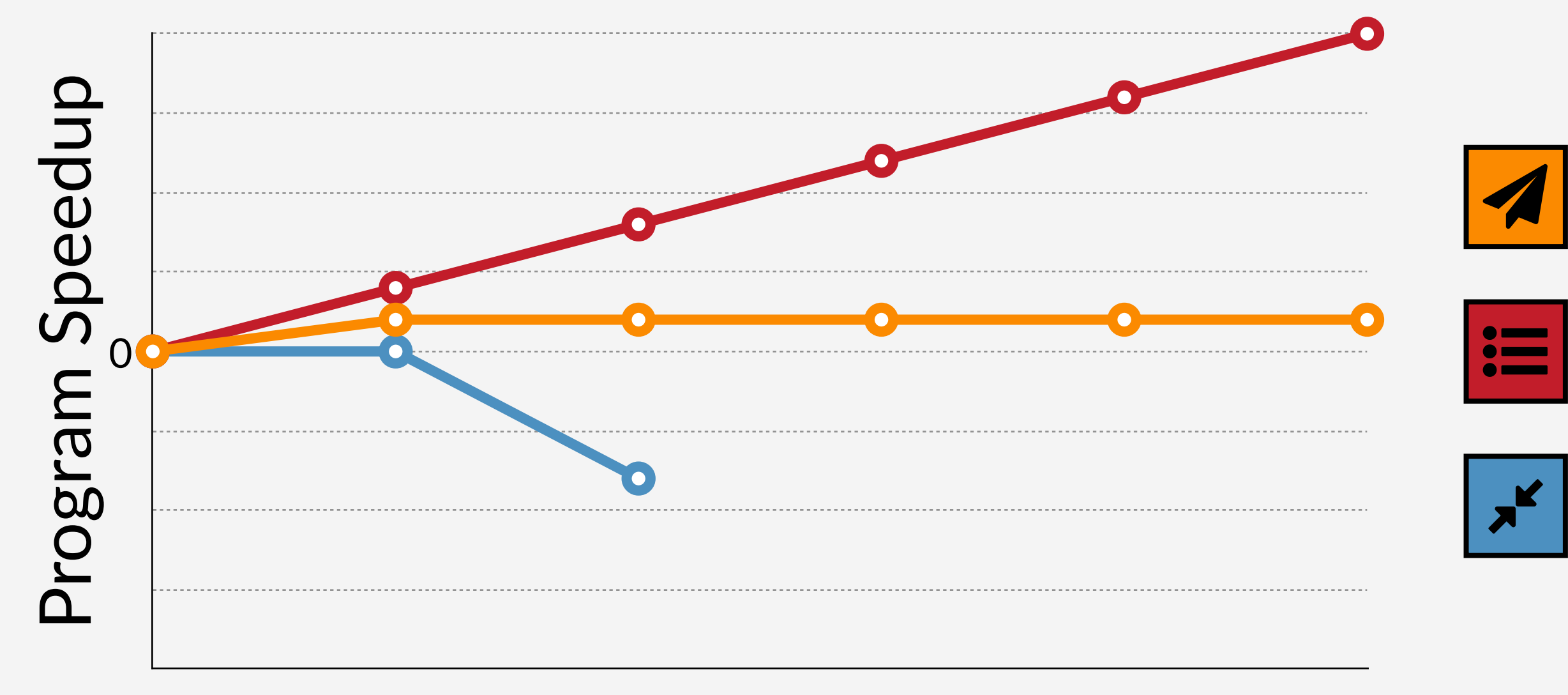

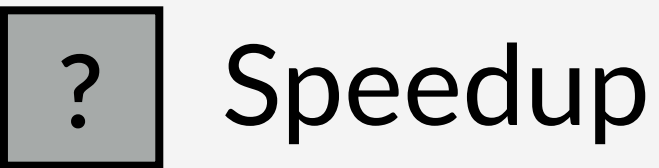

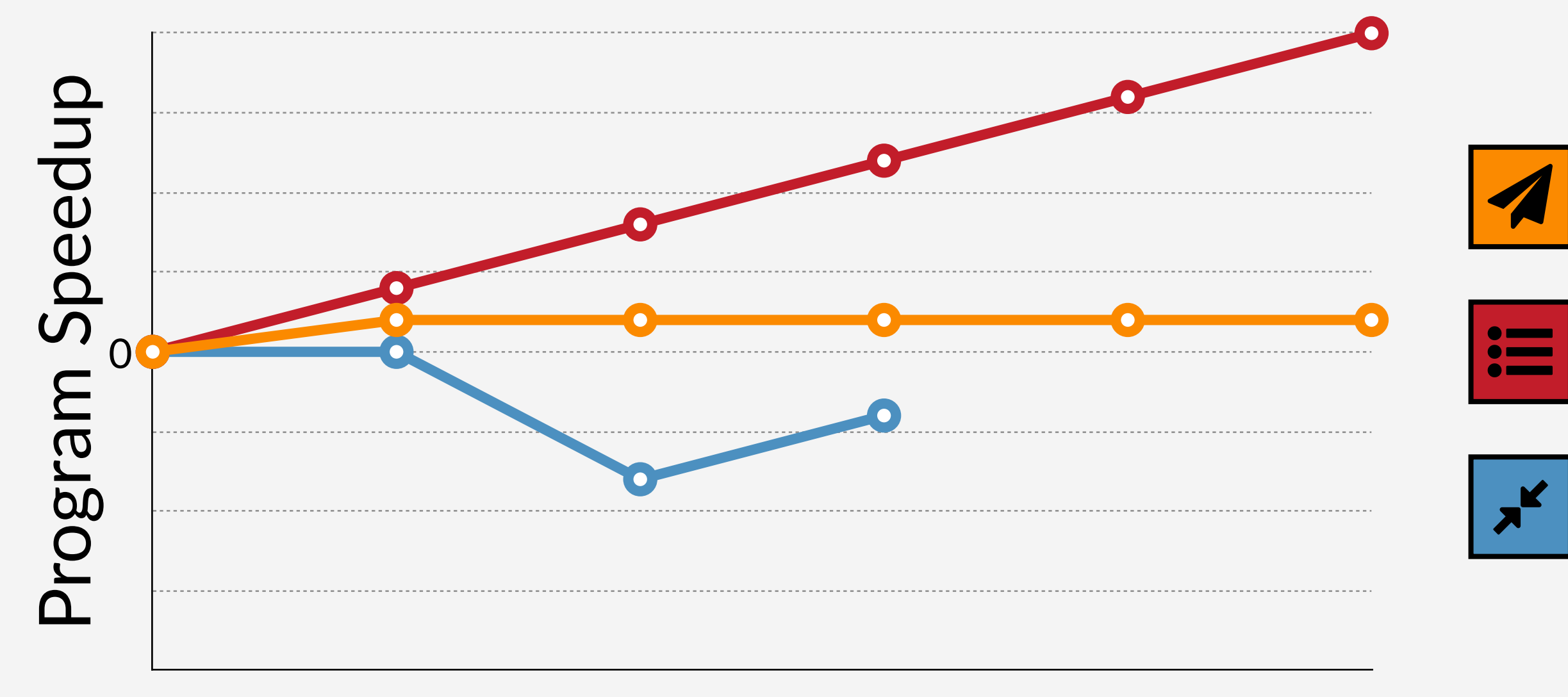

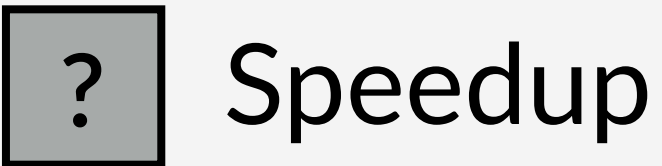

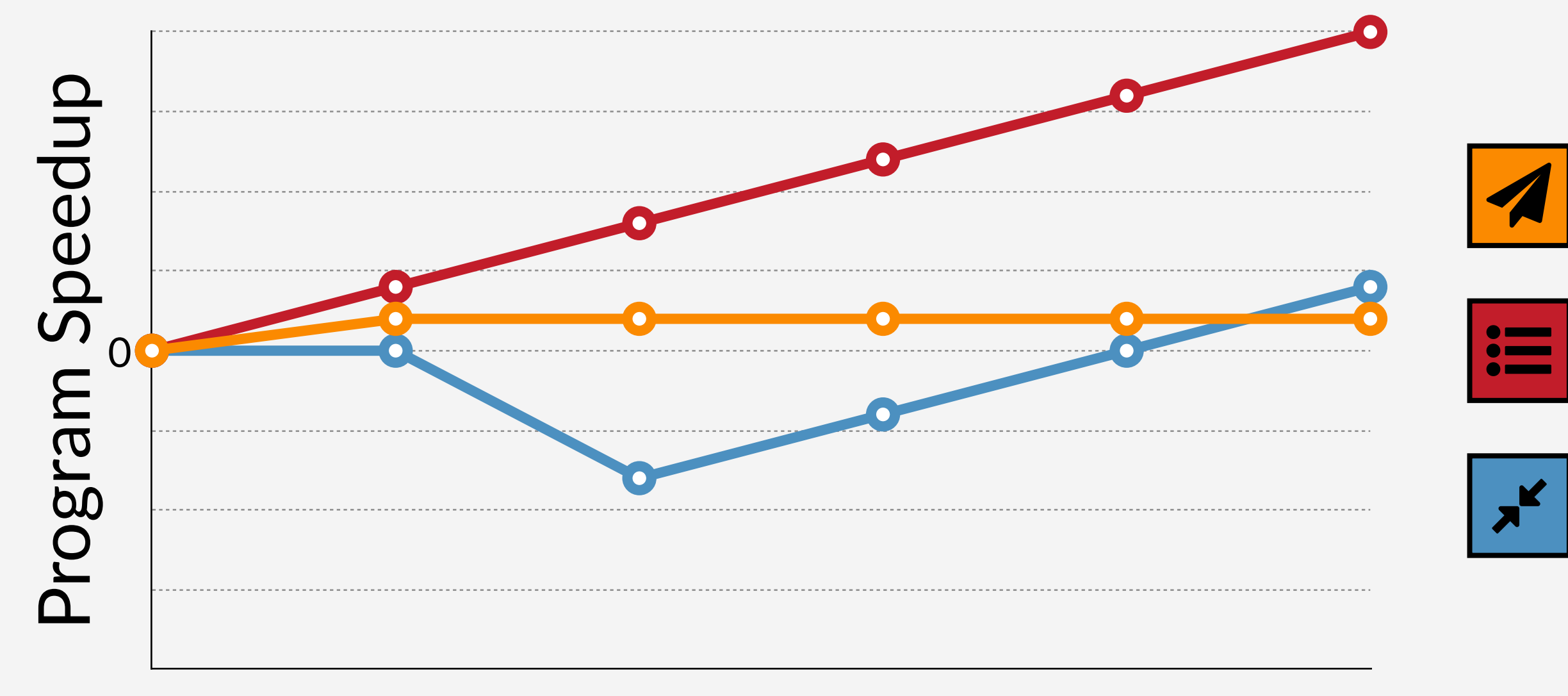

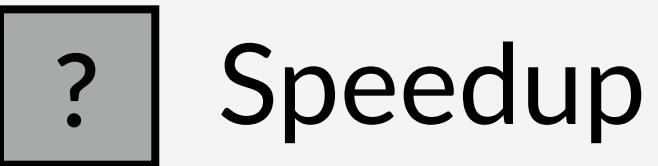

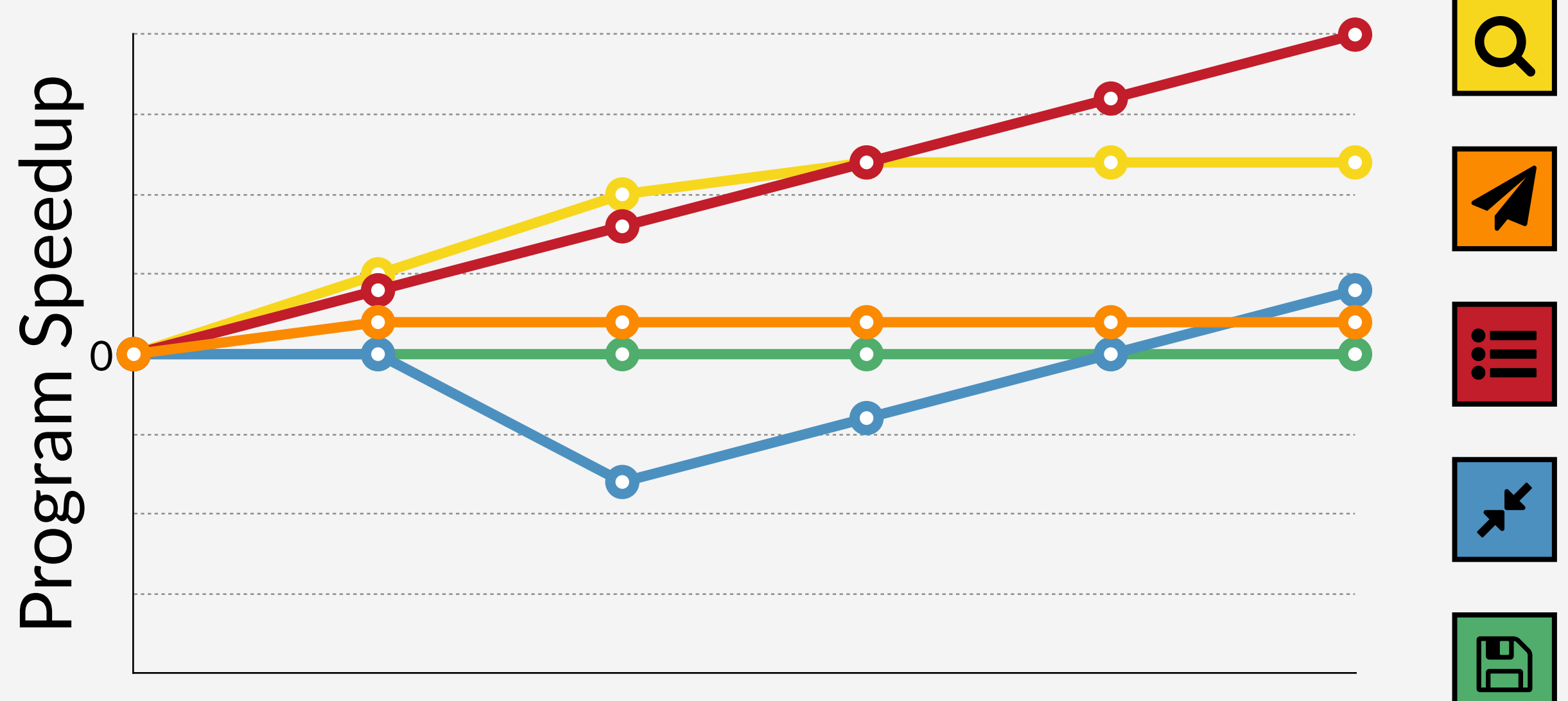

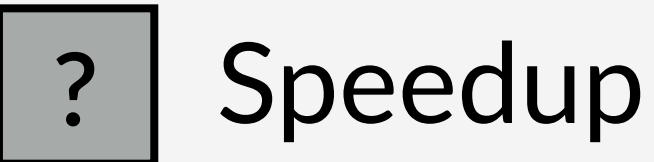

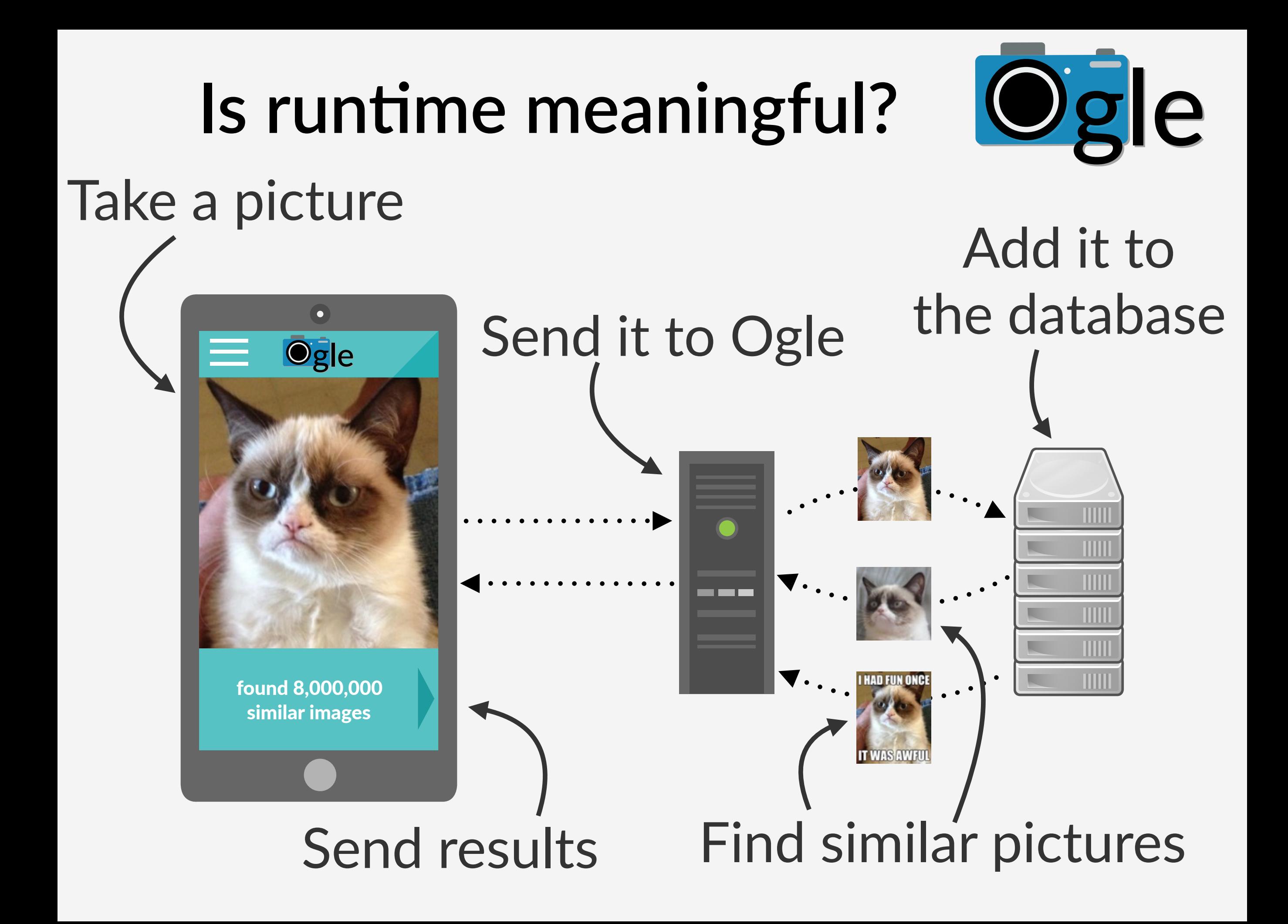

# Is runtime meaningful?

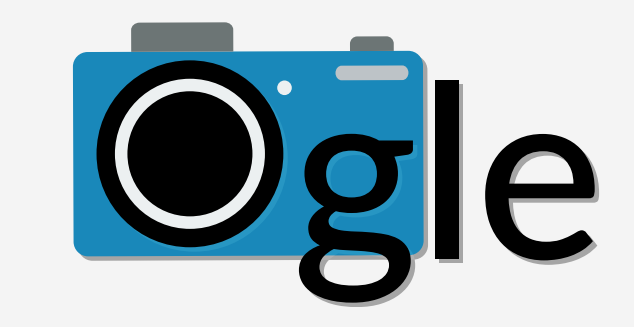

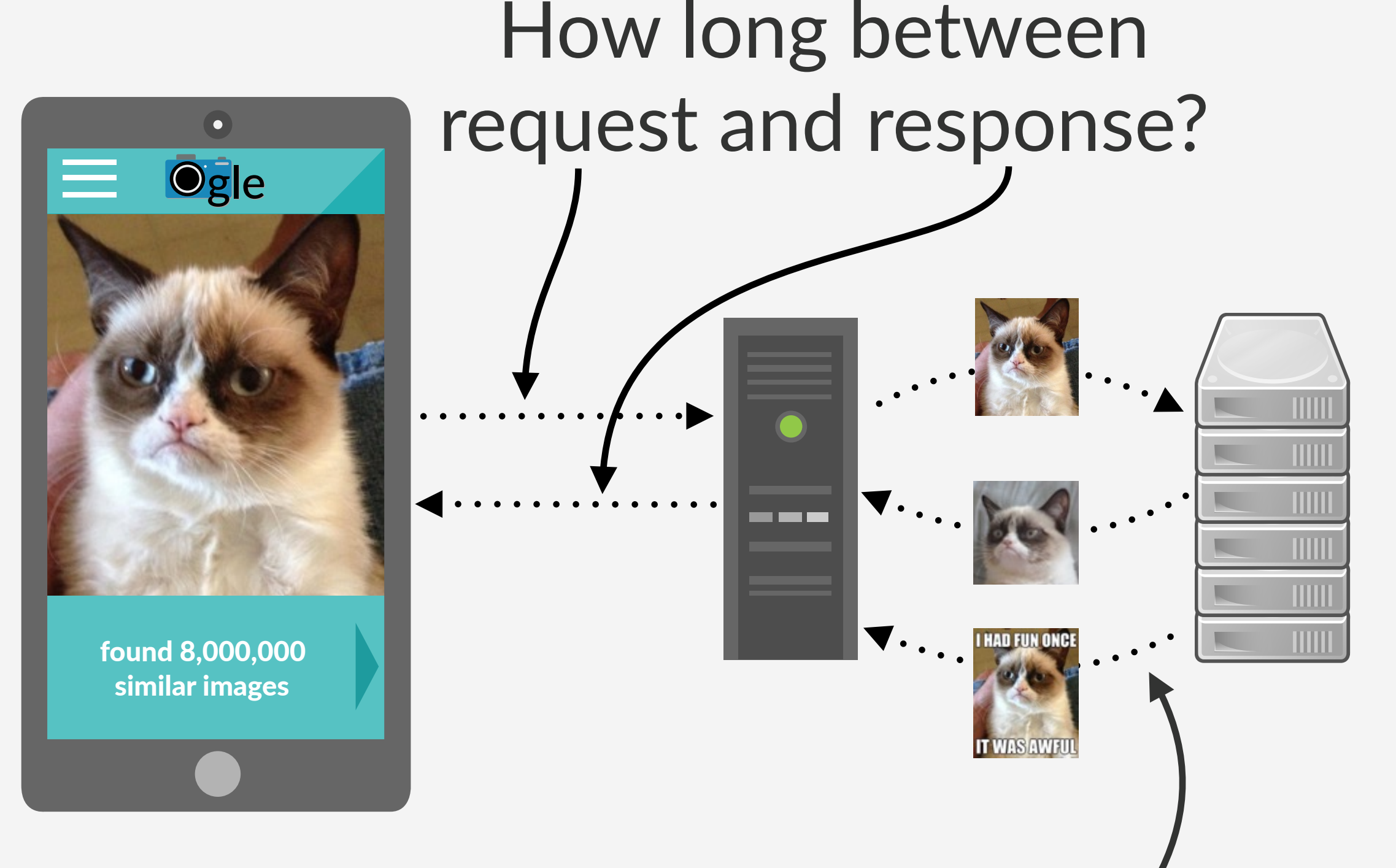

How fast do results come back?

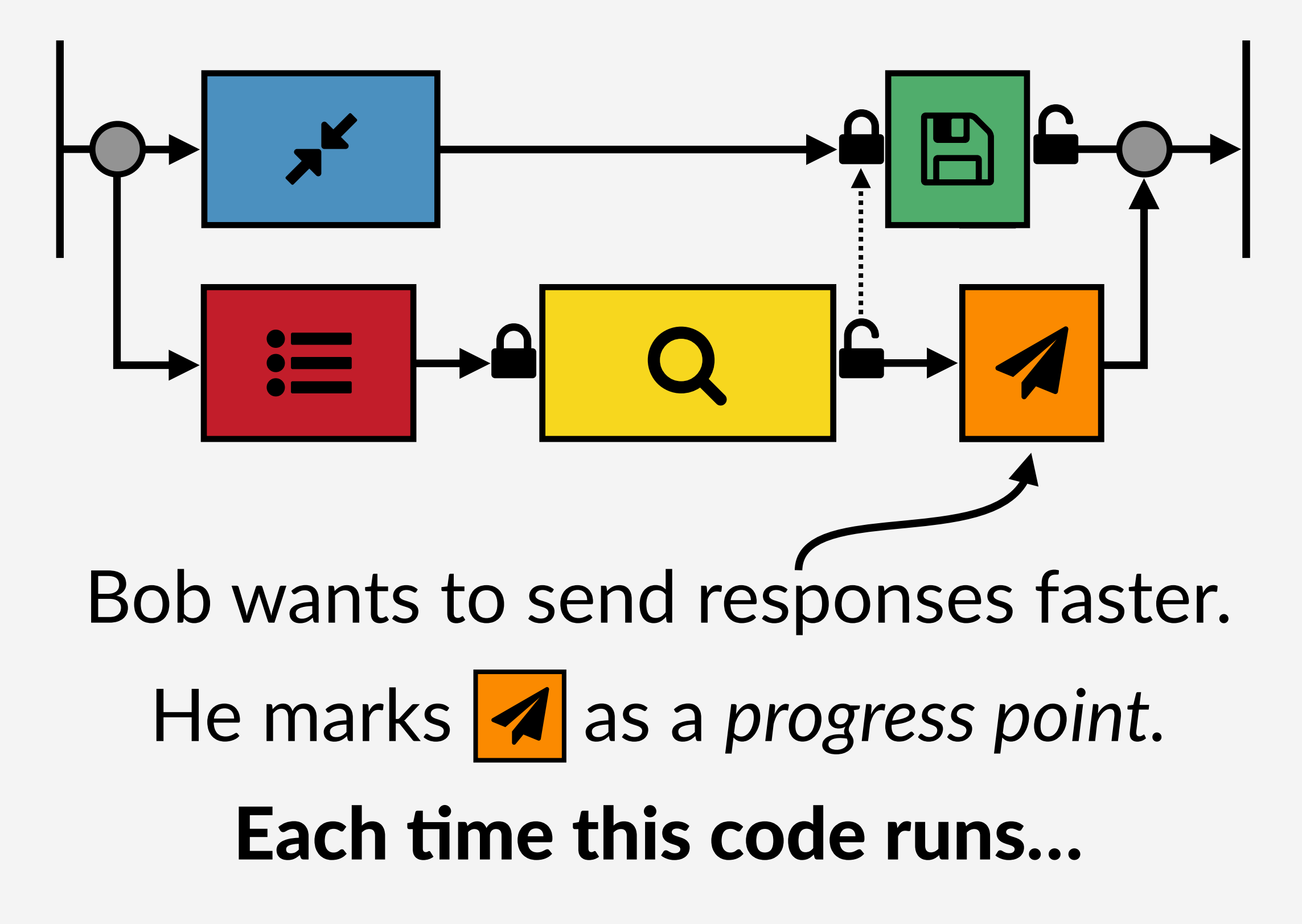

Many requests running for many users.

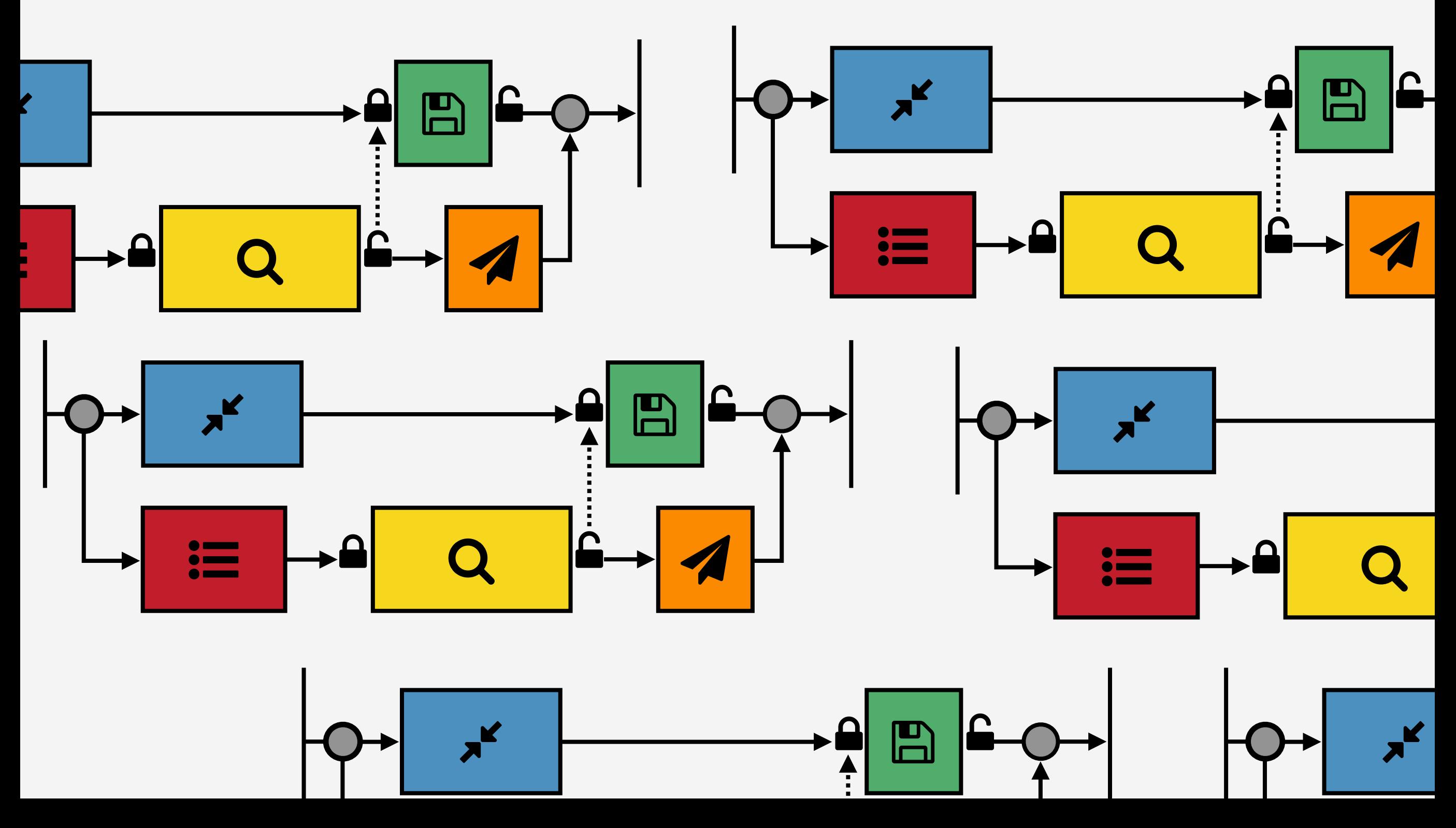

One progress point measures throughput.

If I speed up  $[?]$ , how much faster do I run $[4]$ ?

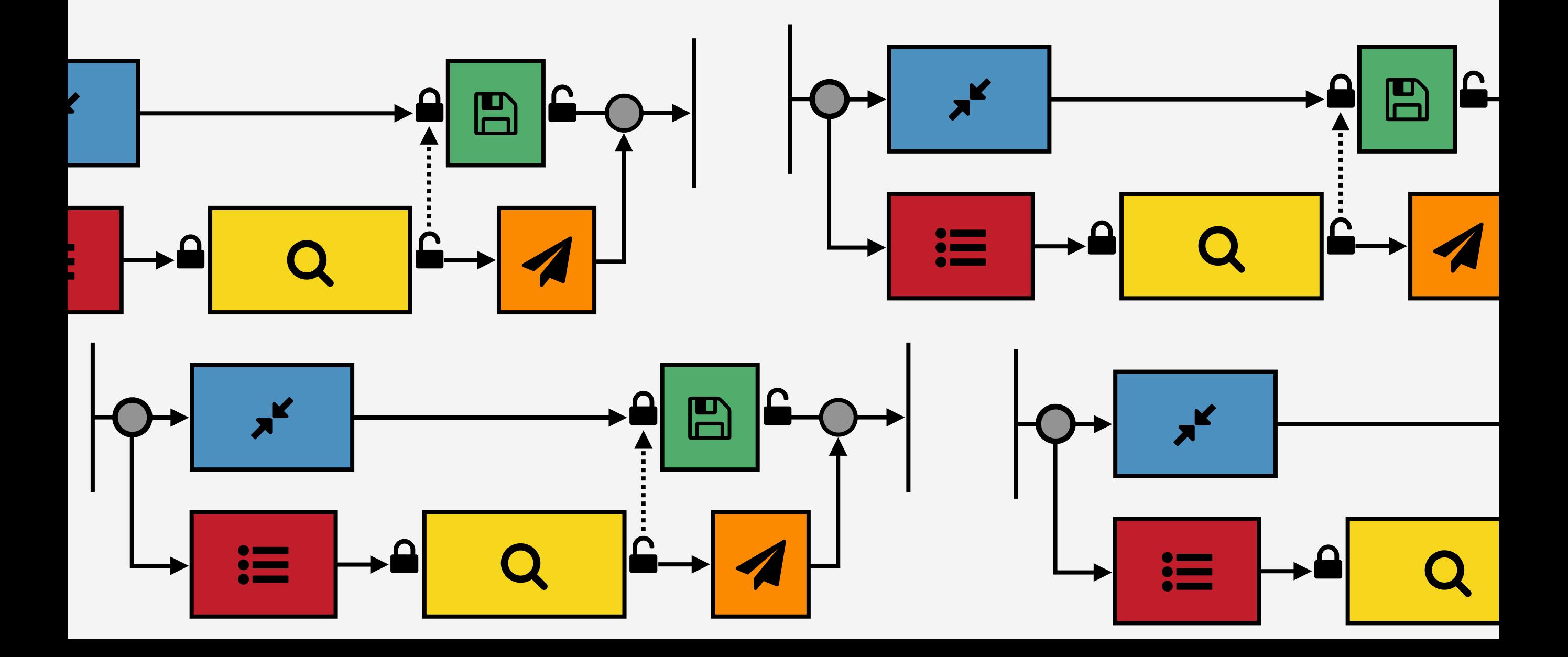

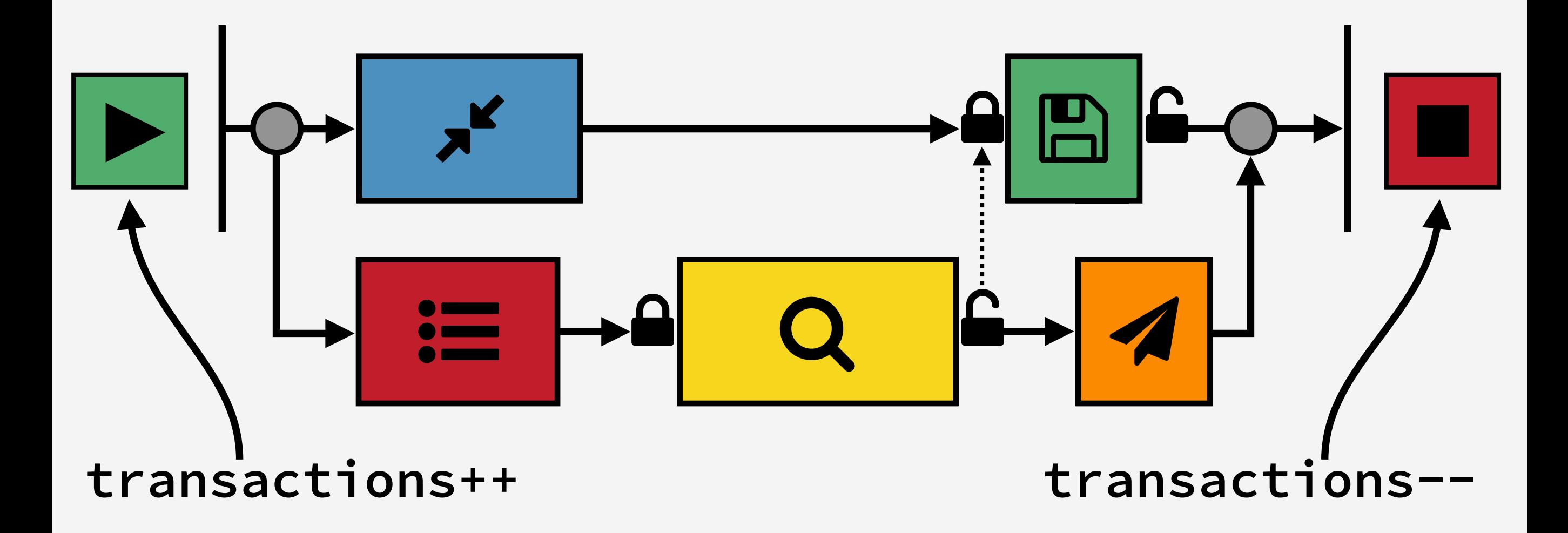

Bob wants to minimize response time. He adds latency progress points.

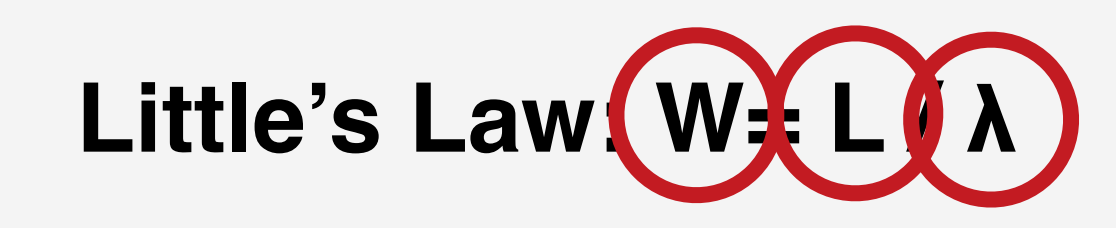

#### latency = transactions / throughput

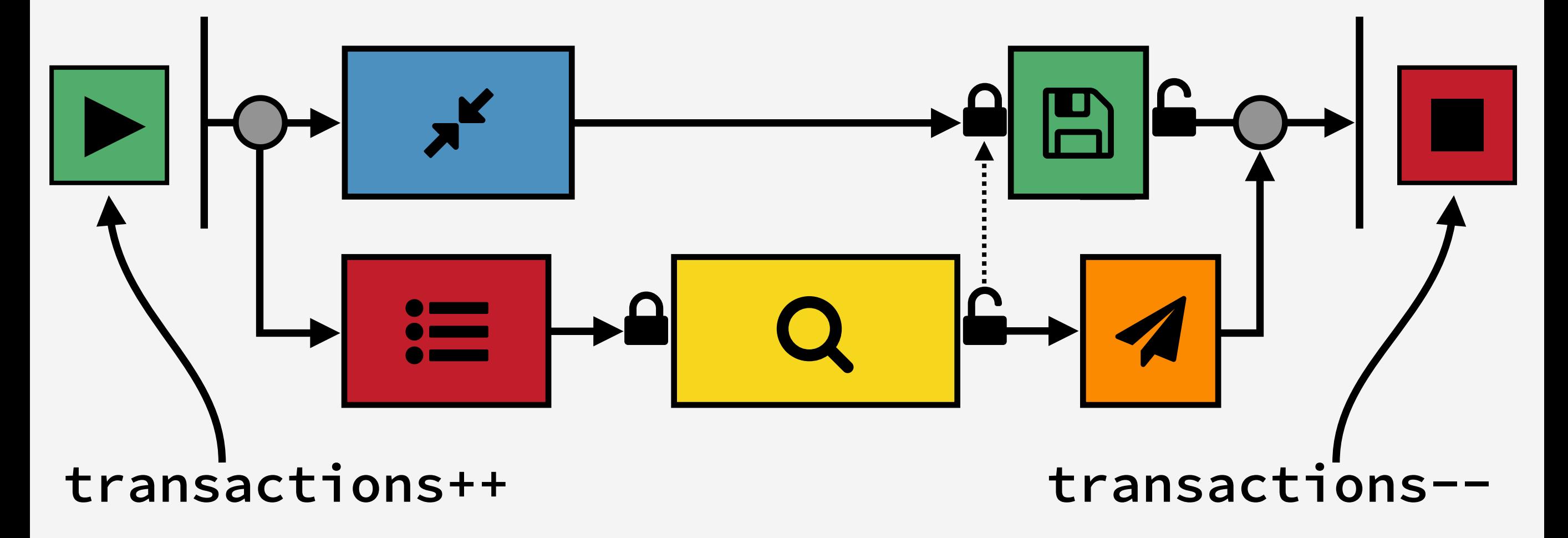

Bob wants to minimize response time.

#### Coz: a Causal Profiler for Linux

#### coz run --- ./ogle\_server deploy  $\geq$

## **Coz Produces Causal Profiles**

#### Let's use it to improve Ogle

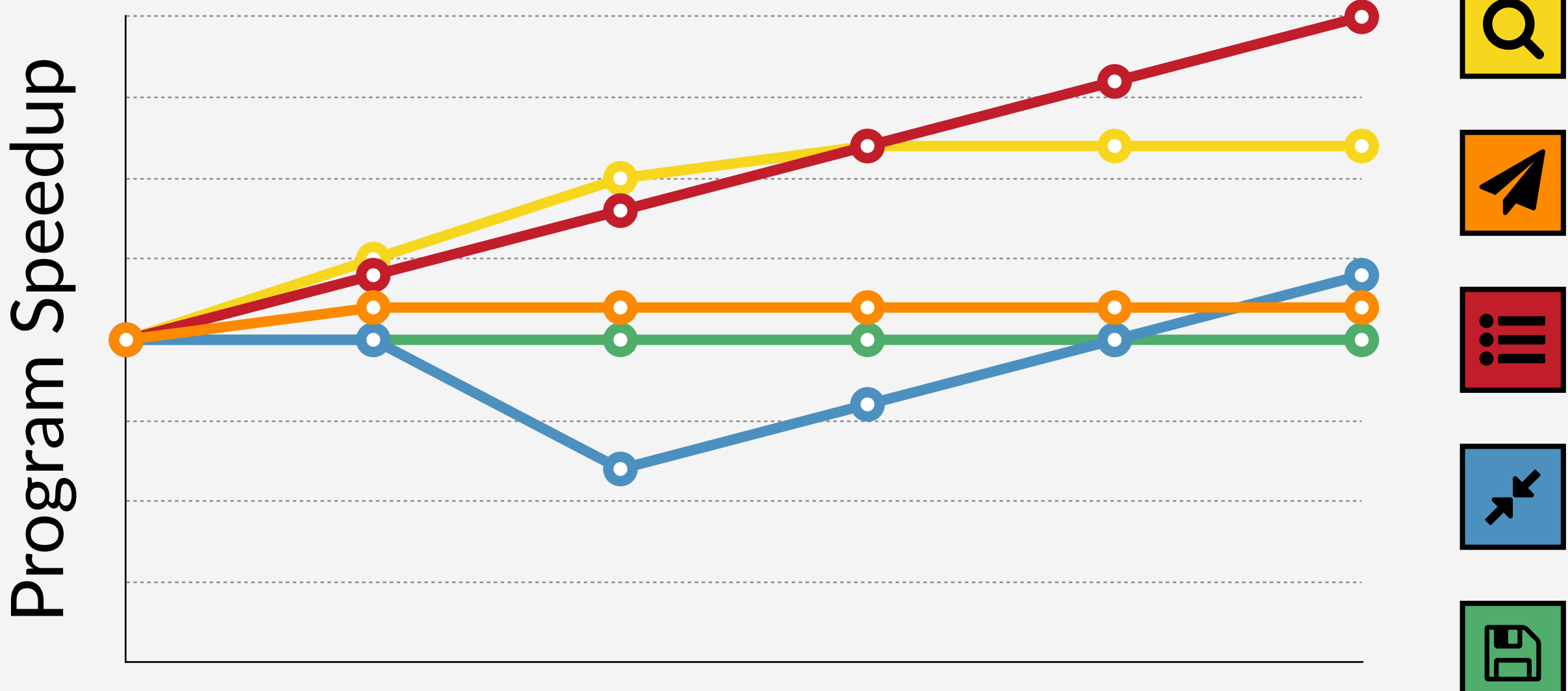

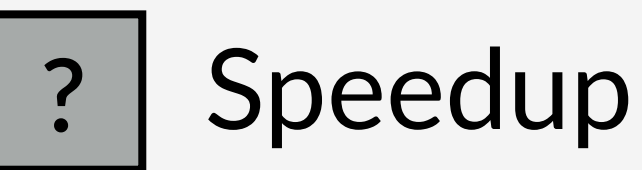

# **Using Causal Profiling on Ogle**

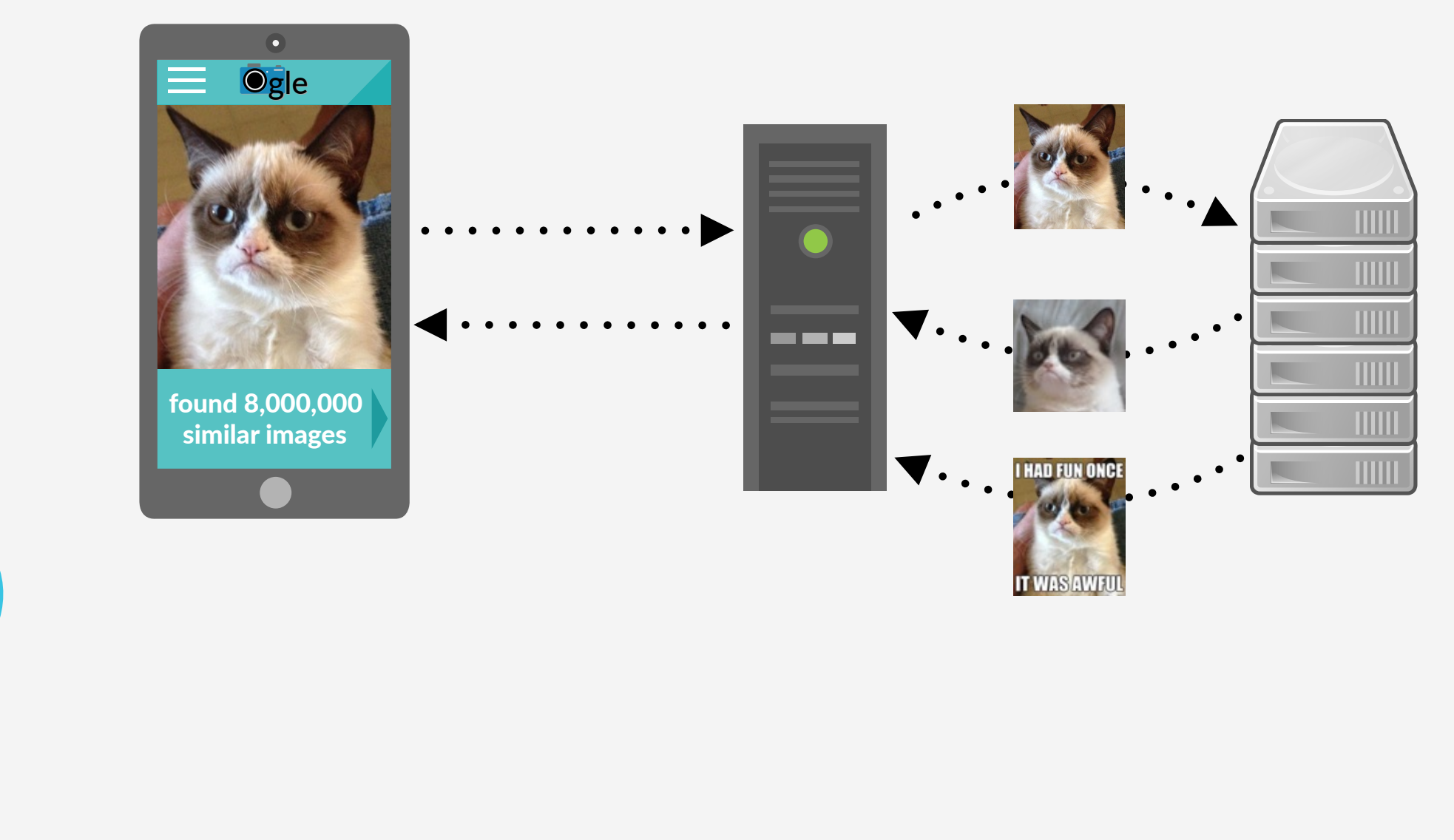

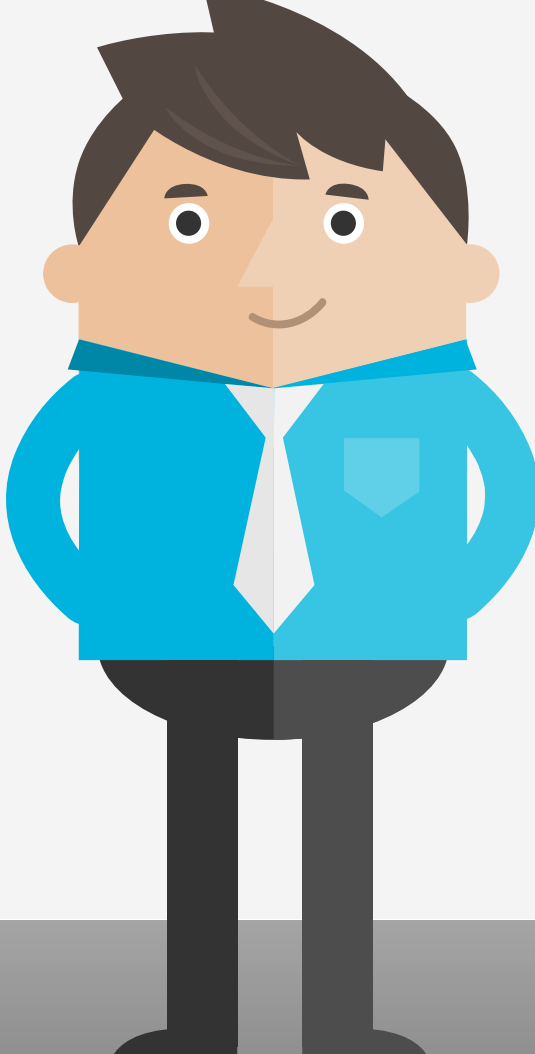

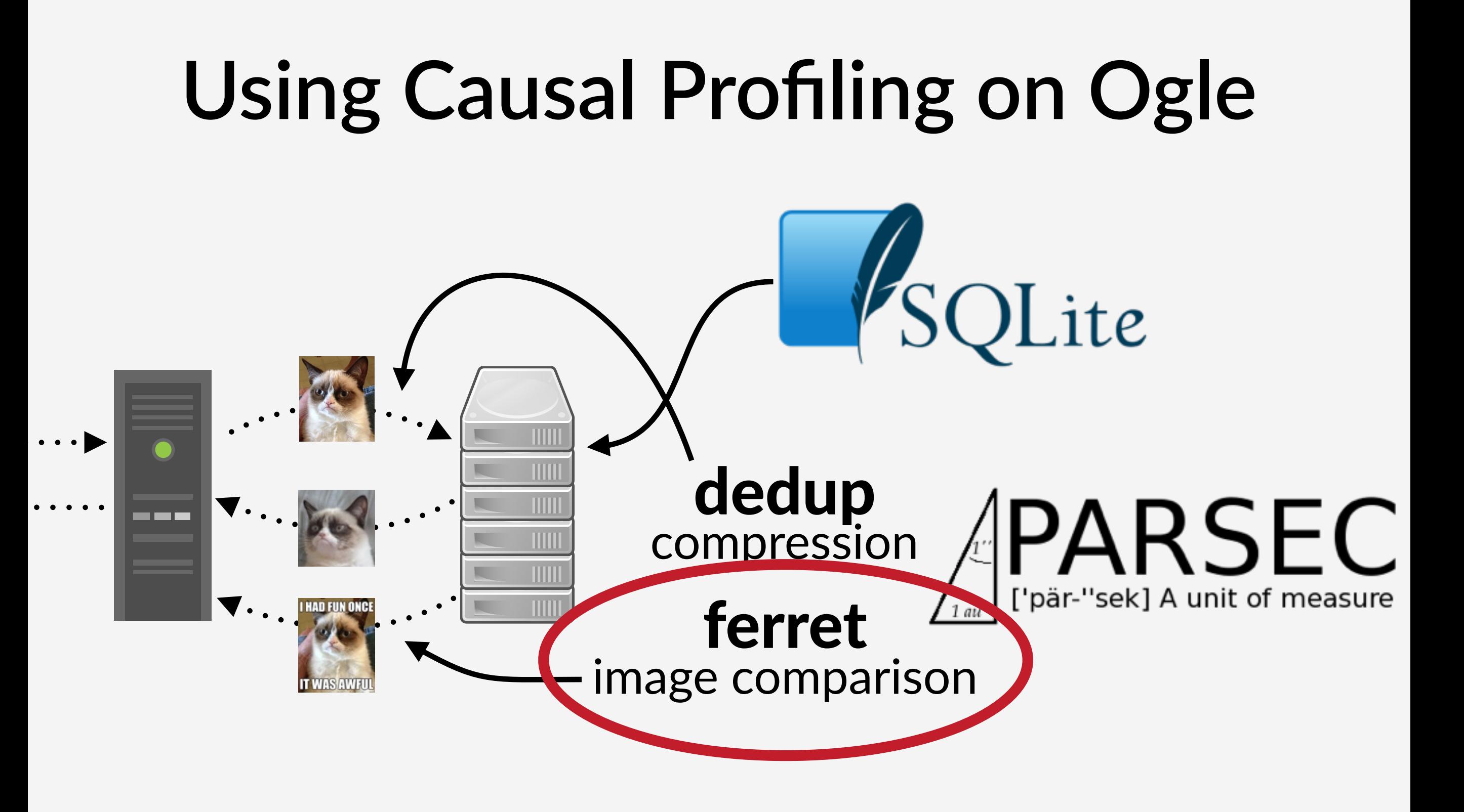

#### **Ferret** image comparison

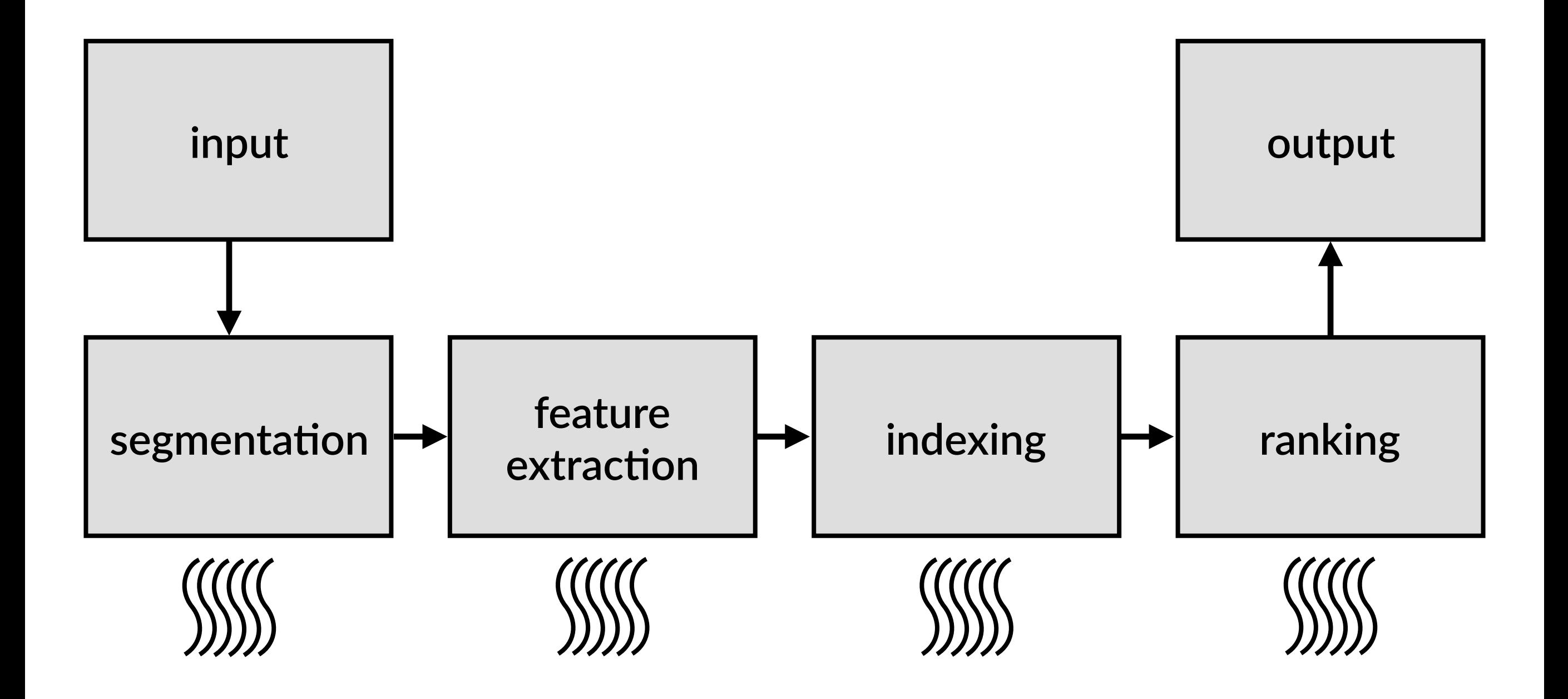

#### **Ferret**

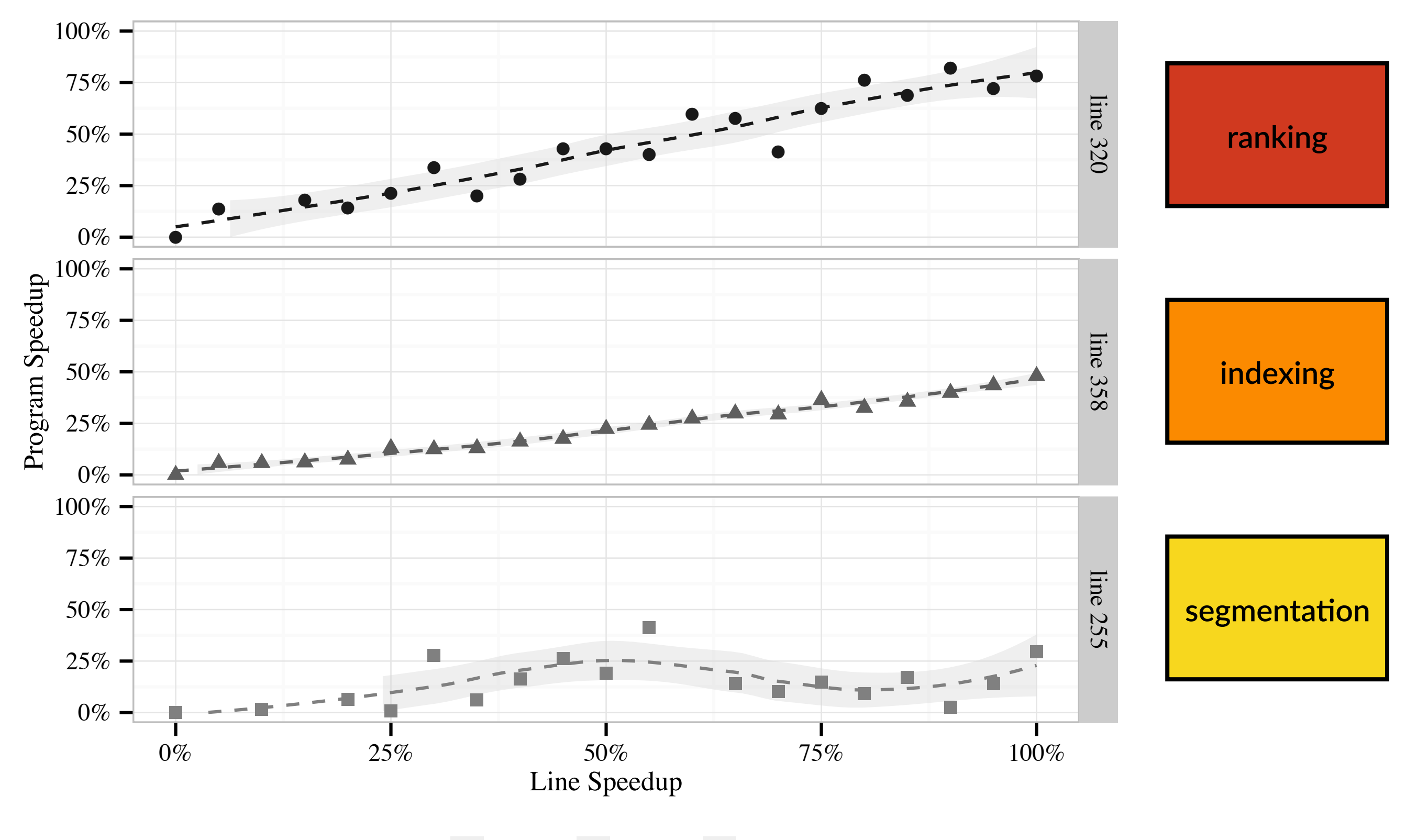

**Line**  $\rightarrow$  line 320  $\rightarrow$  line 358  $\rightarrow$  line 255
## **Ferret**

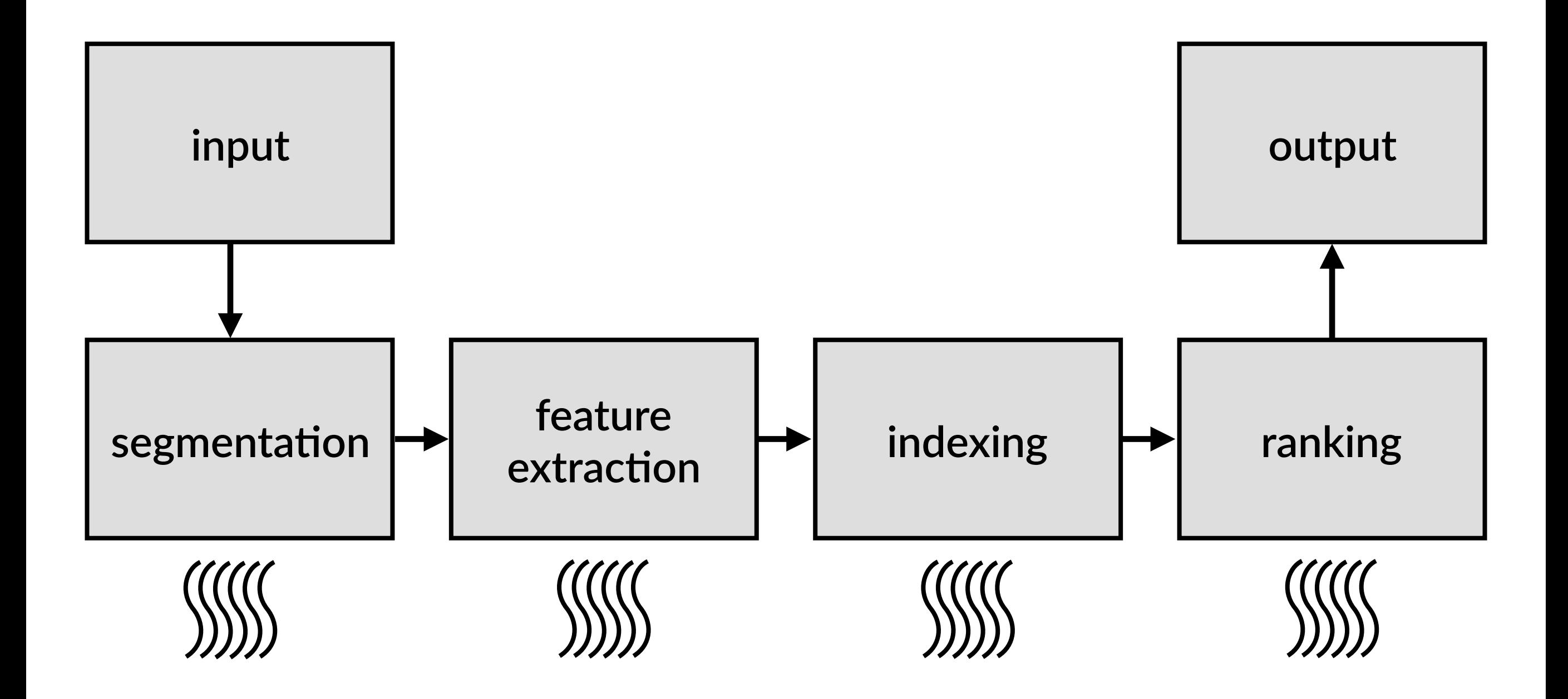

## **Ferret**

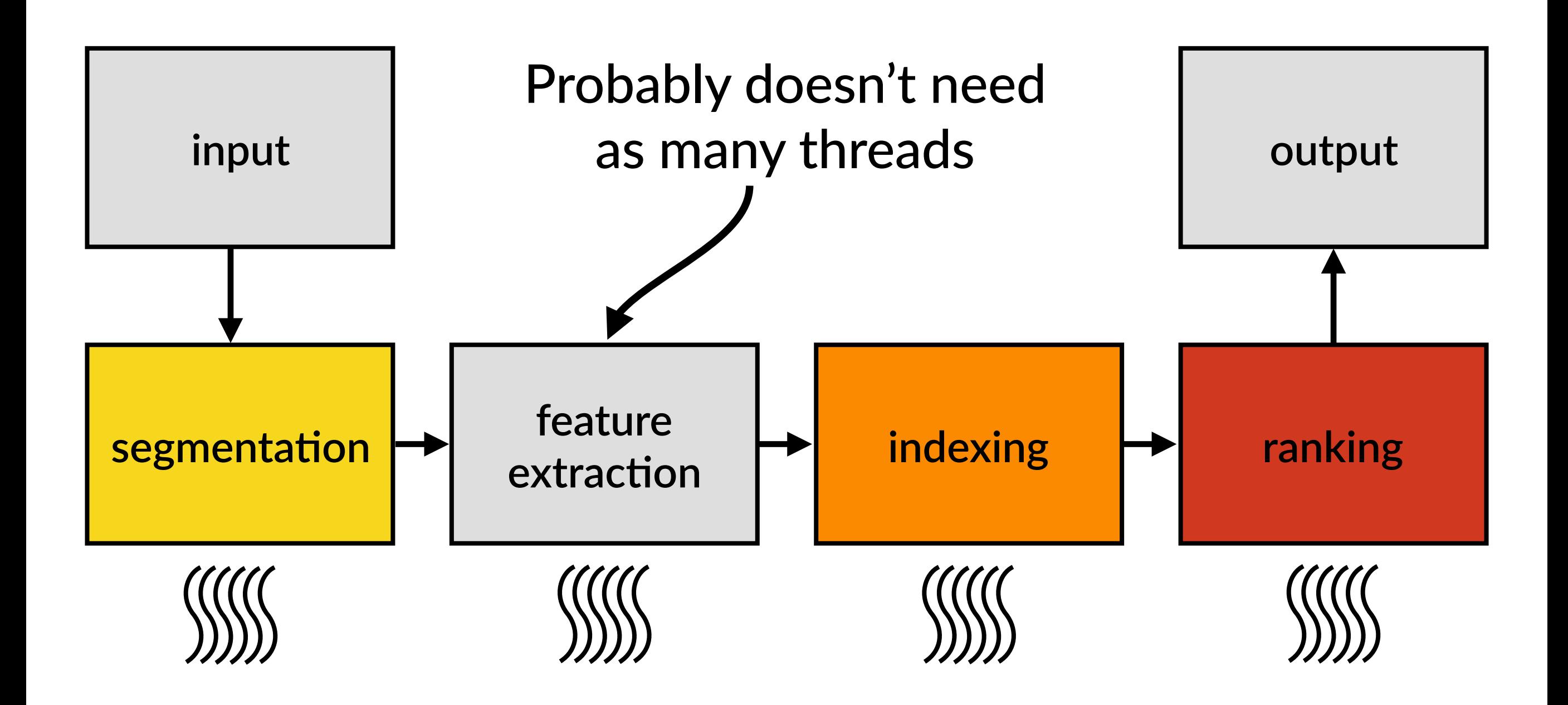

## **Ferret**

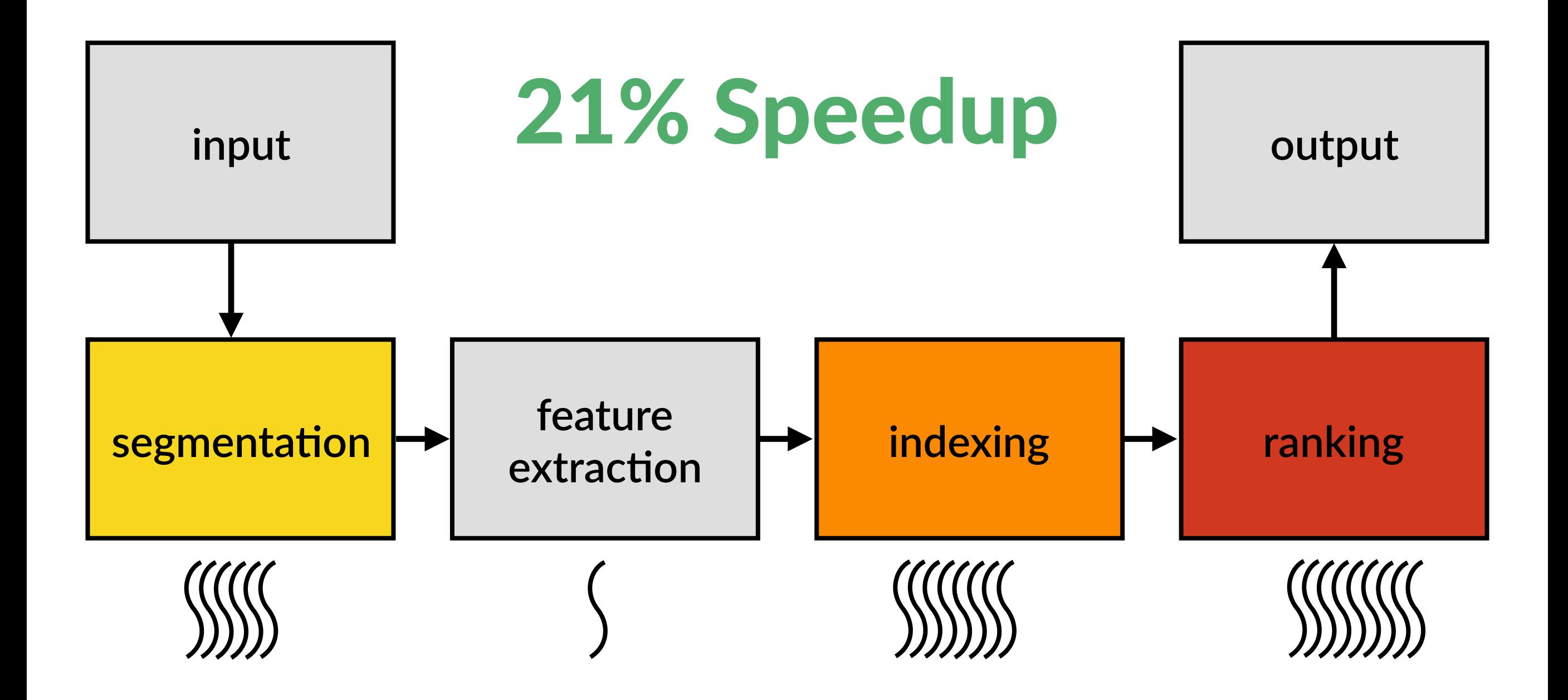

## **What did Causal Profiling predict?**

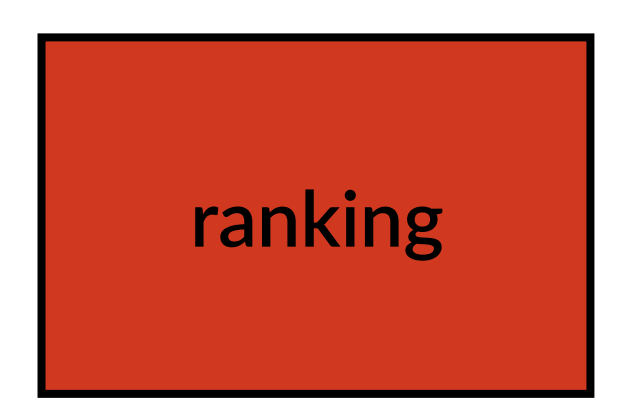

## Increased from 16 to 22 threads 27% increase in ranking throughput

#### V I  $\overline{\phantom{a}}$ **What did Causal Profiling predict?**

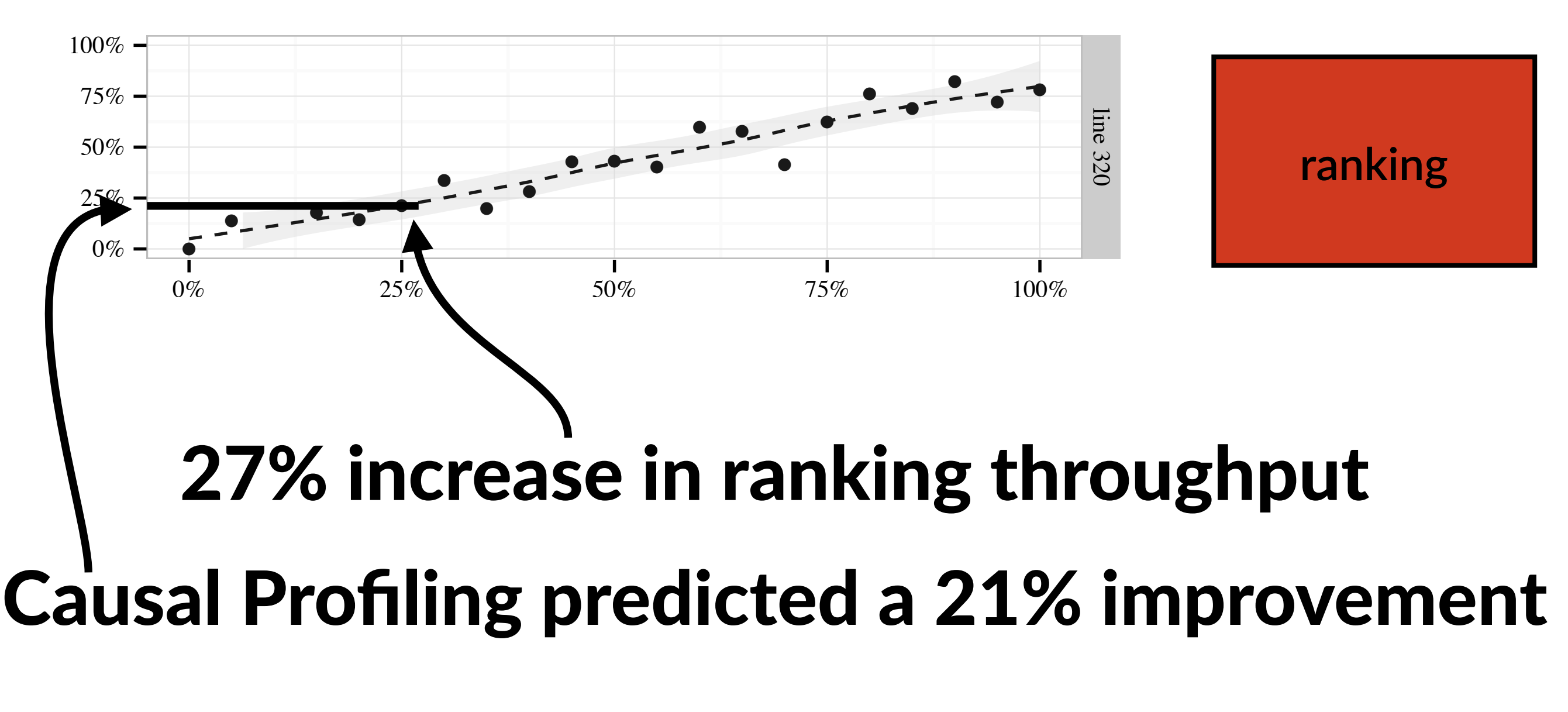

#### <u>FXACIIV WALL WA ODS</u> Exactly what we observed

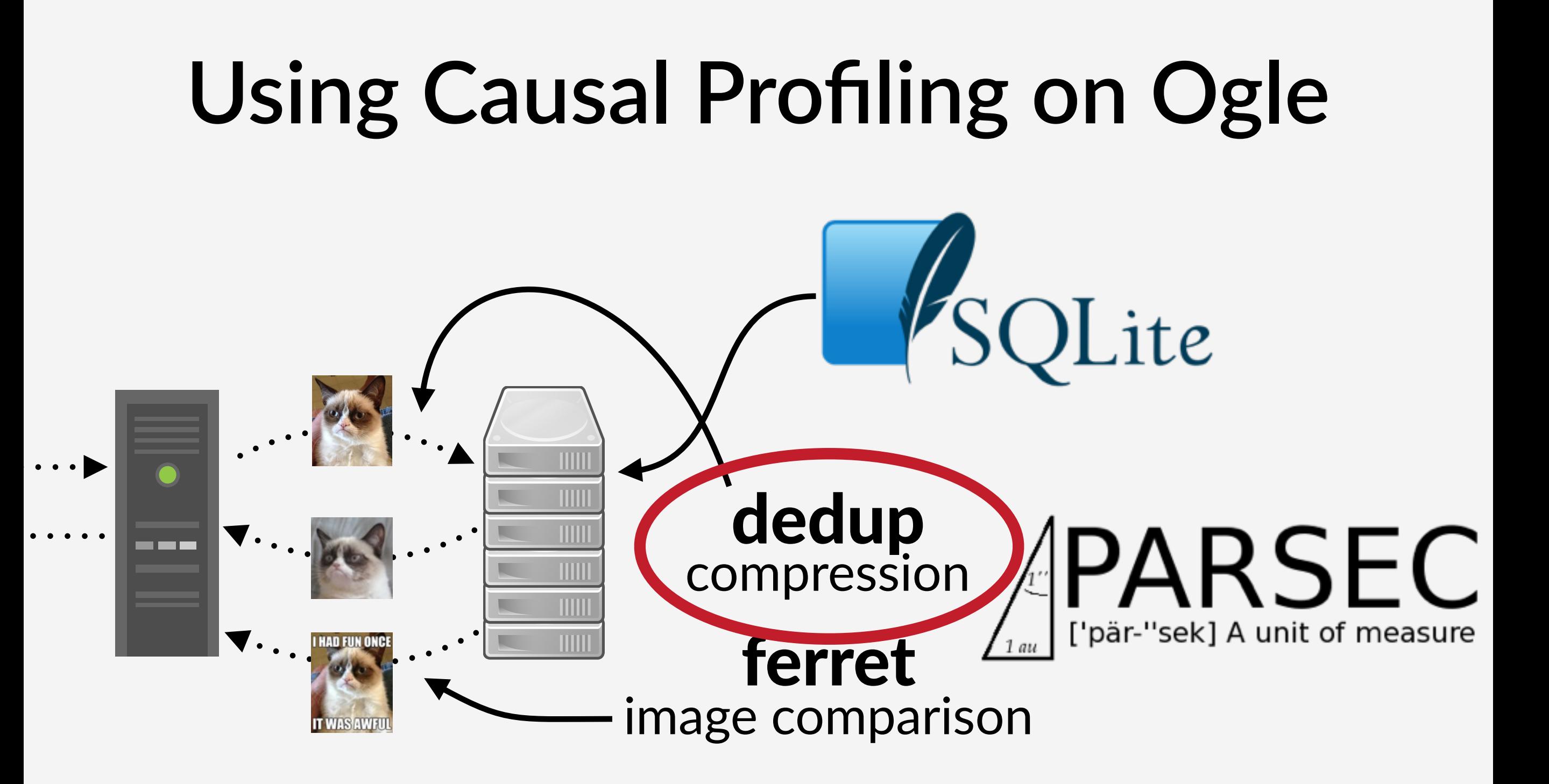

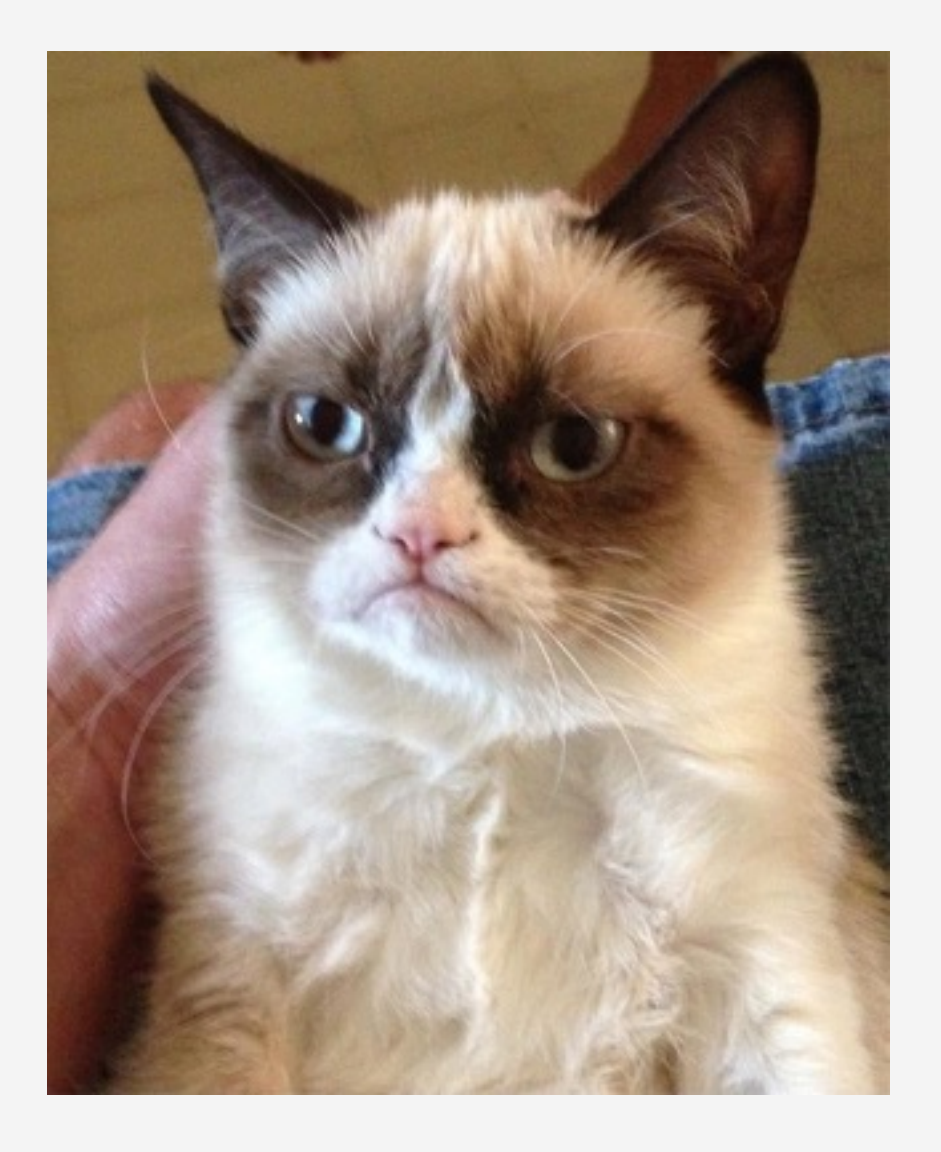

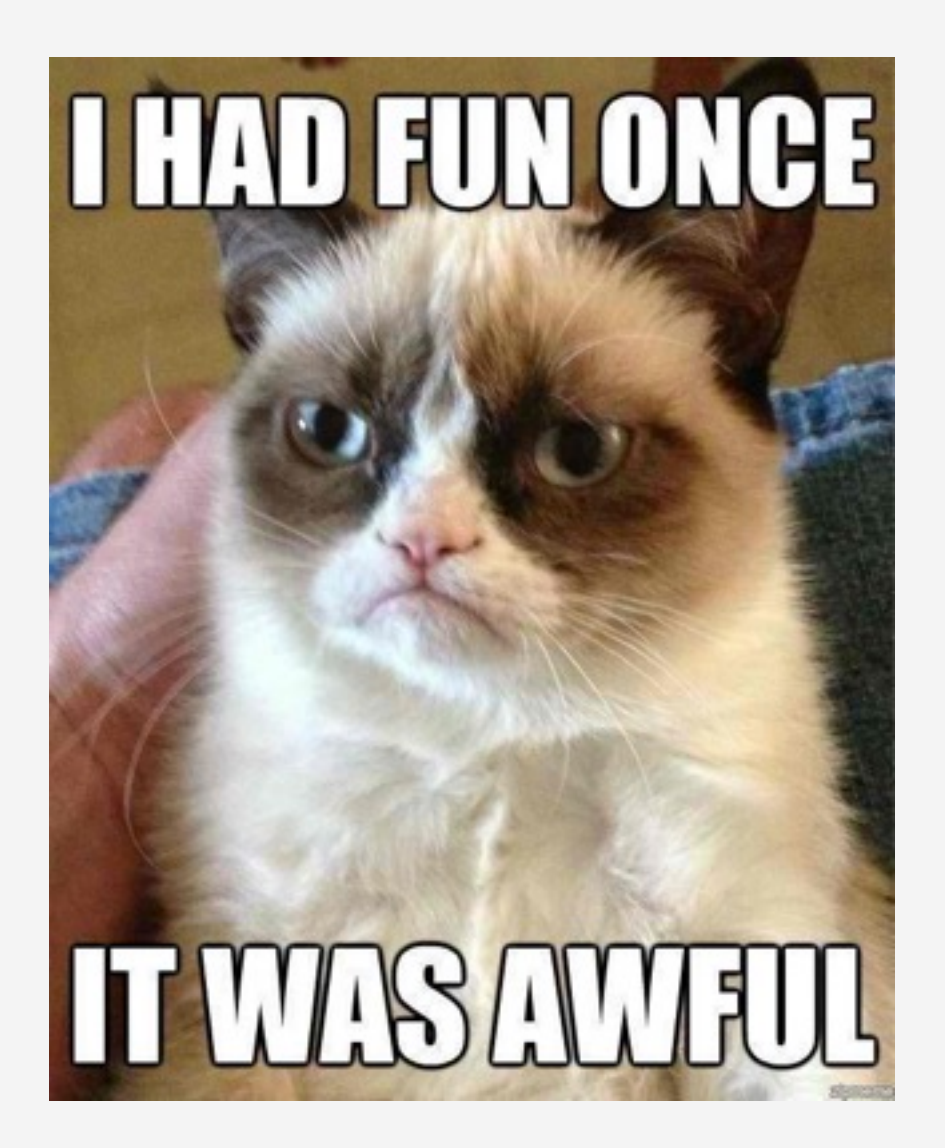

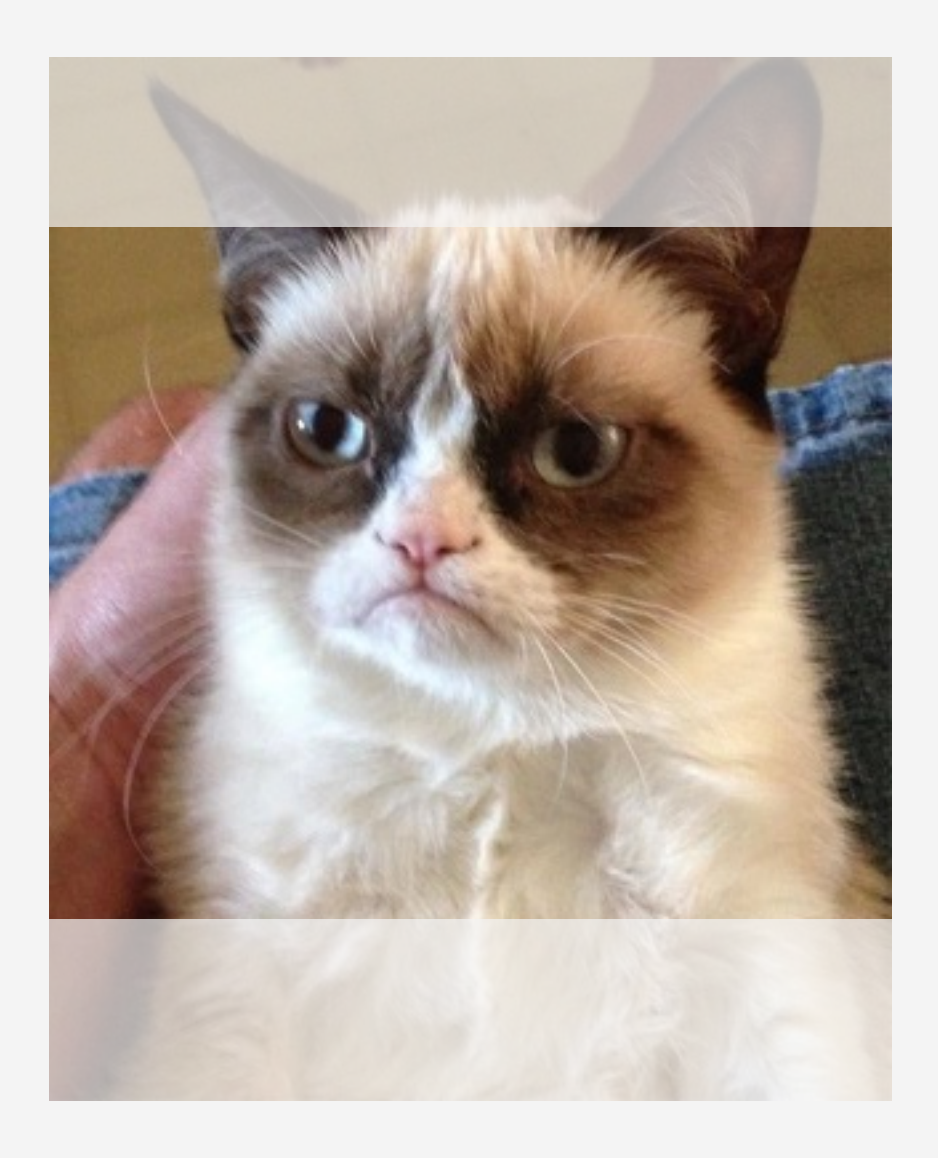

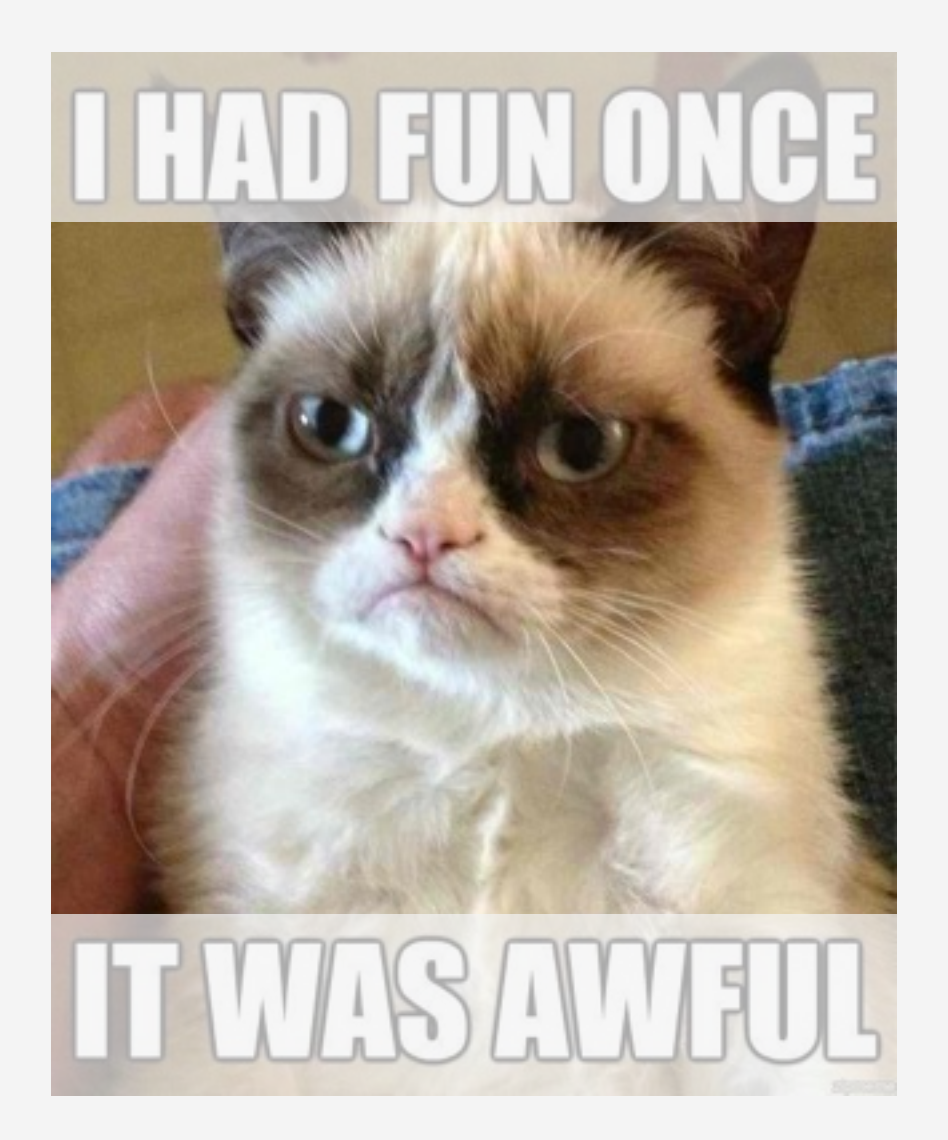

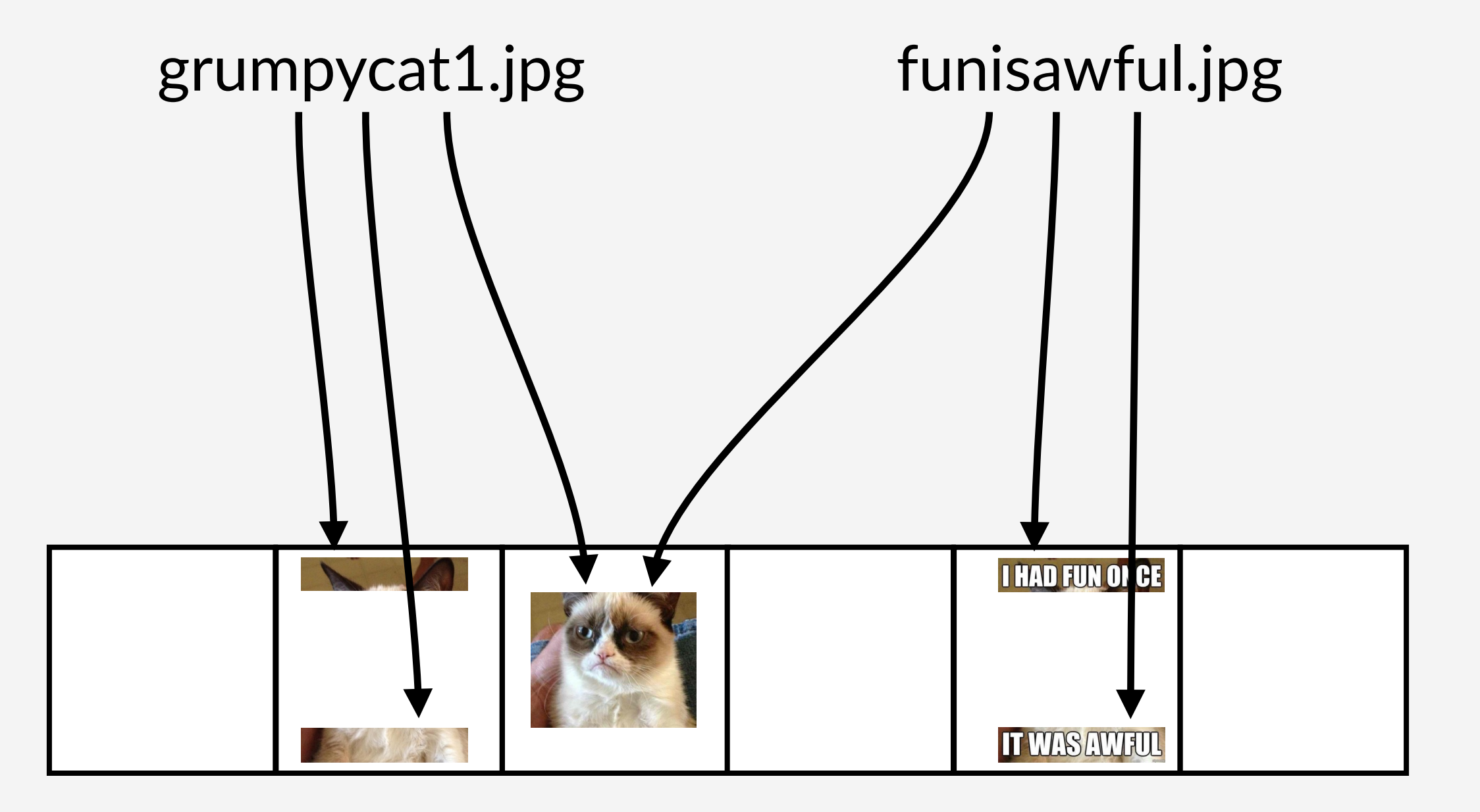

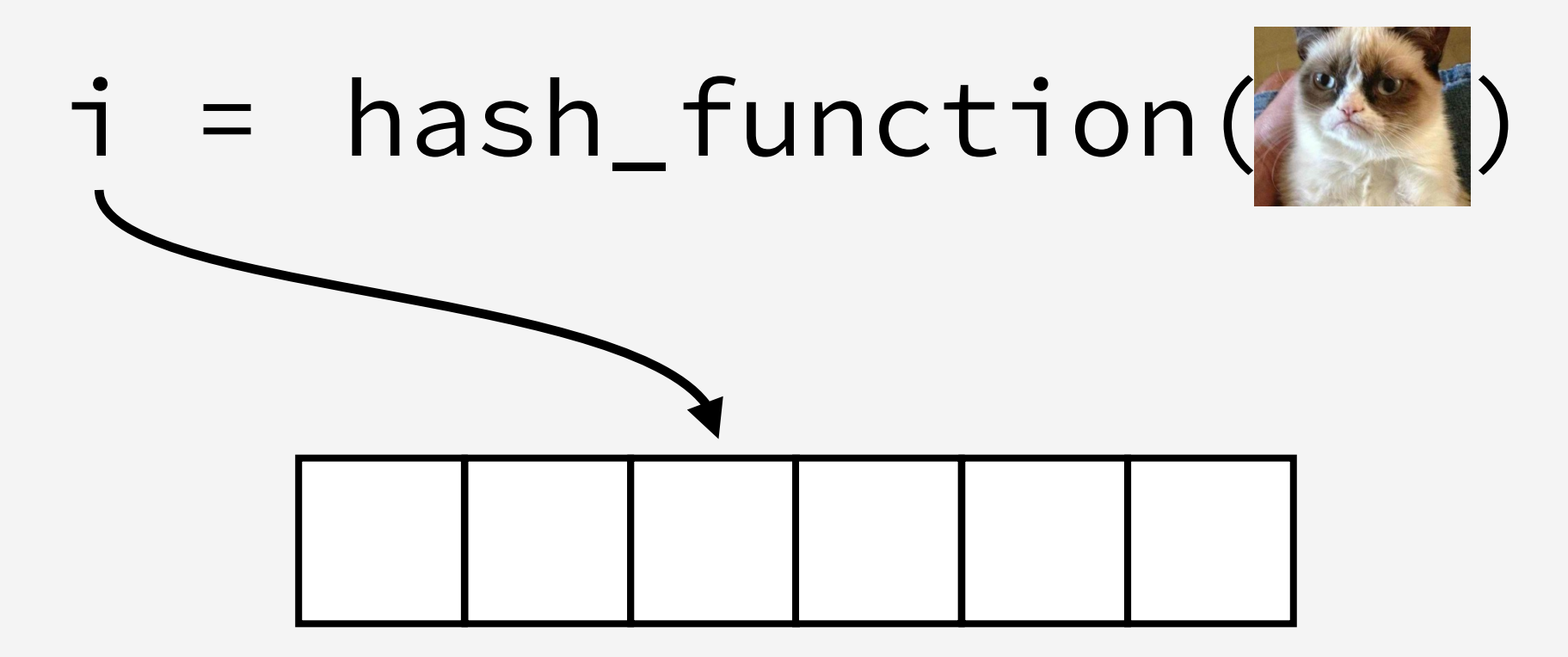

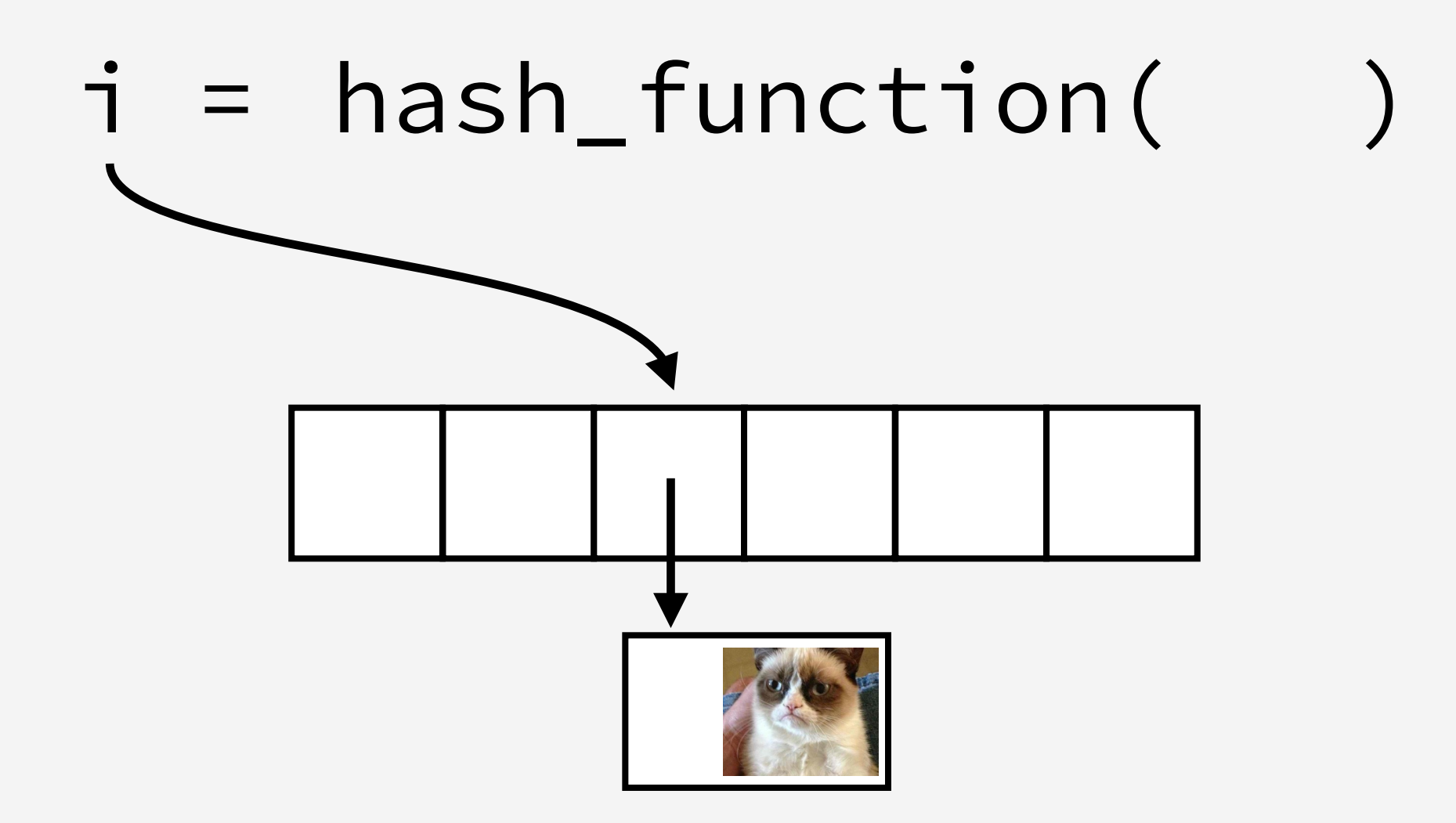

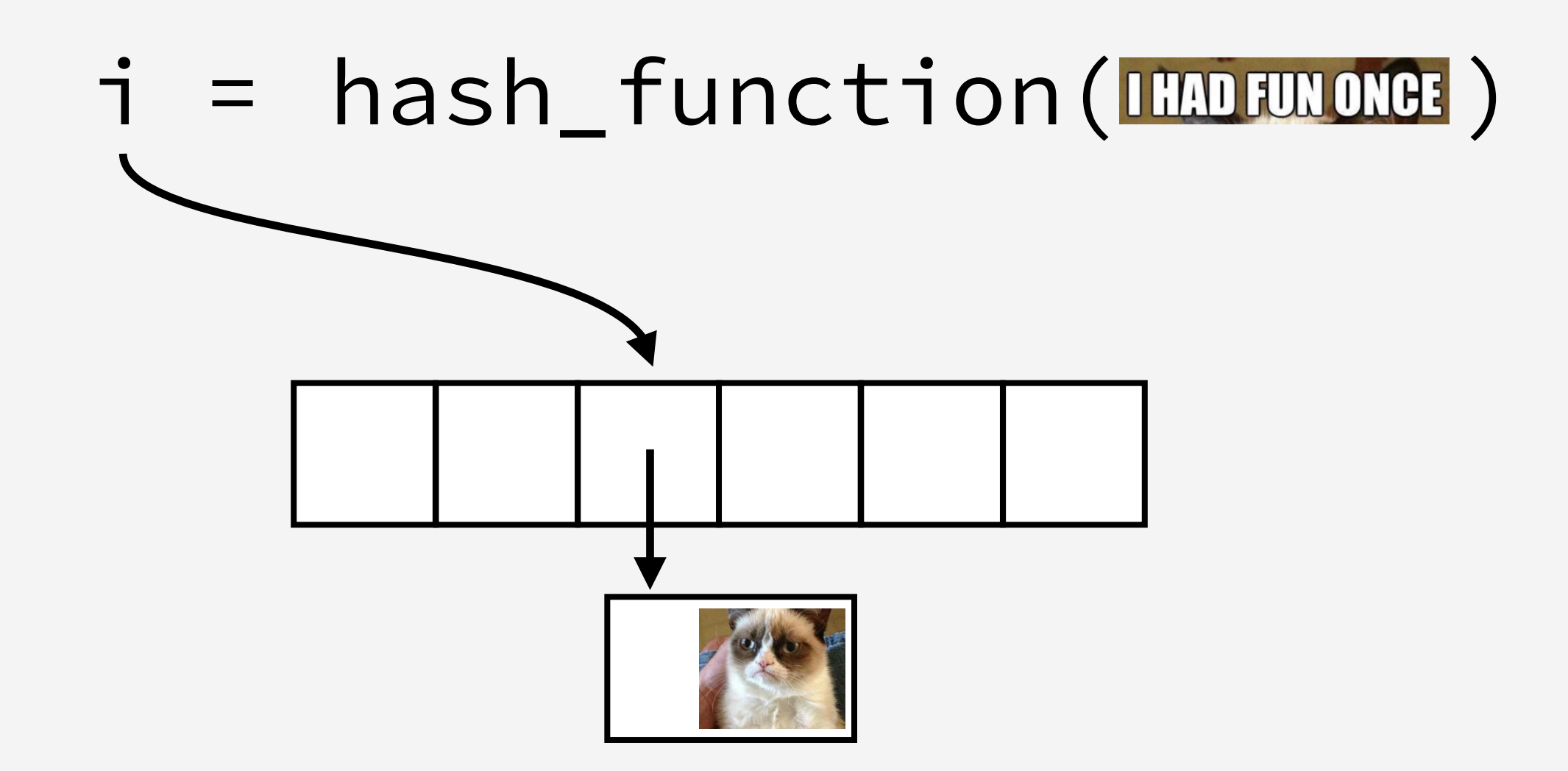

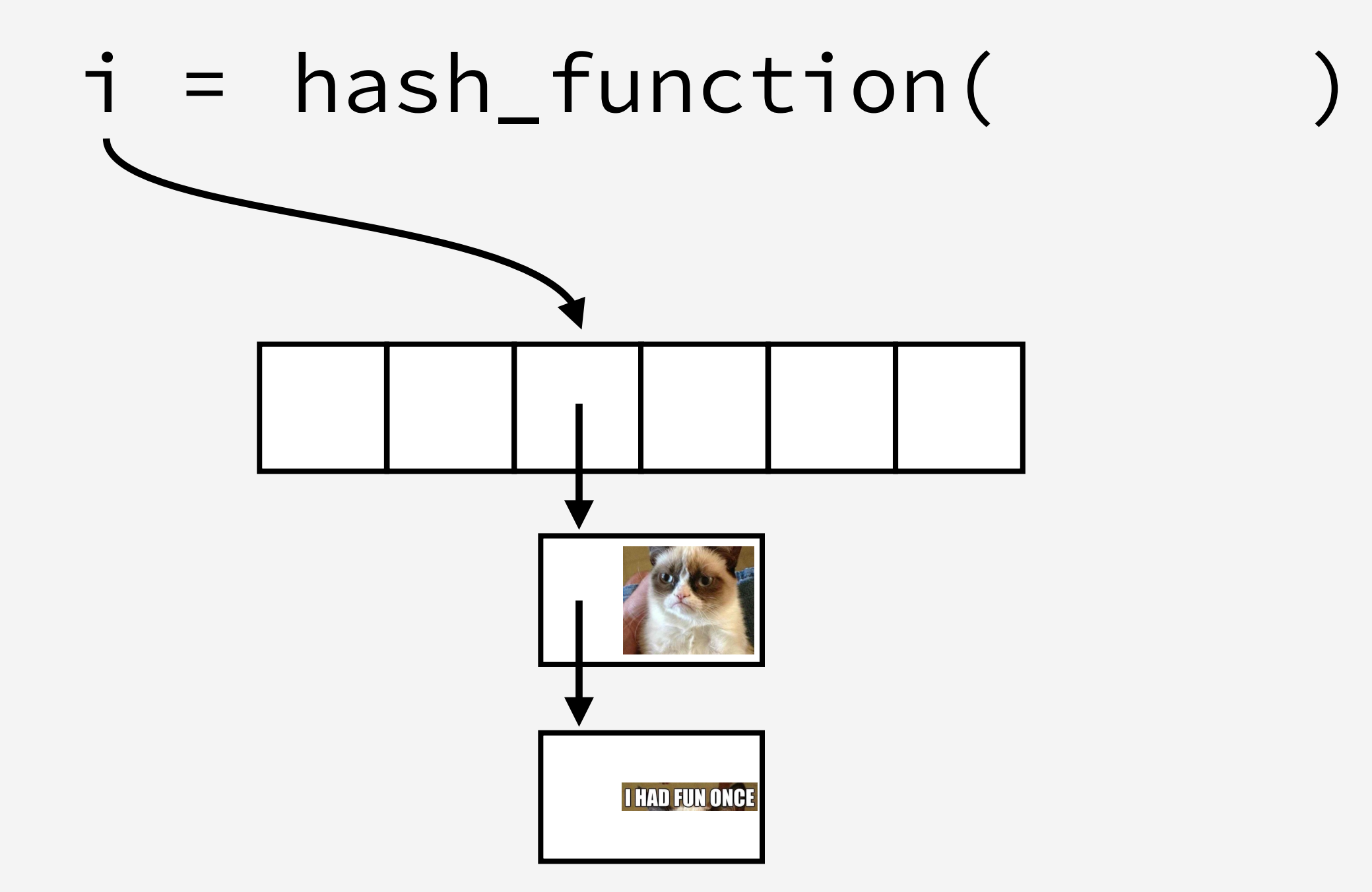

# **Dedup** Compression via deduplication  $i = hash_function($ **I HAD FUN ONCE**

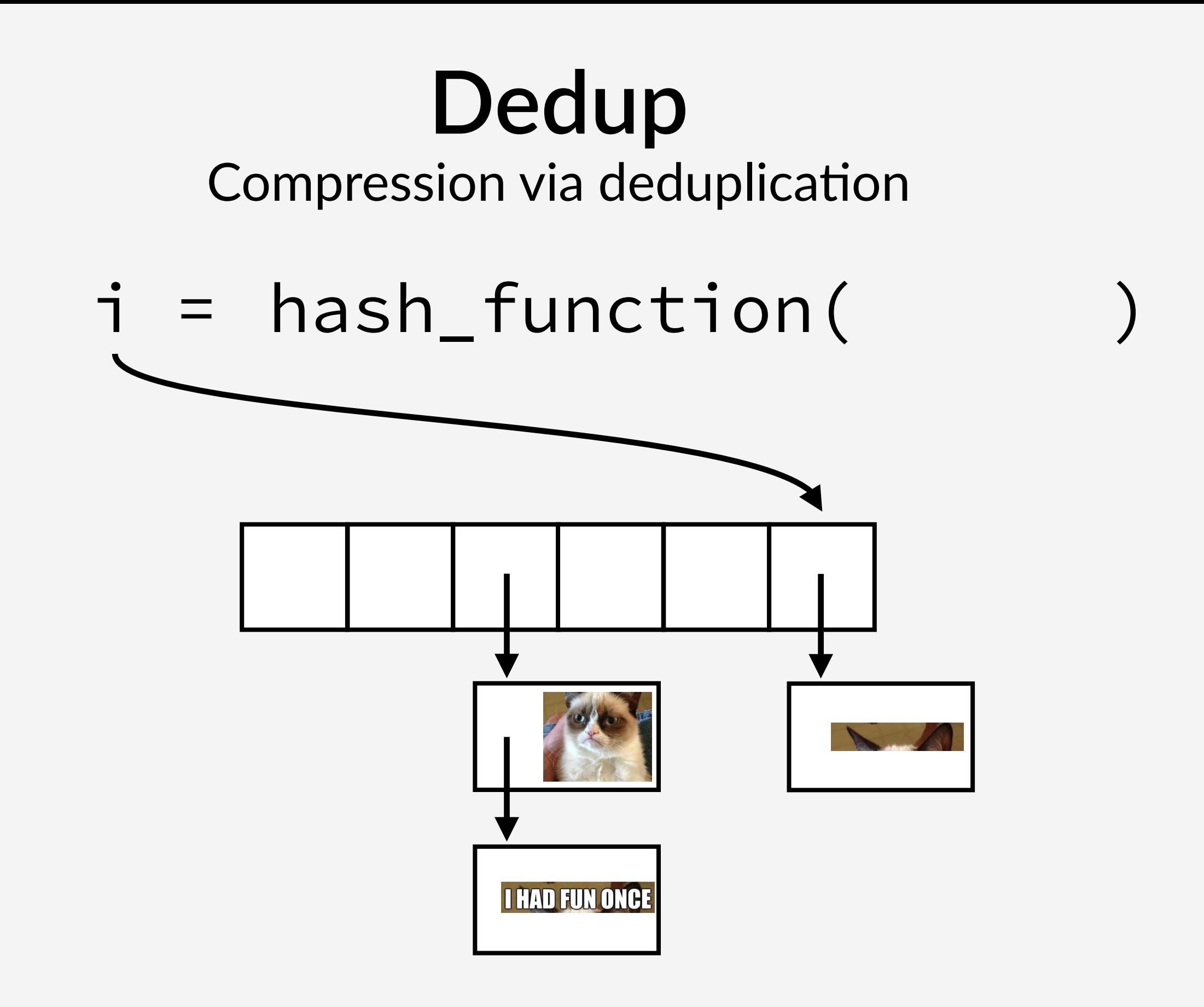

Hash table is accessed concurrently by many threads

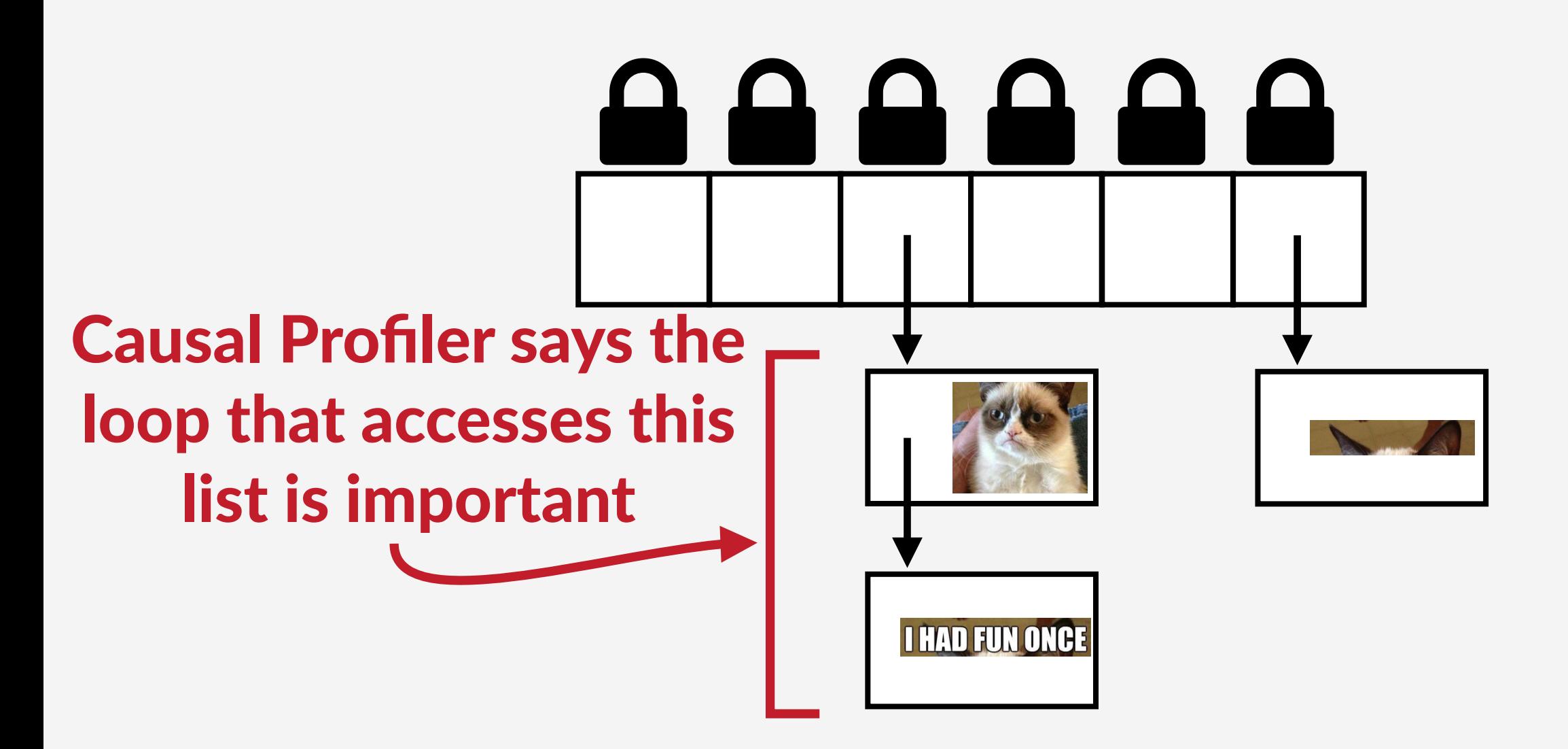

#### More hash buckets should lead to fewer collisions

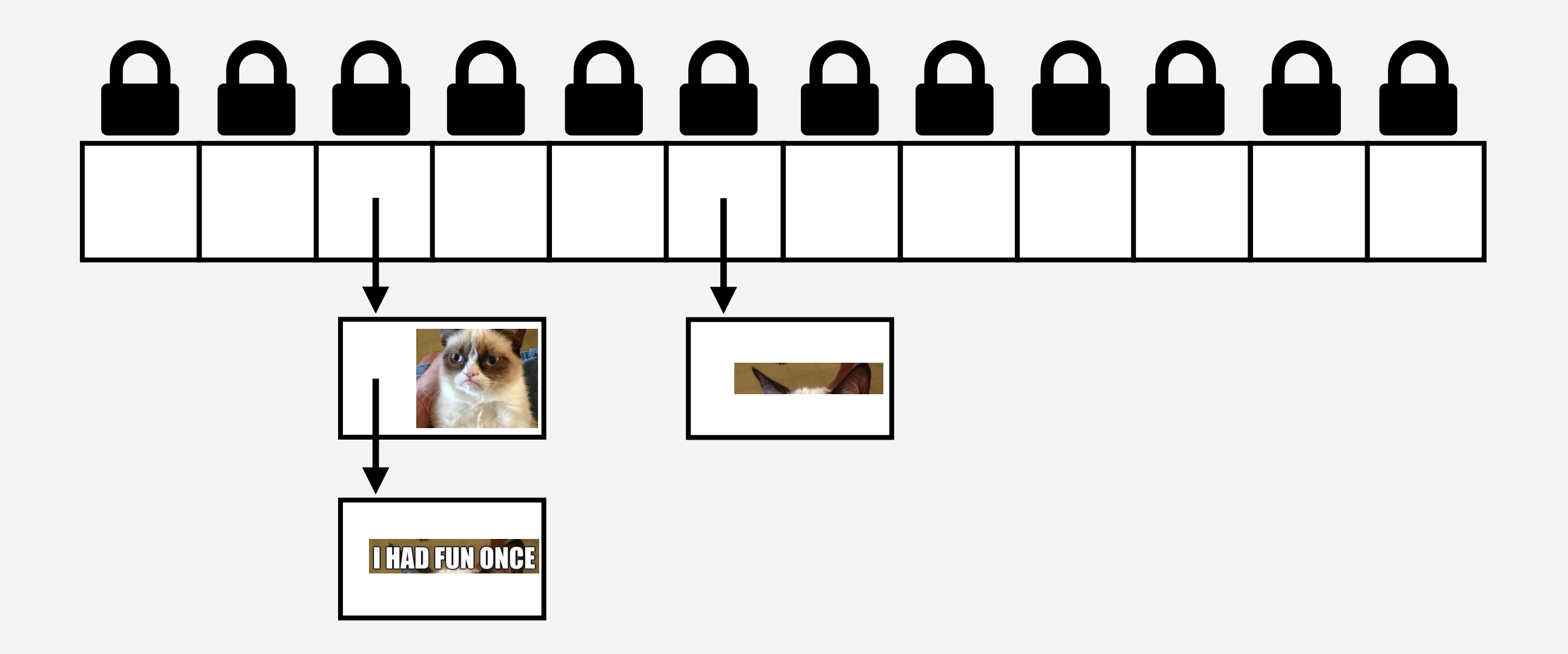

#### More hash buckets should lead to fewer collisions

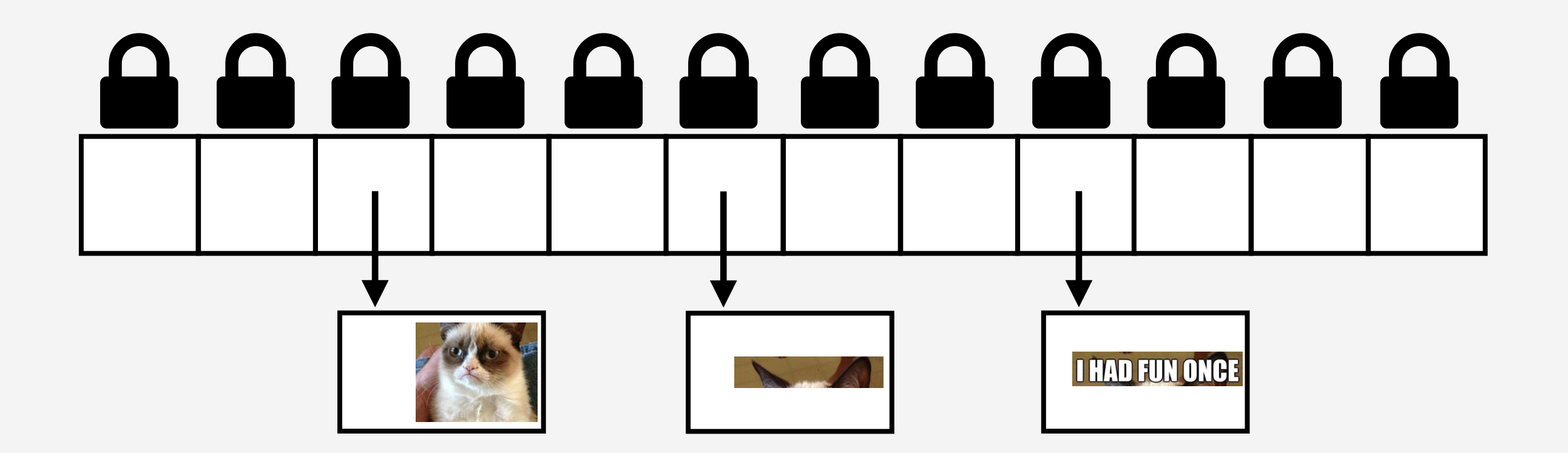

#### More hash buckets should lead to fewer collisions

## No performance improvement

## 8 8 8 8 8 8 8 8 8 8 8 **I HAD FUN ONCE**

## What else could be causing collisions?

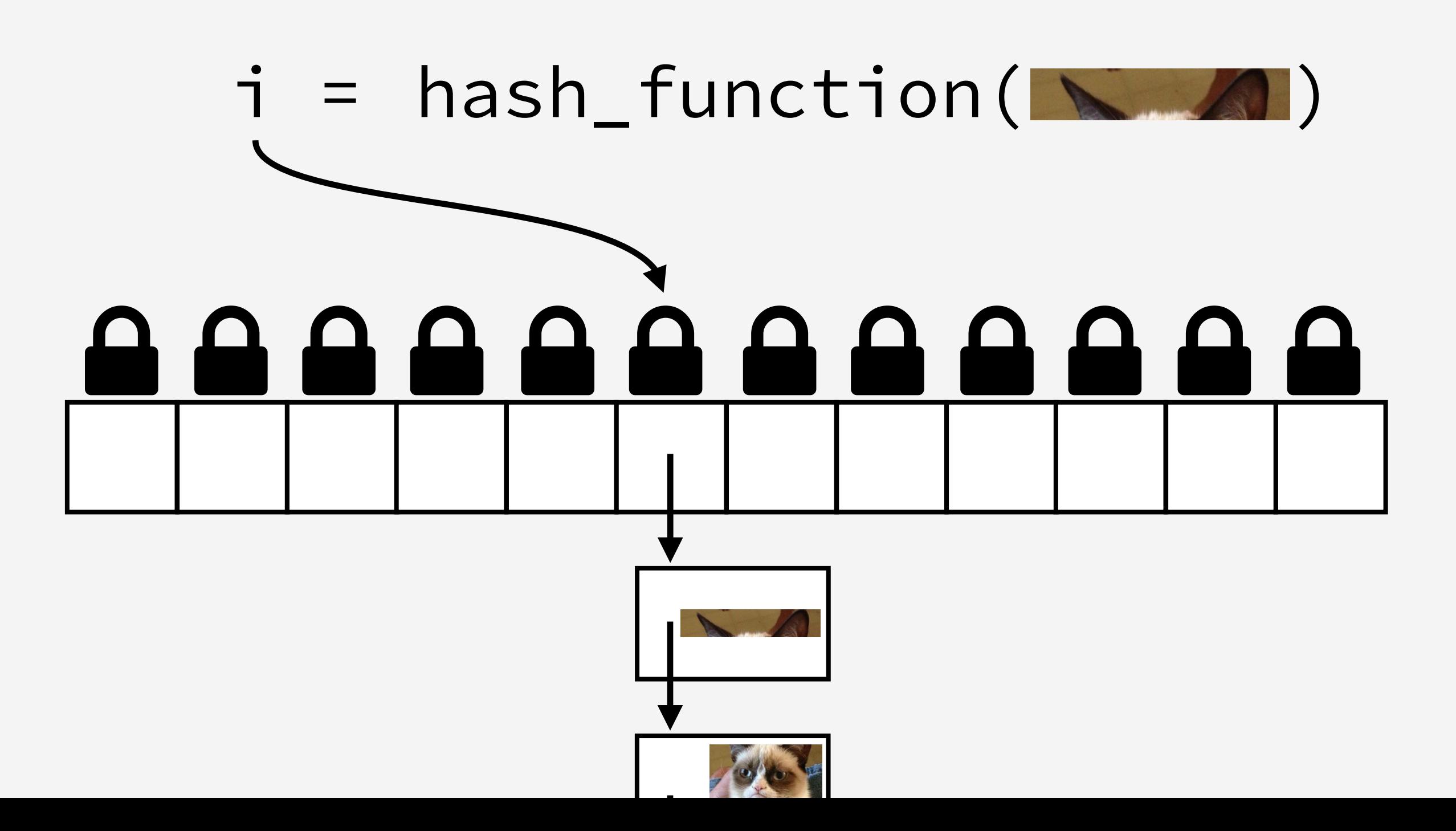

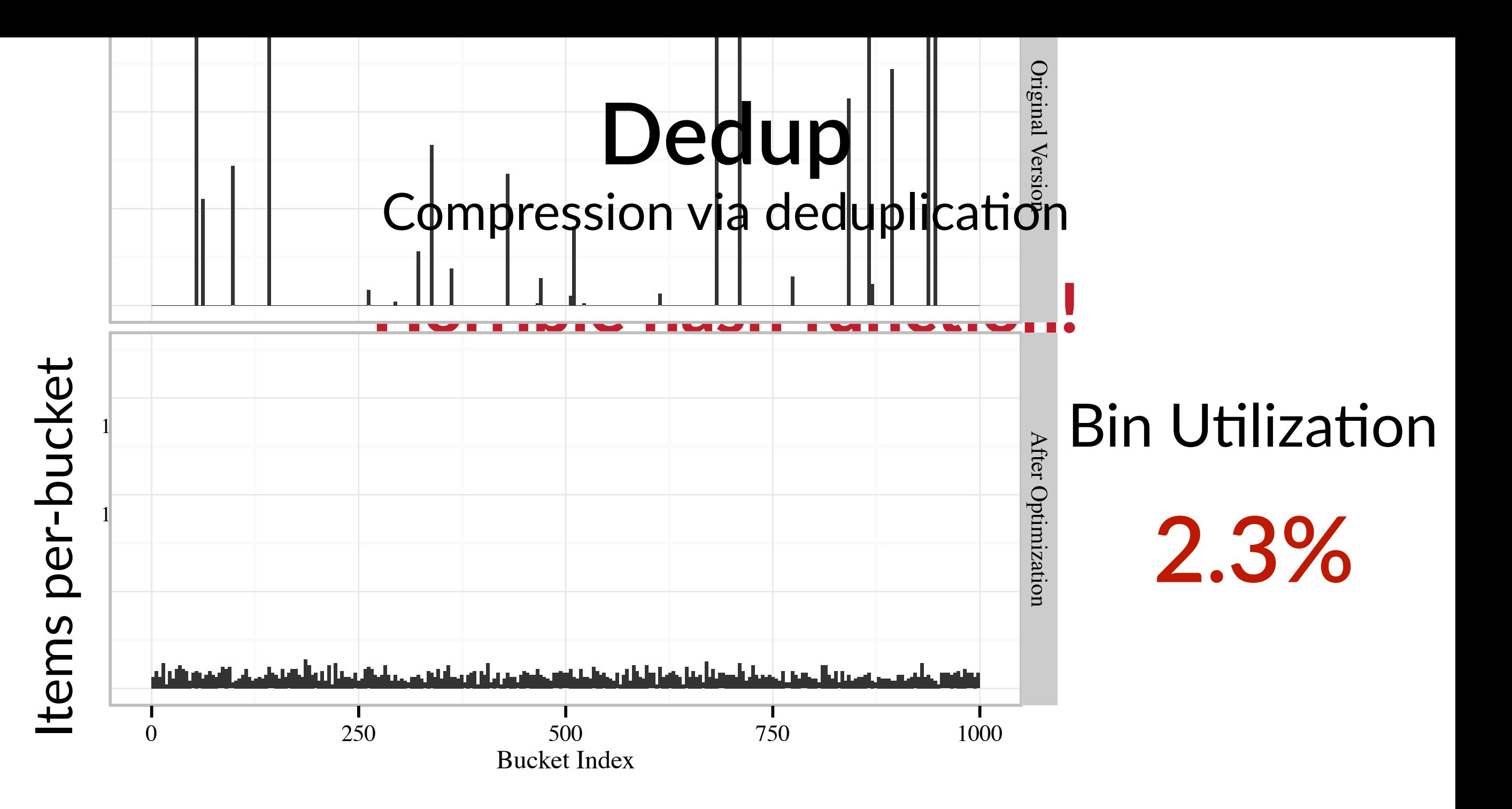

## Compression via deduplication **Dedup**

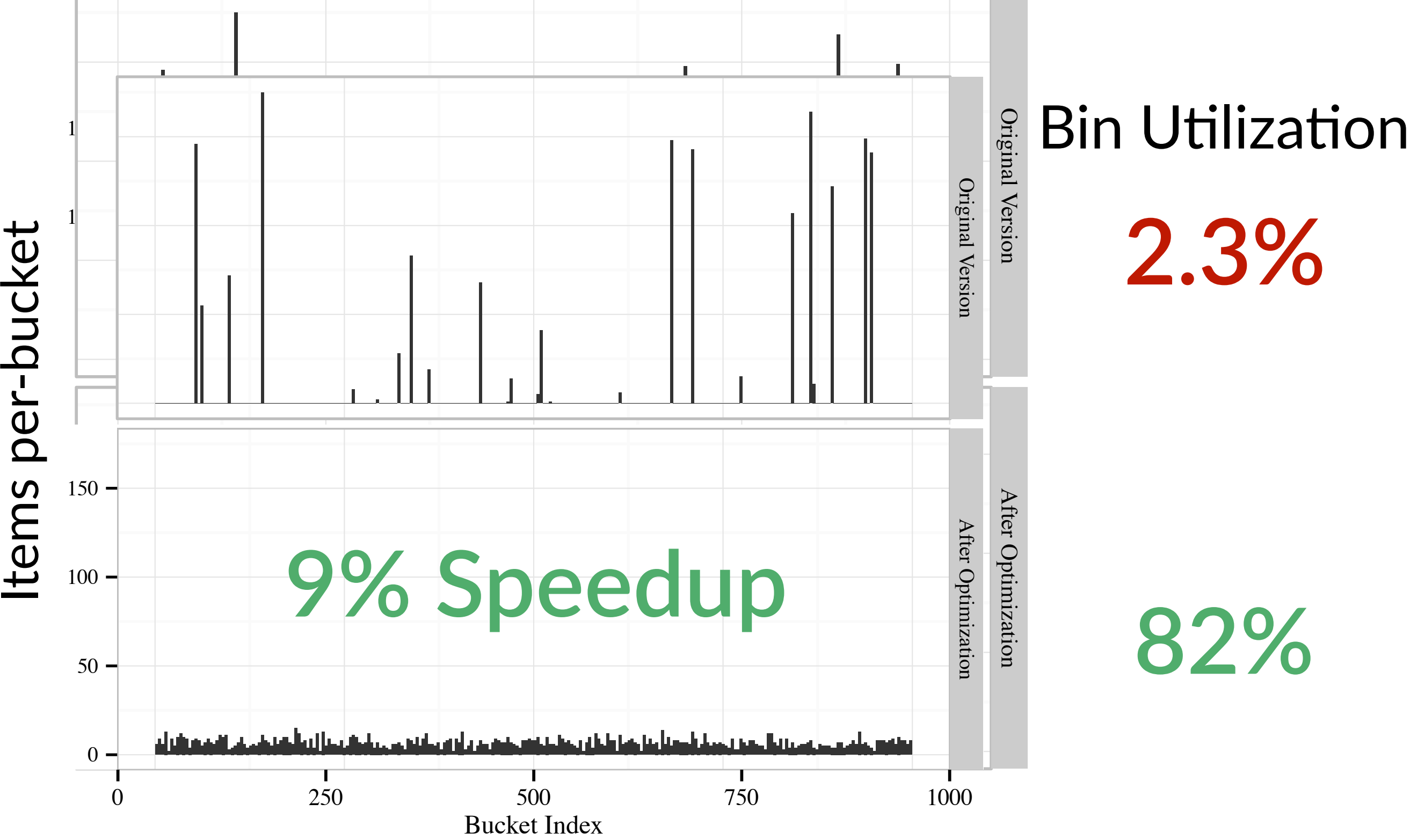

Collisions

## What did Causal Profiling predict?

## Blocks per-bucket

**Before: 76.7**

After: 2.09

### 96% traversal speedup

9% predicted speedup, exactly what we observed

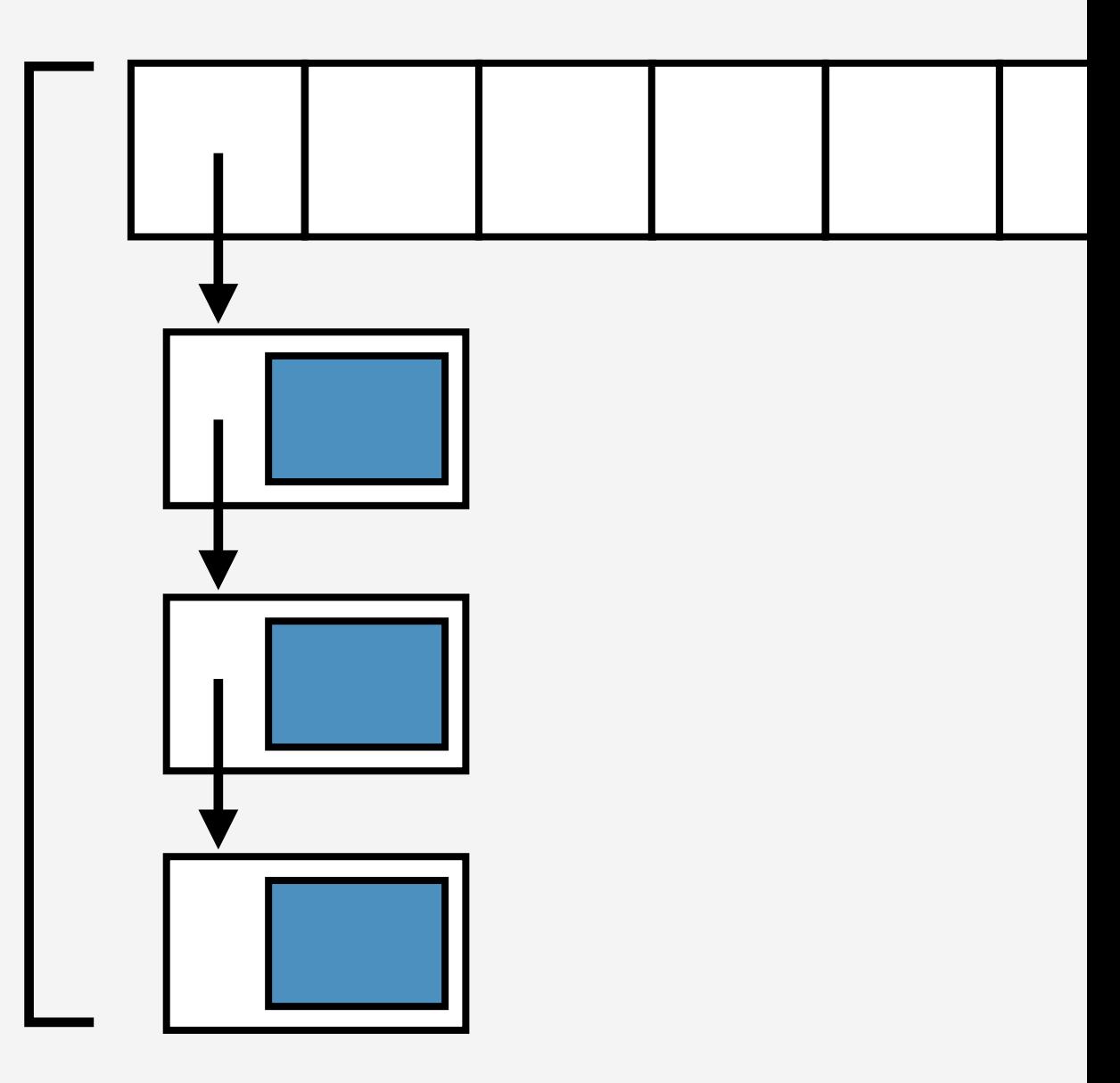

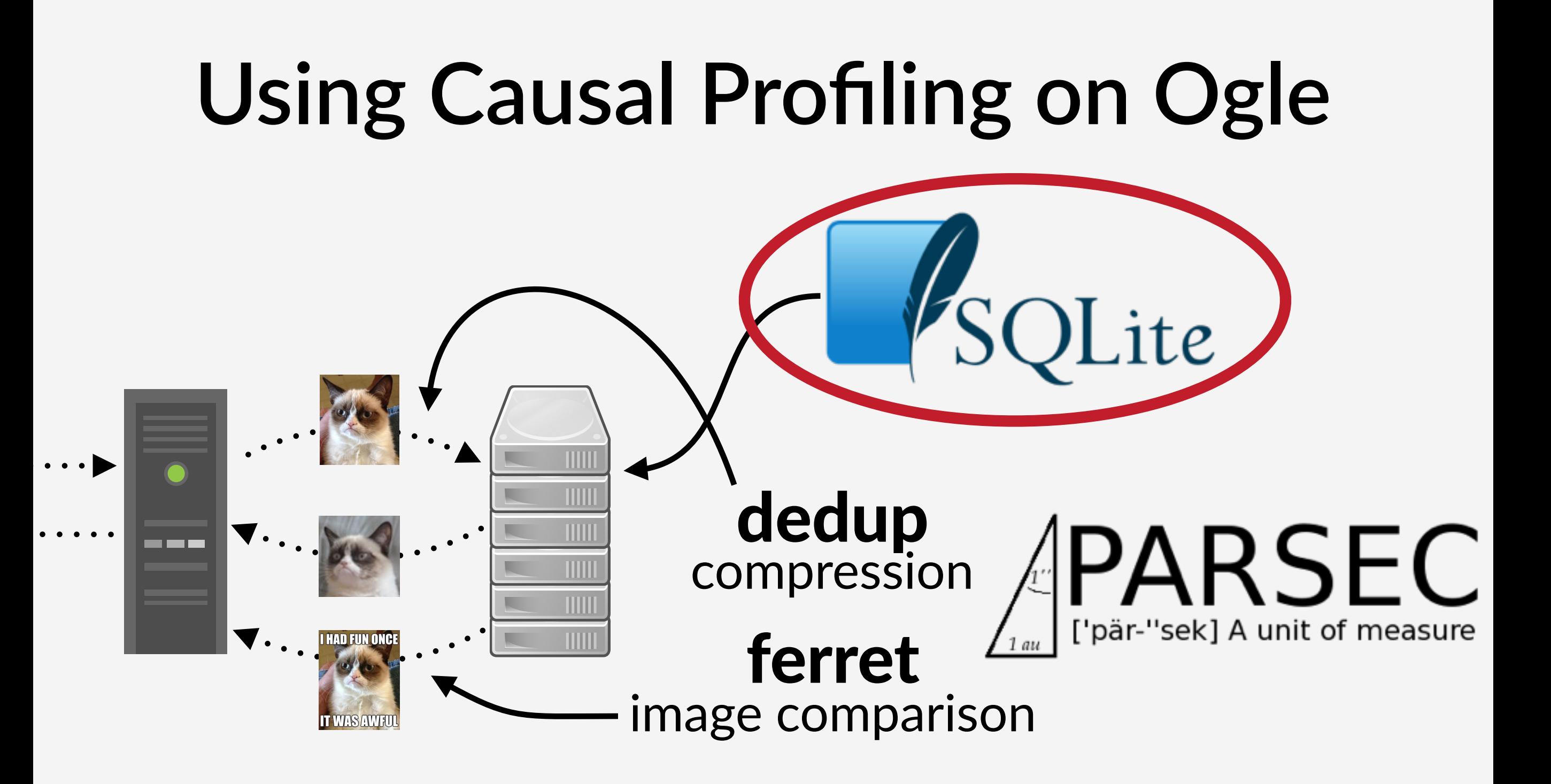

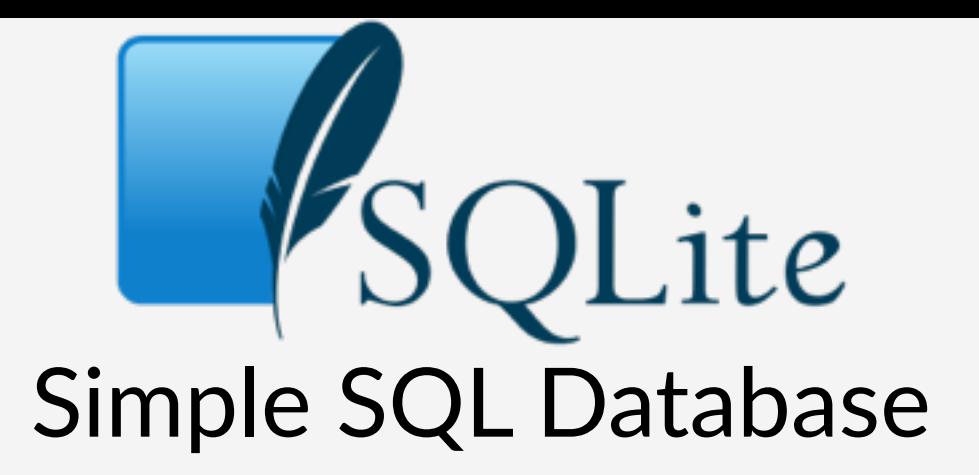

```
#if THREAD_SAFE
config_t global_config = \{
```

```
…
  .unlock = pthread_mutex_unlock, 
  .getsize = sqlite_usable_size, 
  .nextitem = sqlite_pagecache_next, 
…
```

```
}; 
#endif
```
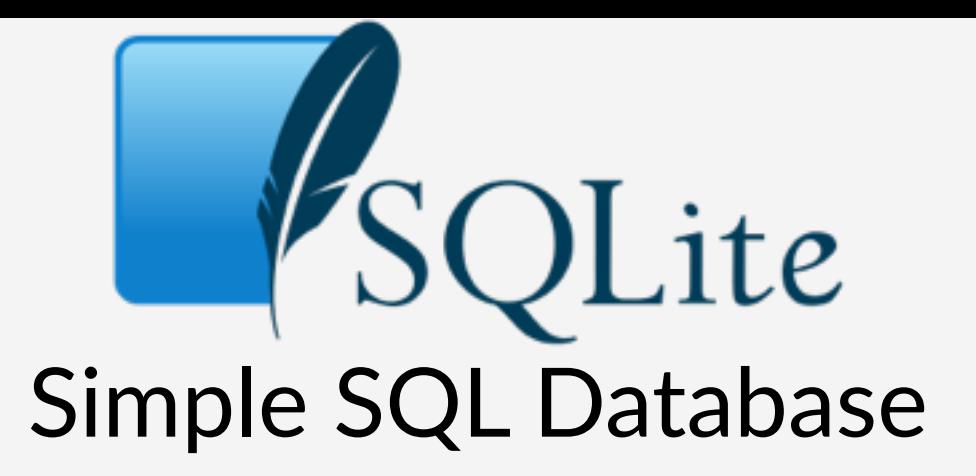

void pthreadMutexLeave(lock\* l) { global\_config.unlock(l);

## Indirect Call

}

Cheap, but almost the same cost as pthread\_mutex\_unlock

```
Simple SQL Database
void pthreadMutexLeave(lock* l) { 
these lines global_config.unlock(l); 
}
void sqlite3MemSize(void* p) { 
   global_config.getsize(p); 
}
void pcache1Fetch(item* i) {
   global_config.nextitem(i); 
}
                                  Coz highlights
```
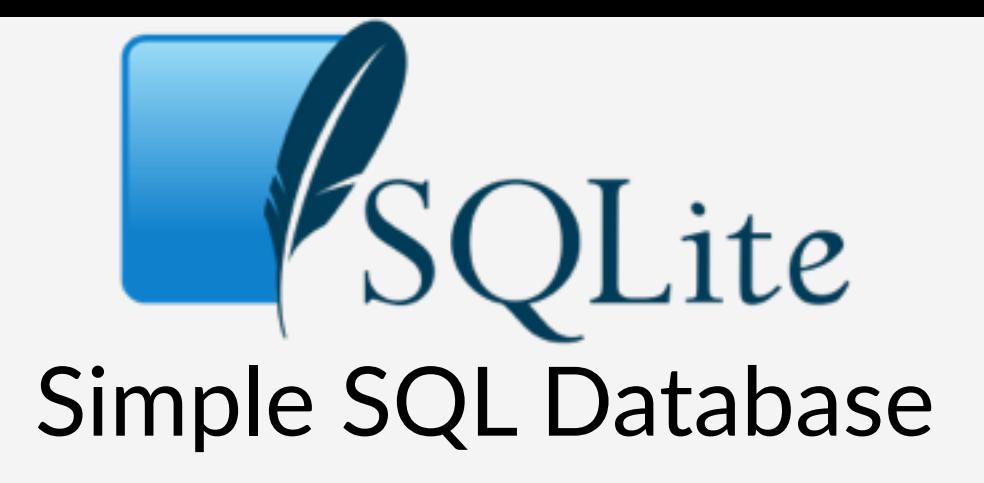

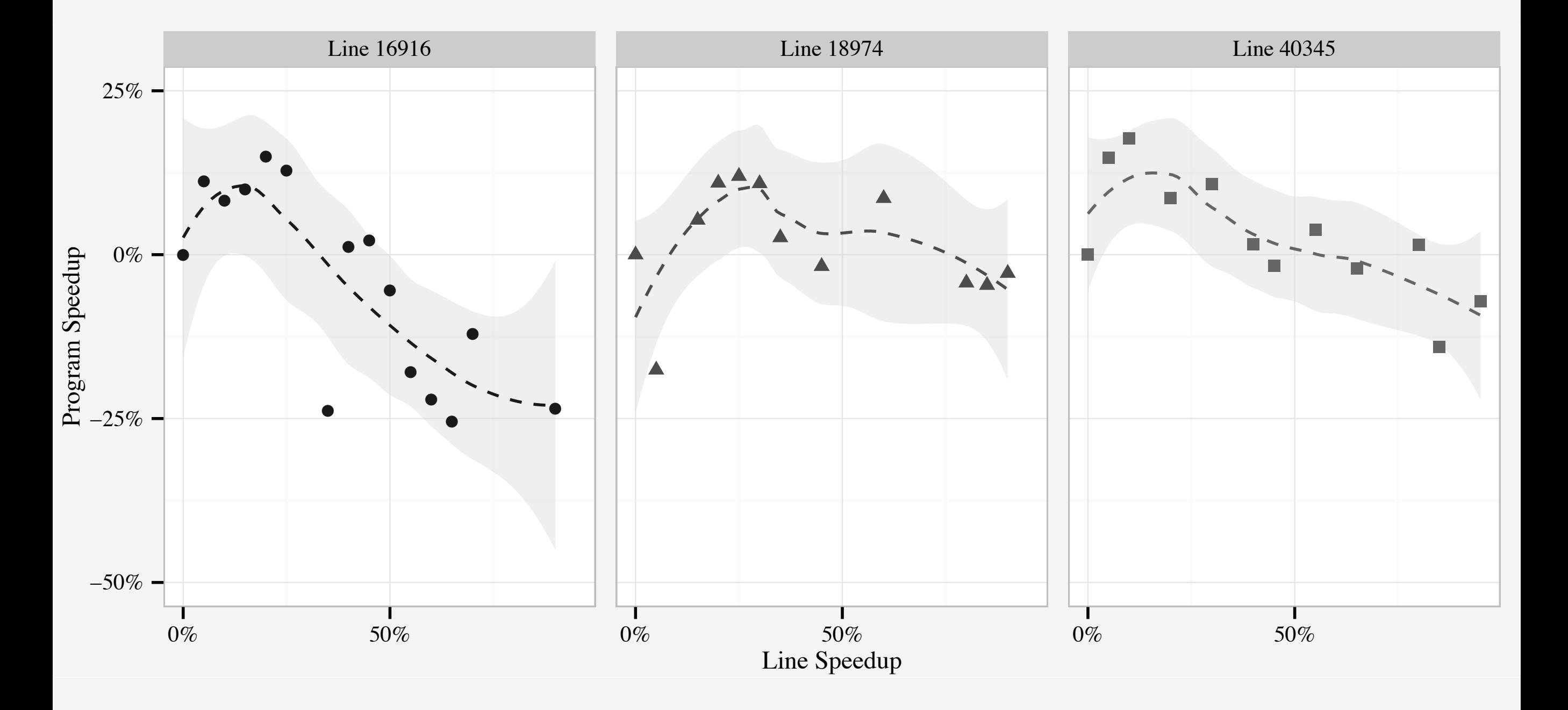

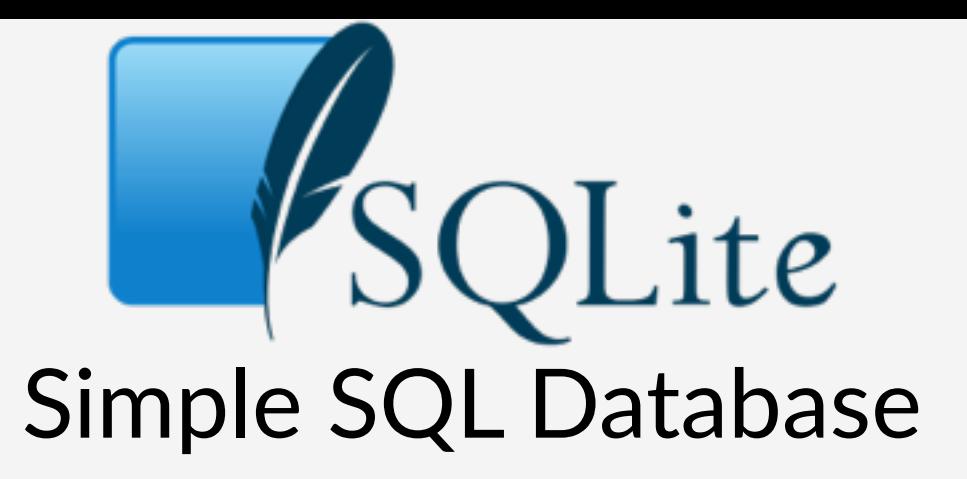

```
void pthreadMutexUnlock(lock* l) { 
   global_config.unlock(l); 
}
void sqlite3MemSize(void* p) { 
   global_config.getsize(p); 
}
void pcache1Fetch(item* i) {
   global_config.nextitem(i);
```
}

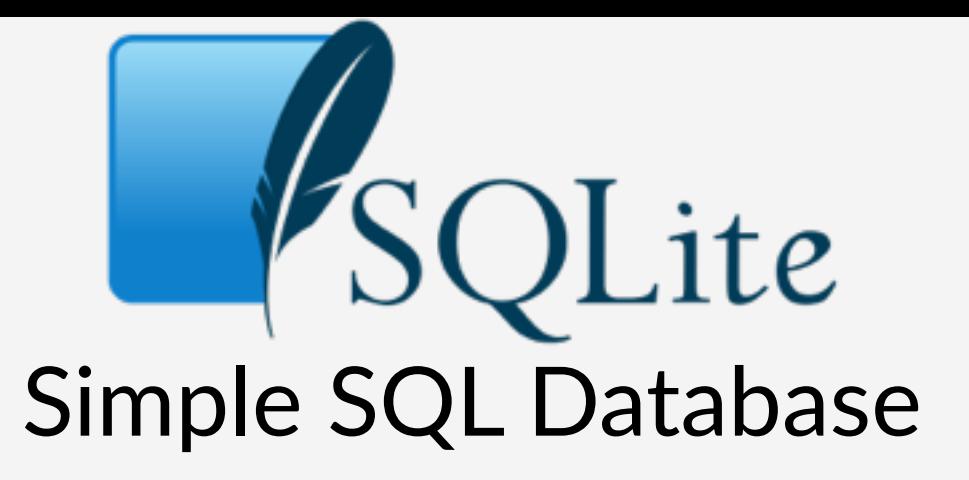

```
void pthreadMutexUnlock(lock* l) { 
   pthread_mutex_unlock(l); 
}
void sqlite3MemSize(void* p) { 
   sqlite_usable_size(p); 
}
void pcache1Fetch(item* i) {
   sqlite_pagecache_next(i); 
}
           25% Speedup
```
## **What do other profilers say?**

- % Runtime Symbol 85.55% \_raw\_spin\_lock 1.76% x86\_pmu\_enable\_all
	- ... 30 lines …
- 0.10% rcu\_irq\_enter **0.09% sqlite3MemSize**
- 0.09% source\_load

## **Just 0.15% of total runtime**

- ... 26 lines …
- 0.03% \_\_\_queue\_work
- **0.03% pcache1Fetch**
- 0.03% kmem\_cache\_free
- 0.03% update\_cfs\_rq\_blocked\_load
- **0.03% pthreadMutexLeave**
- 0.03% sqlite3MemMalloc

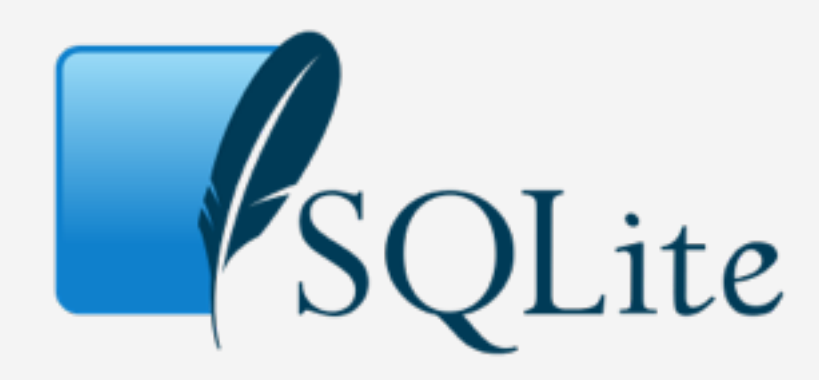

#### **Using Causal Profiling on Ogle** speedup with Coz % runtime SQLite 25% 0.15% dedup<br>compression 9% 14.38% *(whole function)* ferret 21% 0.00% image comparison

## **Summary of Optimizations**

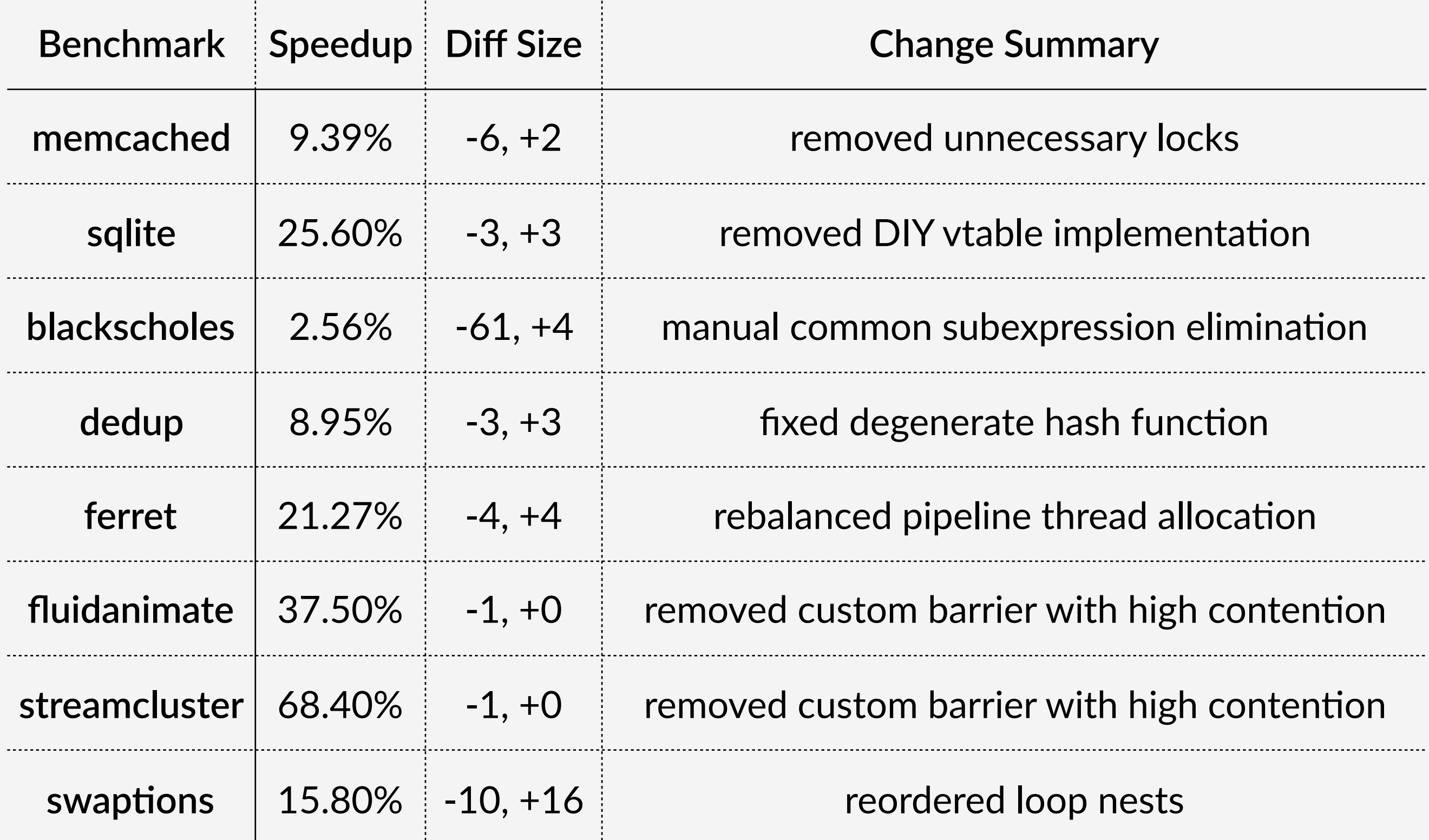

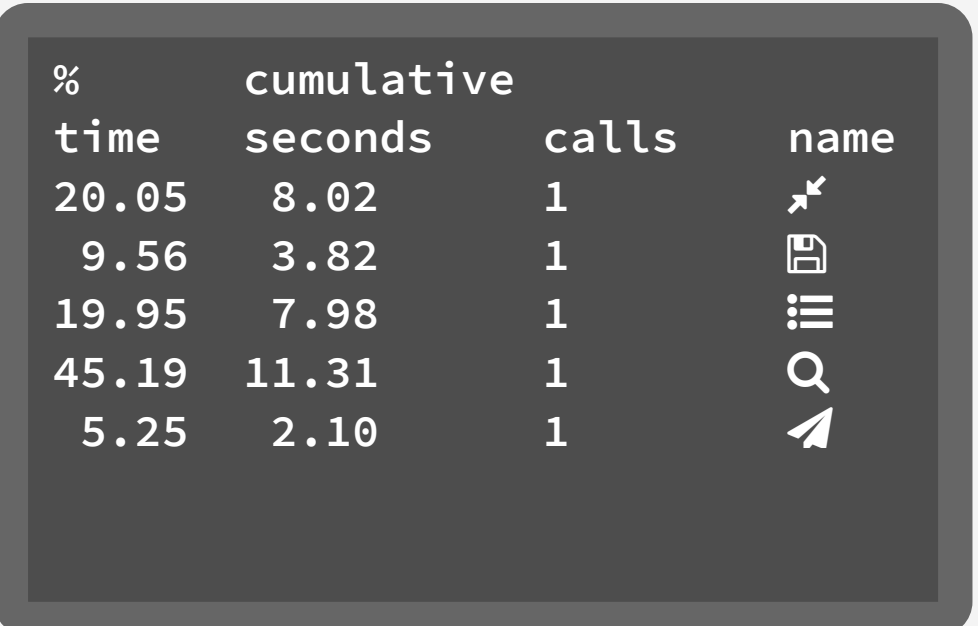

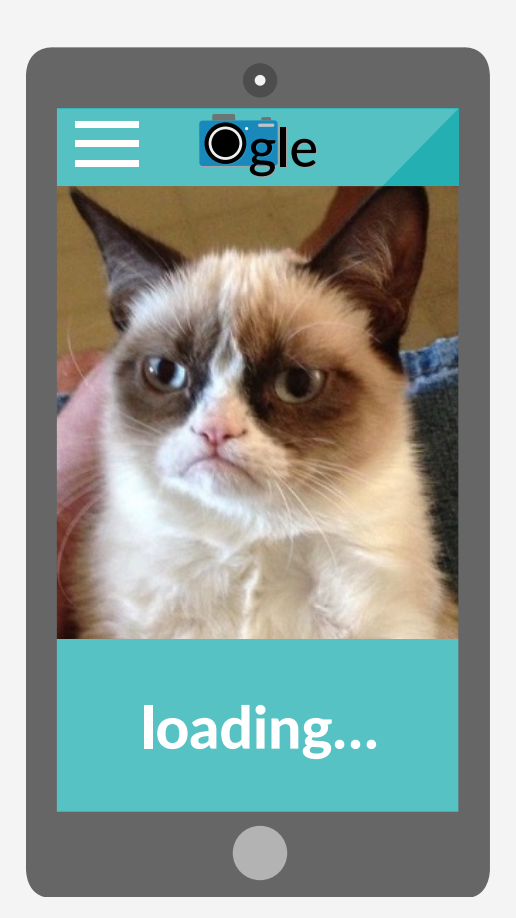

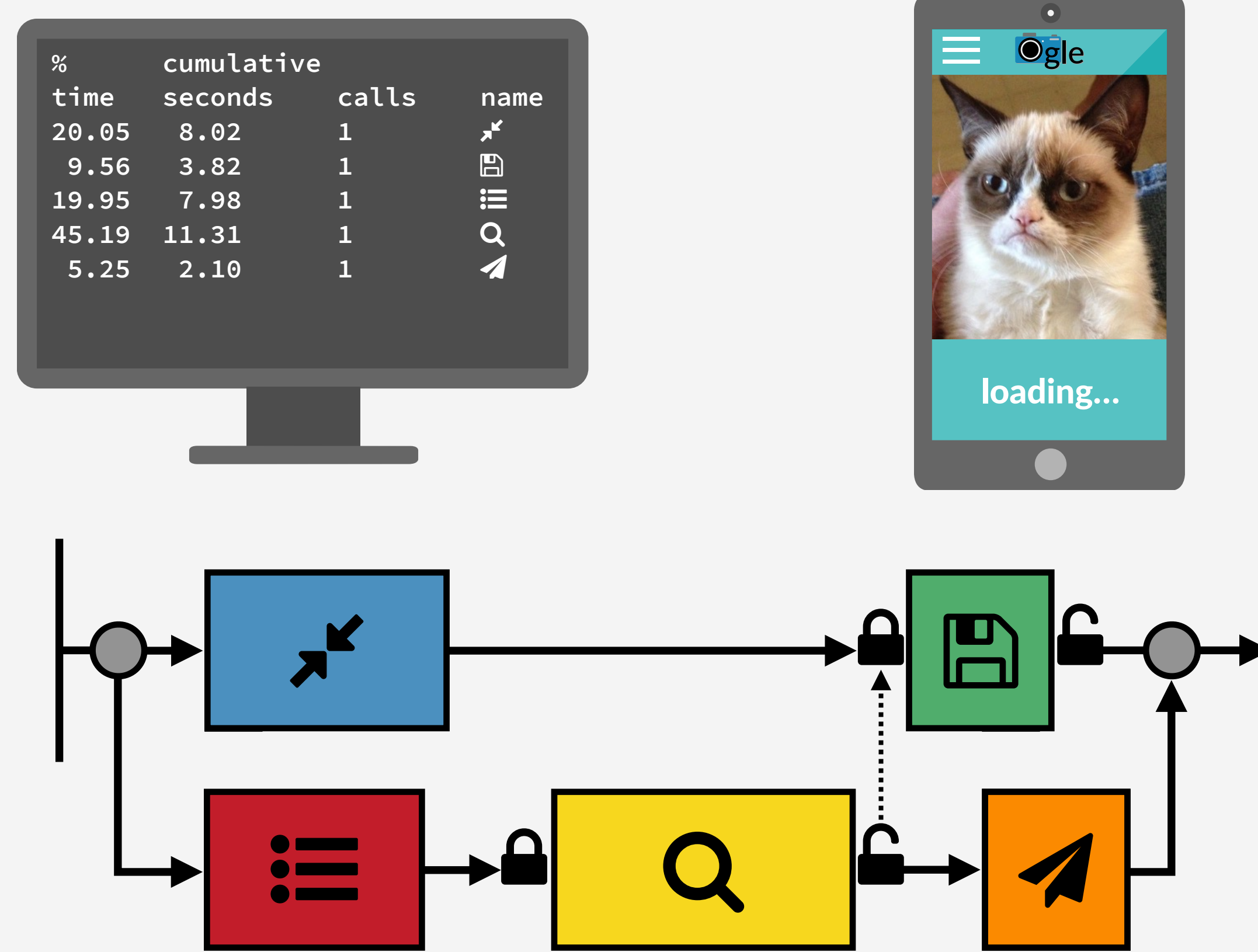

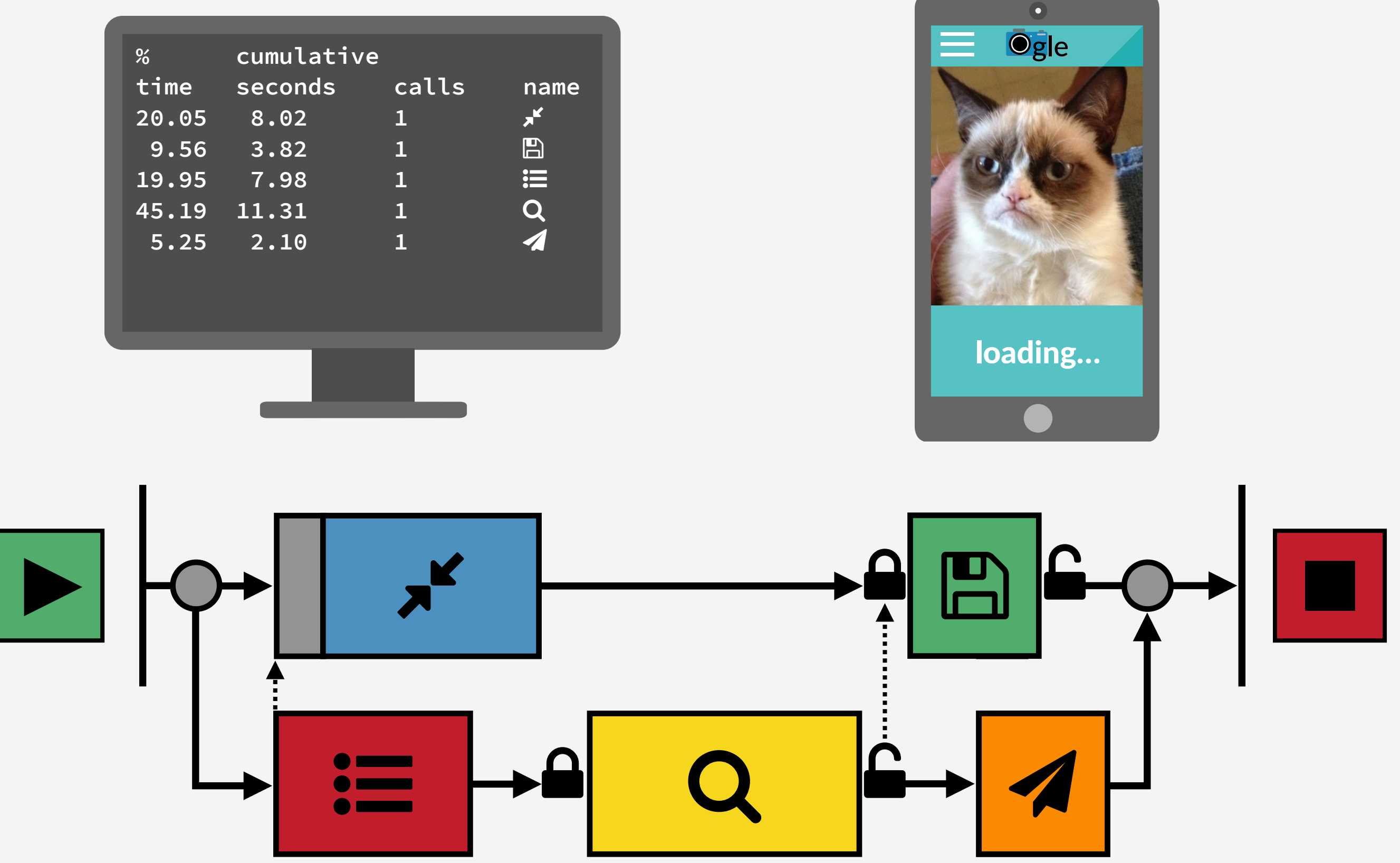
## **This** *is* **the profiler you are looking for.** coz-profiler.org

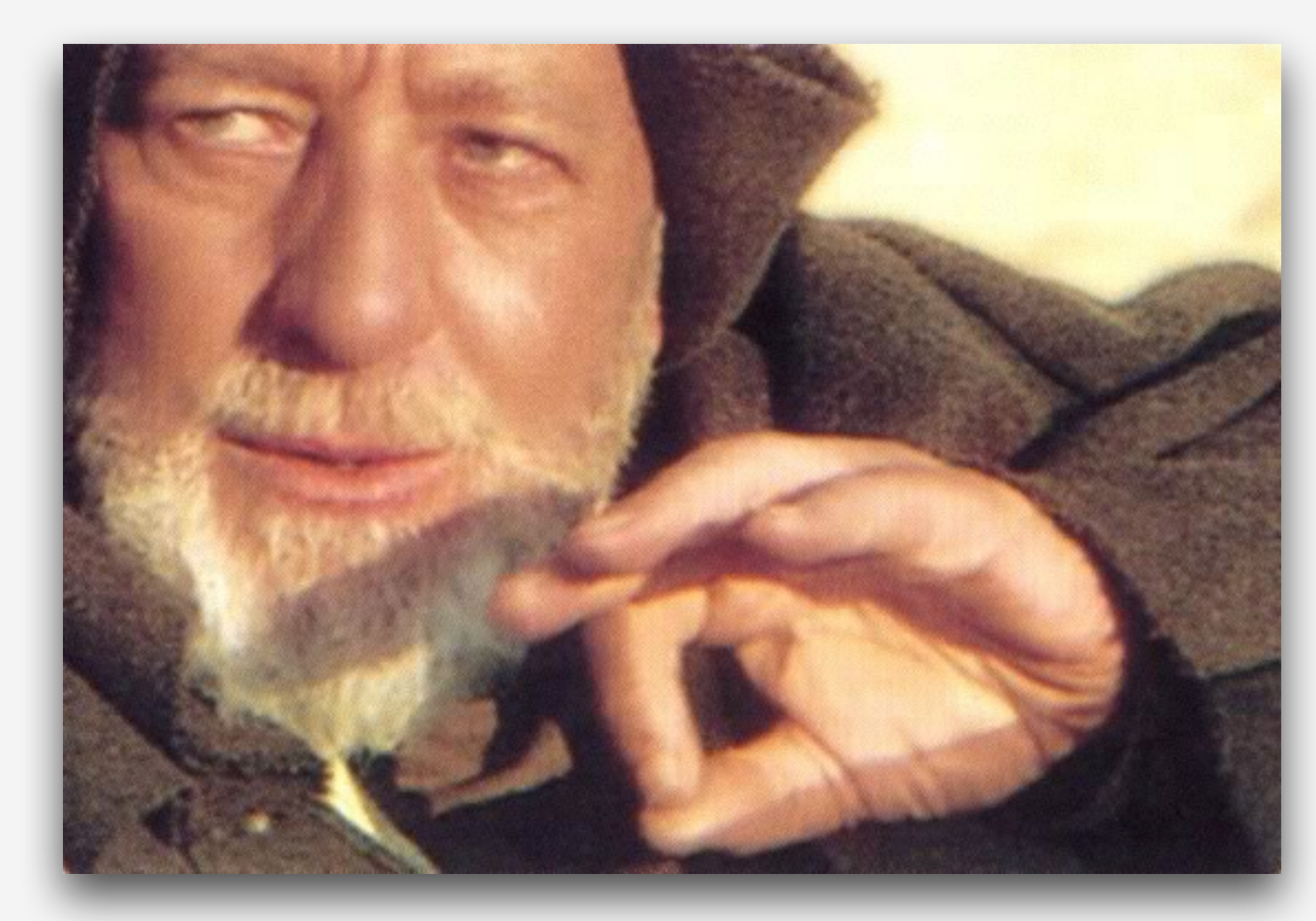

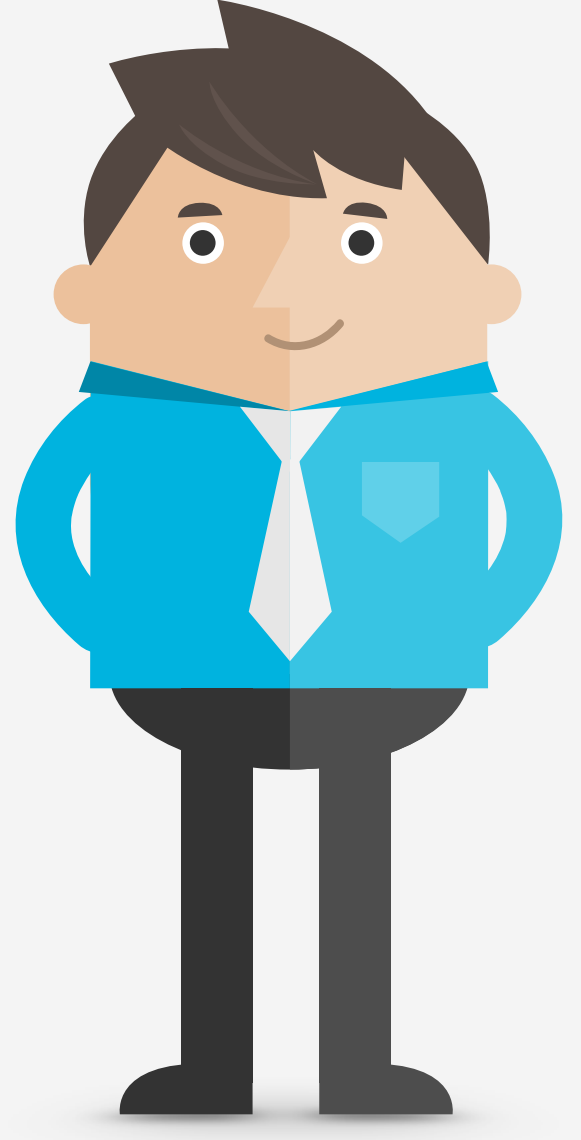

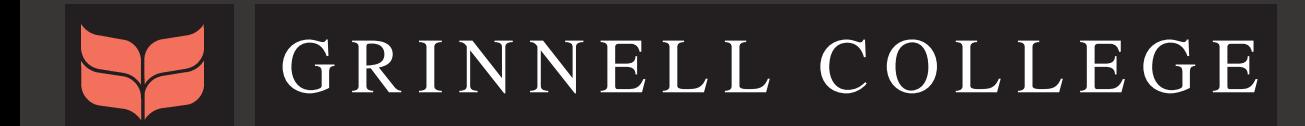

### UMassAmherst

## **This** *is* **the profiler you are looking for.** coz-profiler.org

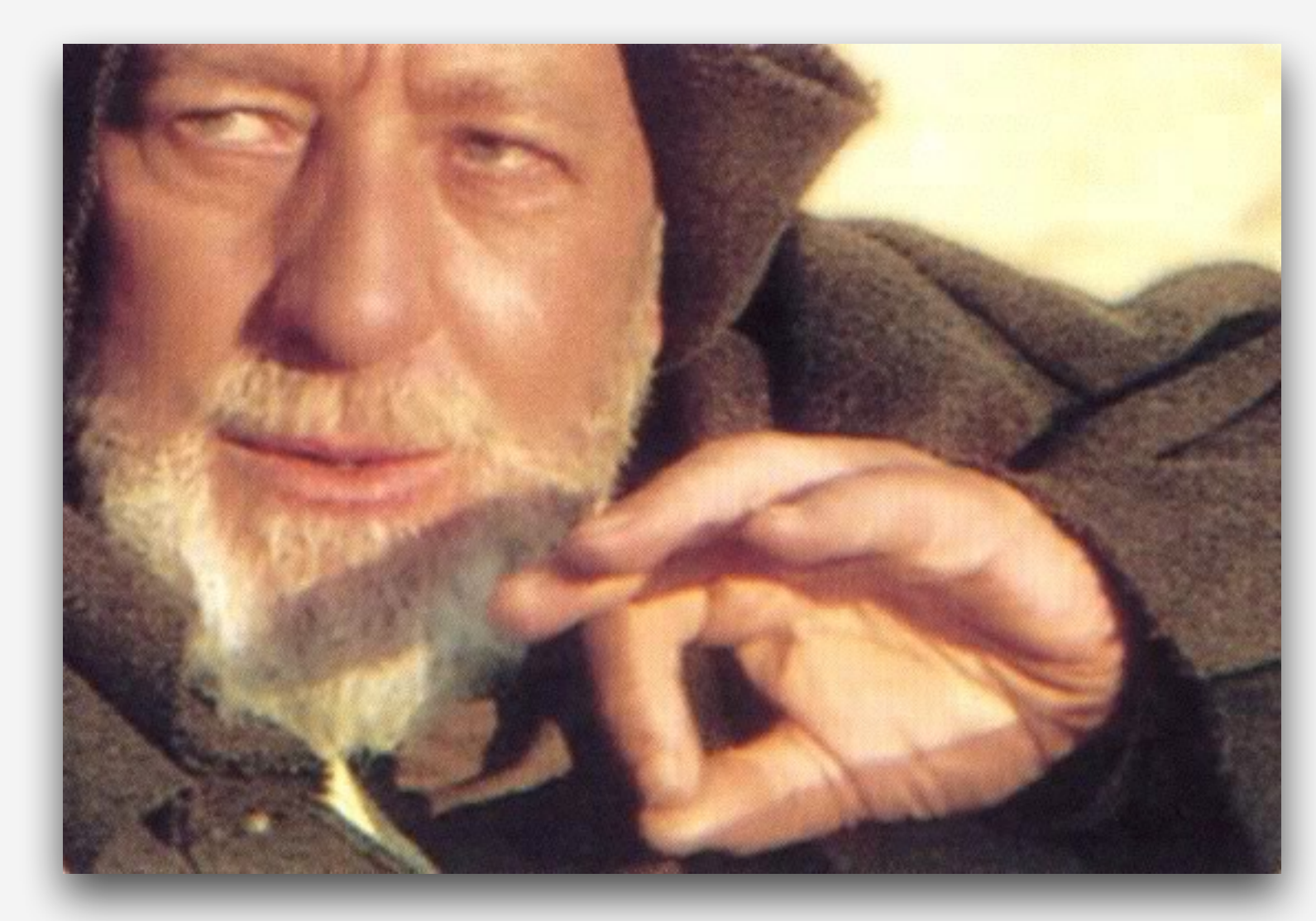

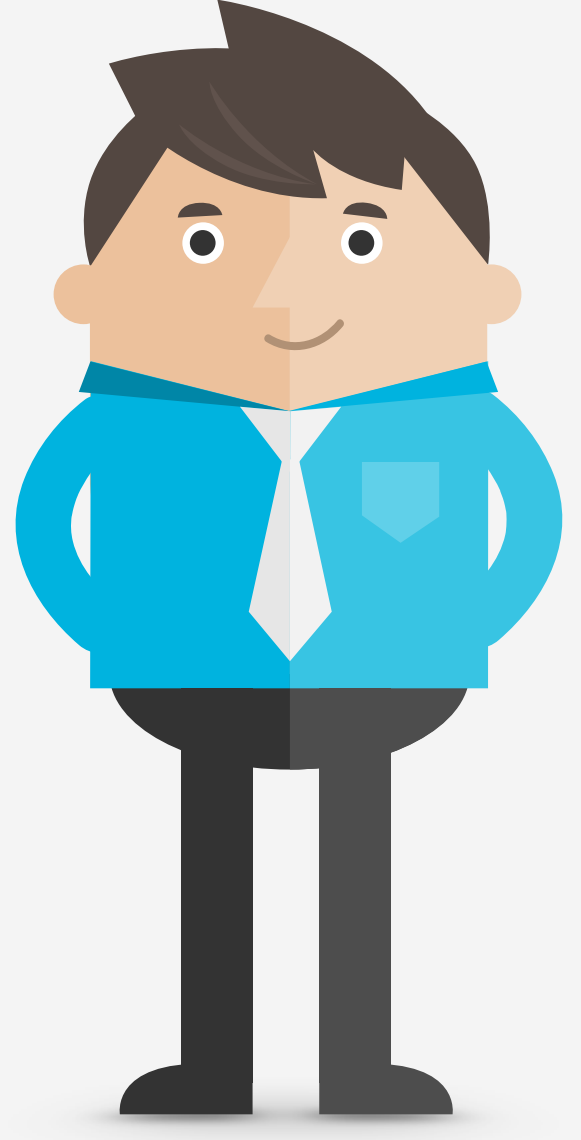

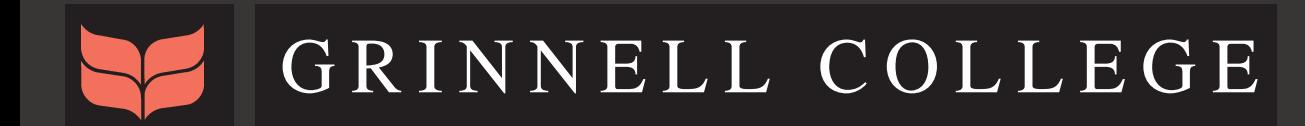

### UMassAmherst

#### Overhead of COZ

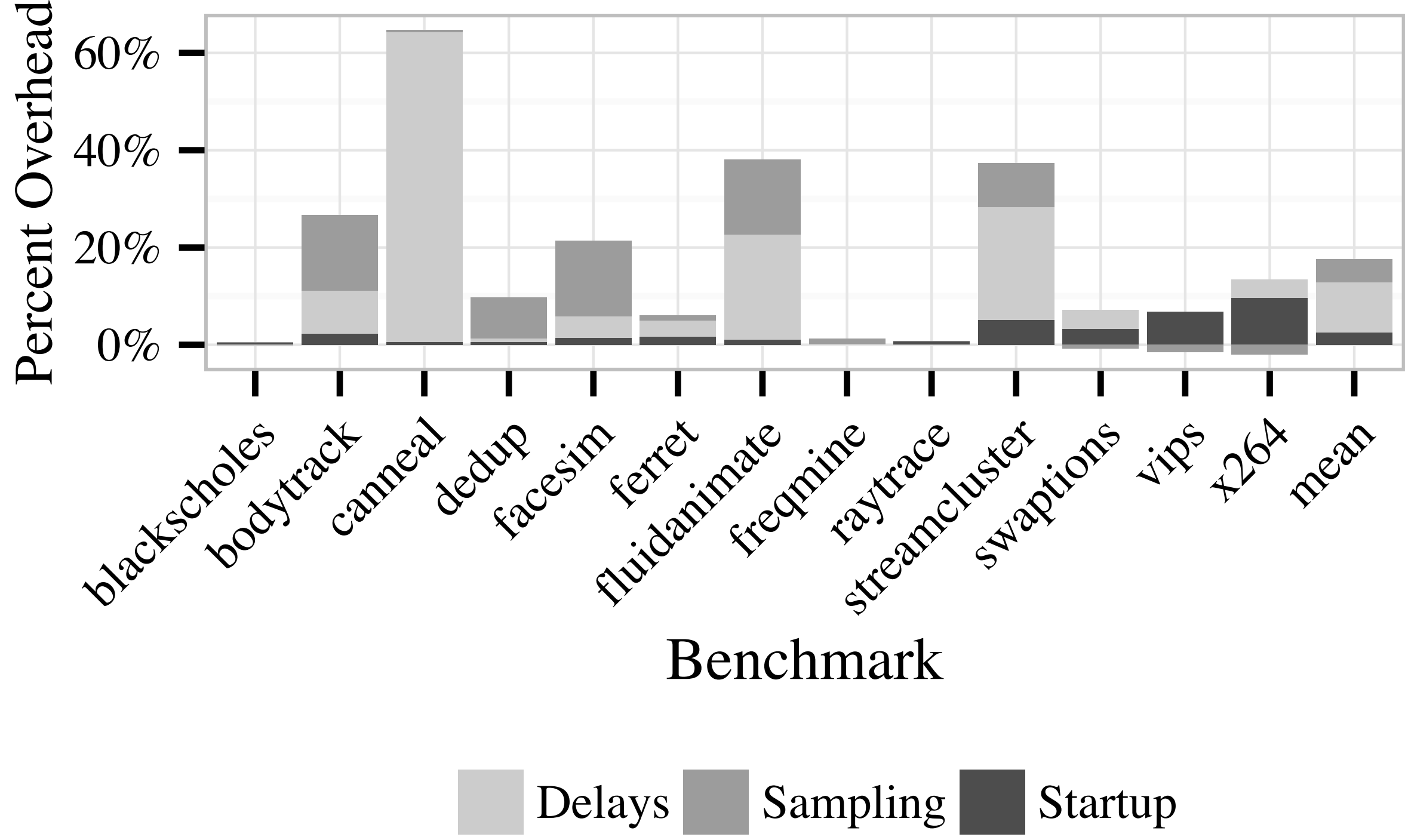

# **Virtual Speedup Accuracy**

Parallel compression program pbzip2

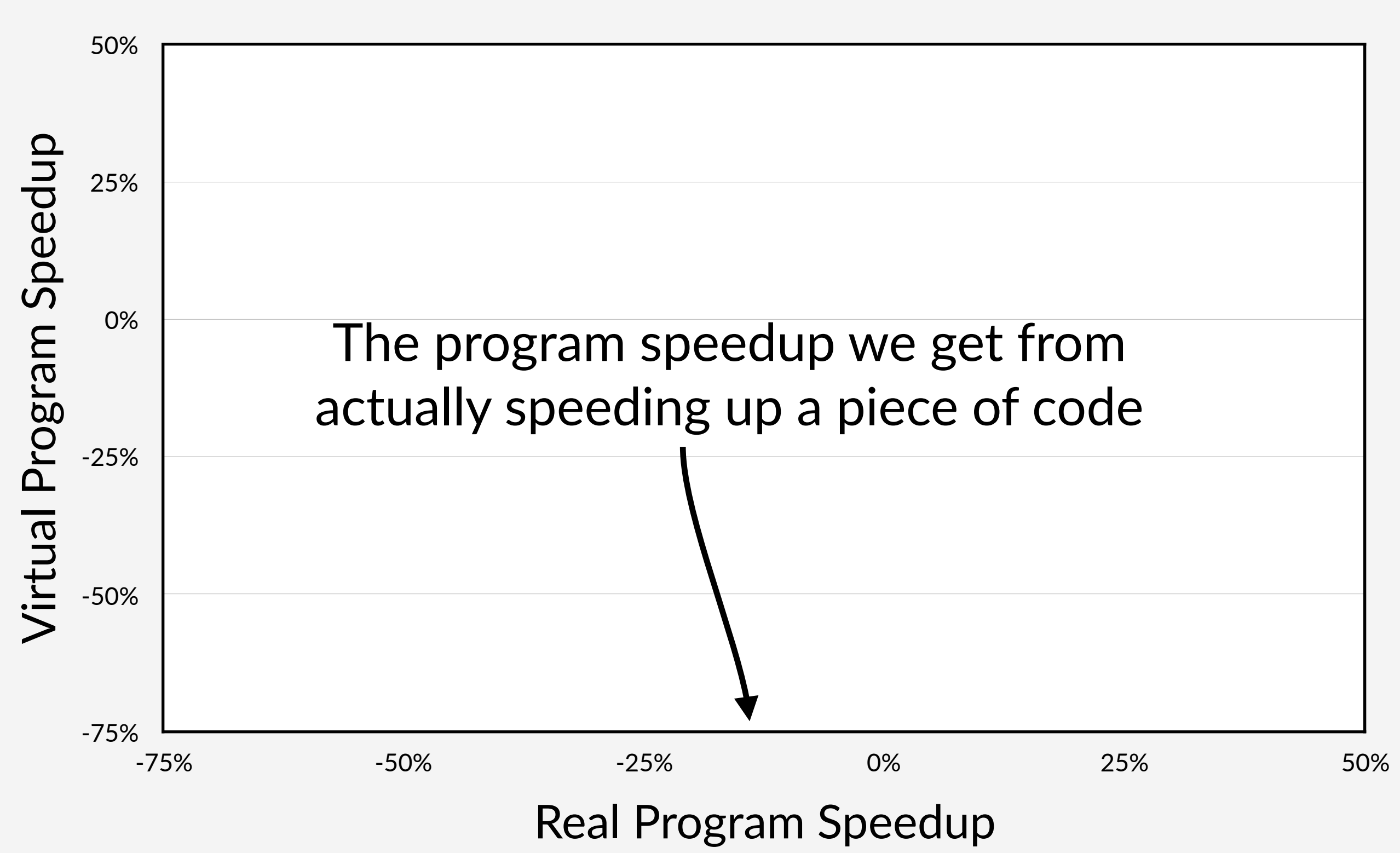

# **Virtual Speedup Accuracy**

Parallel compression program pbzip2

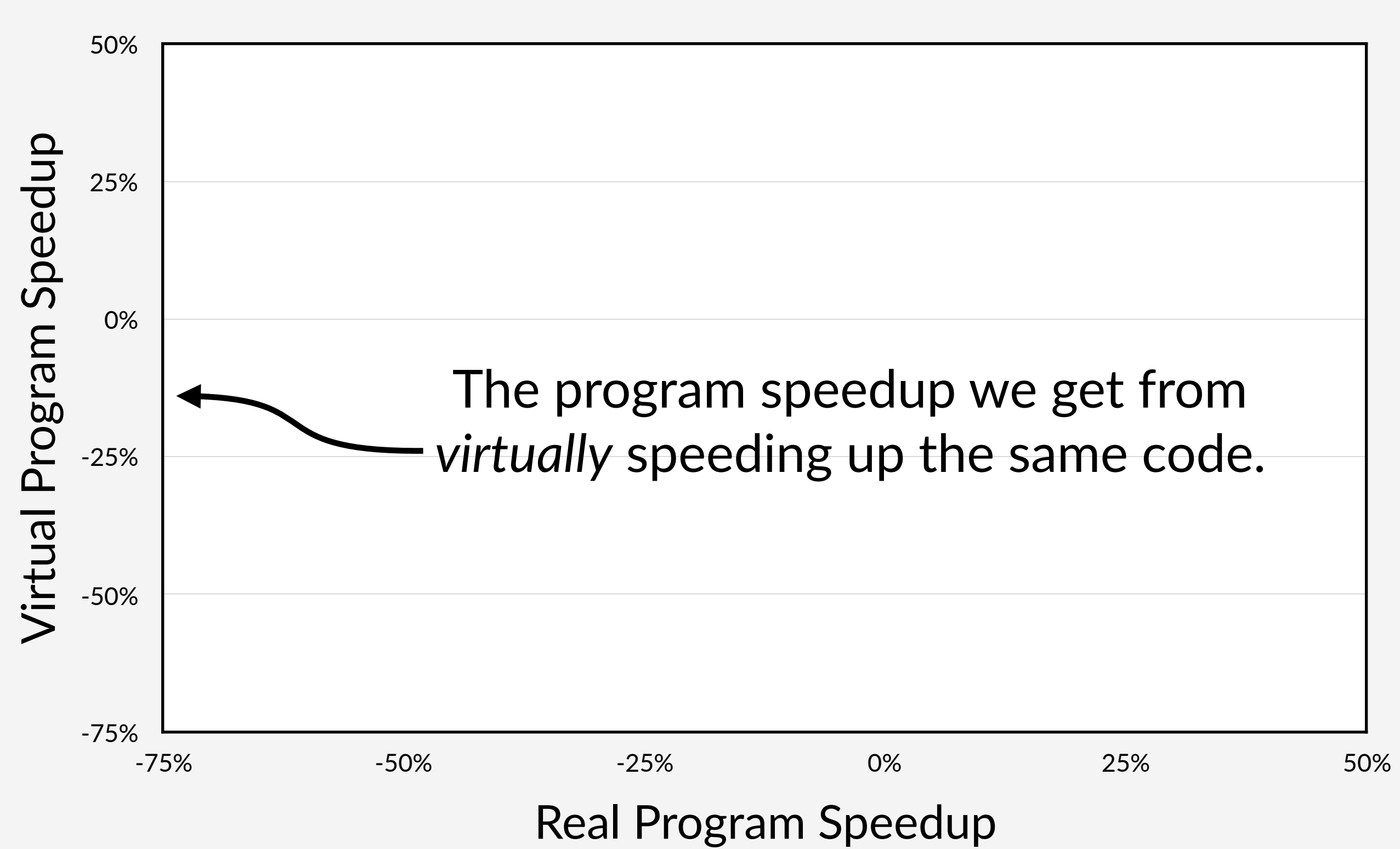

# **Virtual Speedup Accuracy**

Parallel compression program pbzip2

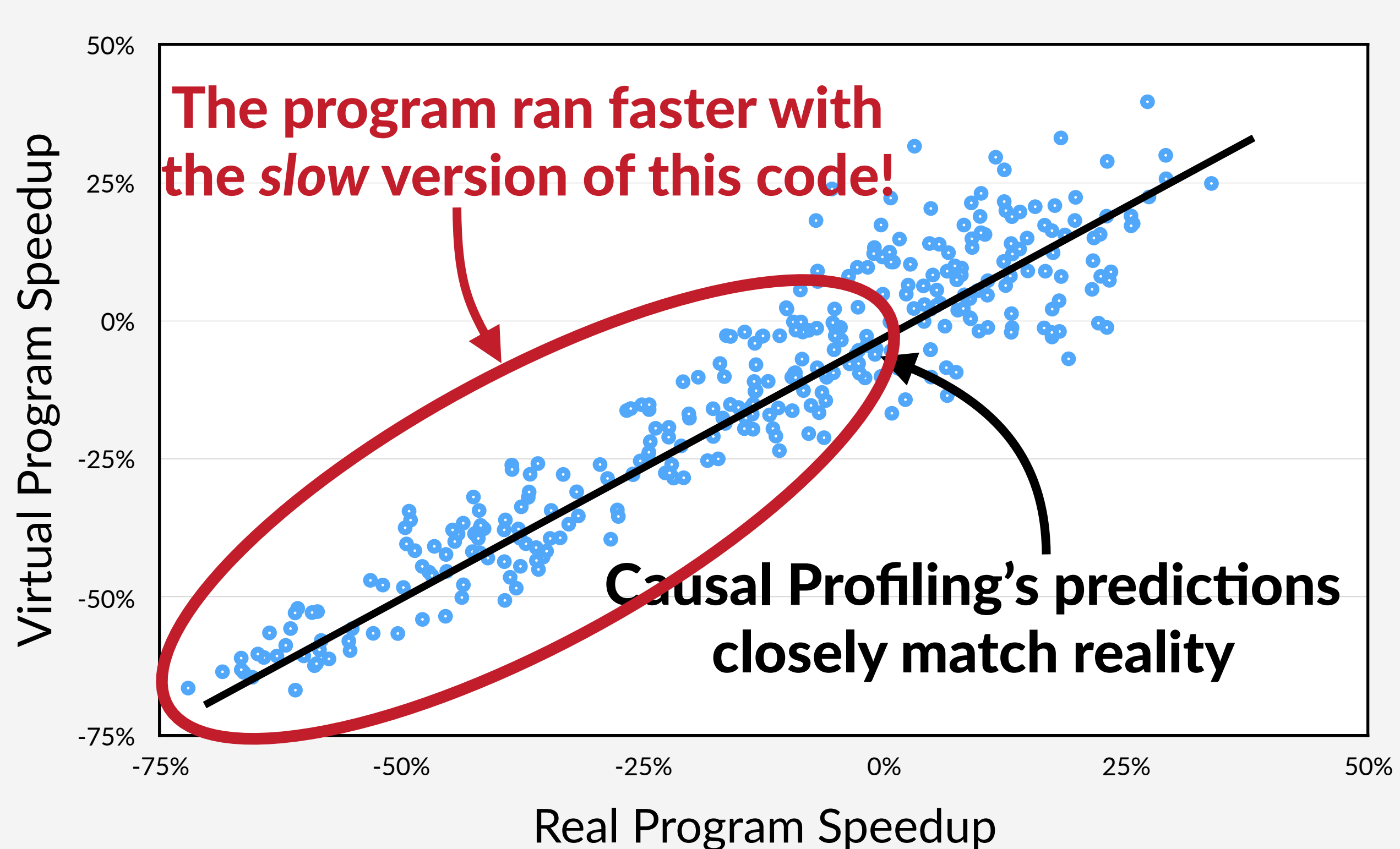